**MO ADES 13-02** 

Mode opératoire

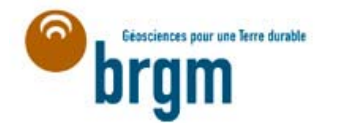

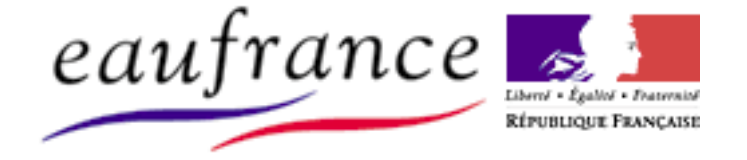

# **MODE OPERATOIRE D'UTILISATION DES SERVICES WEB ADES**

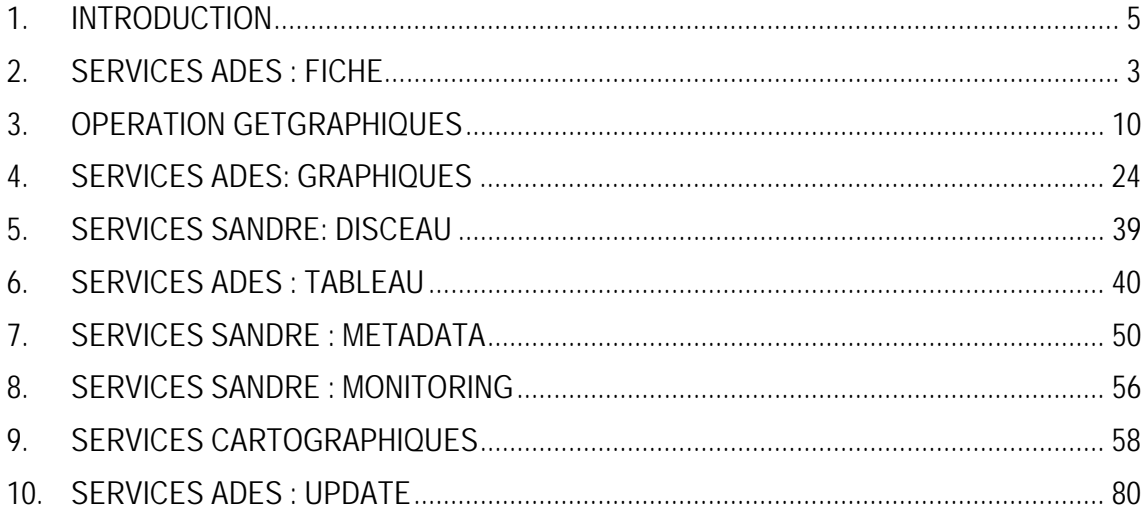

**Cette page est reproductible et diffusable à des tiers** 

# **DATE D'APPLICATION : Janvier 2013**

**BRGM Centre scientifique et technique :** 

**3, avenue Claude Guillemin** 

**F-45060 Orléans cedex 2** 

**BP 36009** 

# **ATTRIBUÉ À :**

3 Janvier 2013 | Julie Lemaitre | S. Gabillard | D. Bonnefoy **RÉVISION DATE RÉDACTION VÉRIFICATION DÉCISION** 

#### **MO 13-02 ONEMA-BRGM** 1/96

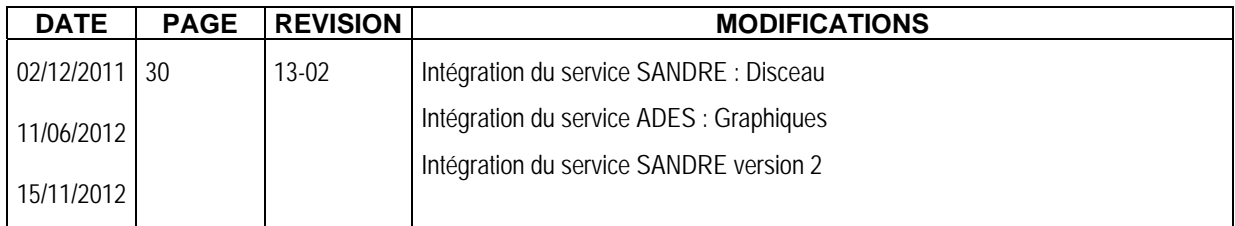

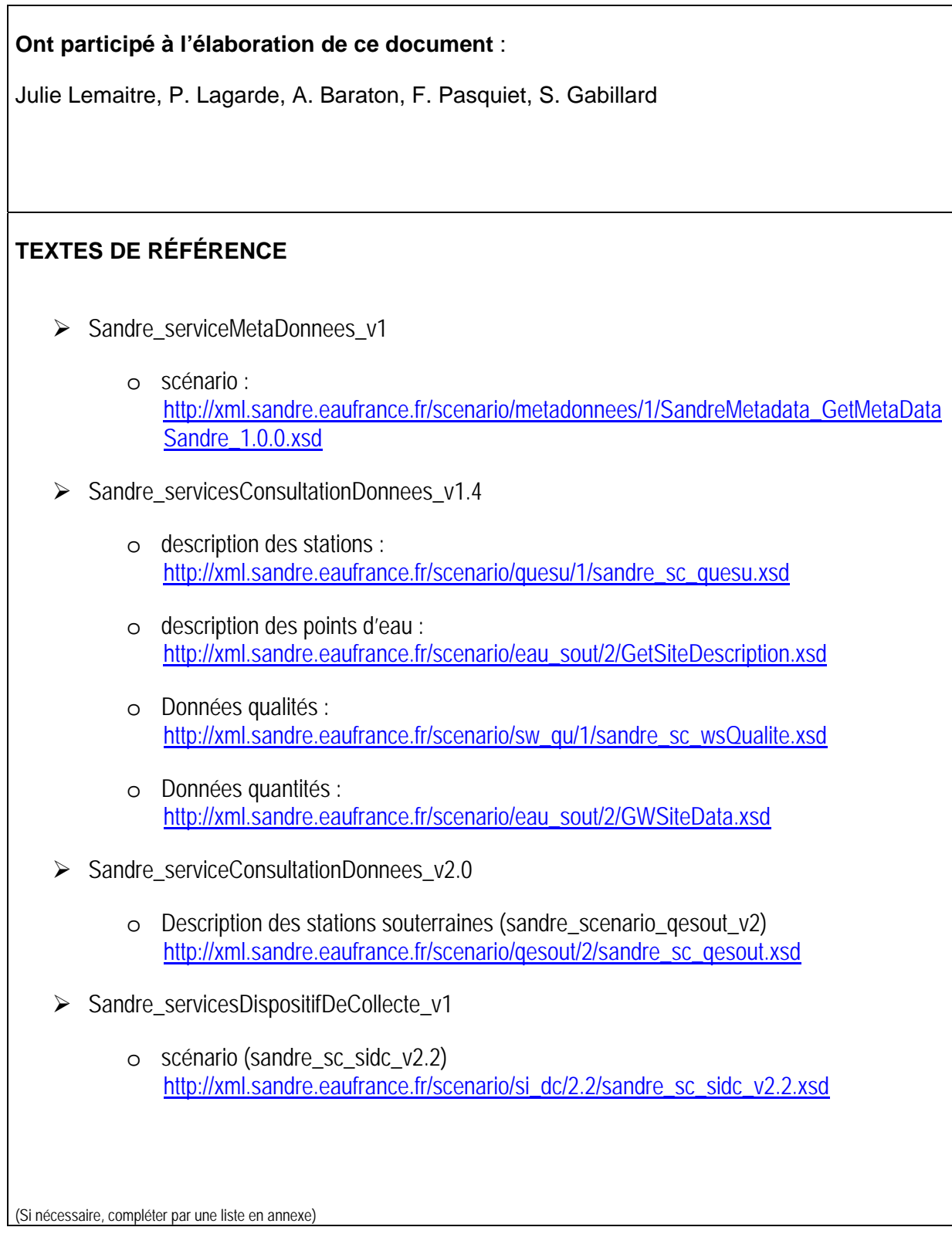

# **TEXTES ABROGÉS**

(Si nécessaire, compléter par une liste en annexe)

# **1. Introduction**

Ce document décrit les modalités techniques des services proposés par le BRGM pour la consultation des données sur les eaux souterraines.

Ce document fait suite au document de présentation générale des services web ADES « Services\_Web\_ADES\_Presentation\_v3 » présentant les principes d'utilisation. Les services décrits sont :

- ADES : Fiche
- ADES : Graphiques
- SANDRE : Disceau
- ADES : Tableau
- SANDRE : Metadata
- SANDRE : Monitoring (V1 et V2)
- Services cartographiques
- ADES : Update

Pour les services SANDRE, le document présente les modalités d'appel des services et les différences avec les spécifications existantes.

Pour tous les services sur les eaux souterraines, le BRGM propose deux modalités d'appel : avec ou sans redirection.

# **MO ADES 13-02**

Mode opératoire

# **2. Services ADES : Fiche**

Le service web ADES : Fiche permet d'obtenir des données publics sur les eaux souterraines avec un rendu HTML.

Ce service propose 4 opérations détaillées ci-dessous utilisant le protocole d'appel REST.

# **2.1. OPERATION GETCAPABILITIES**

#### **2.1.1. Description**

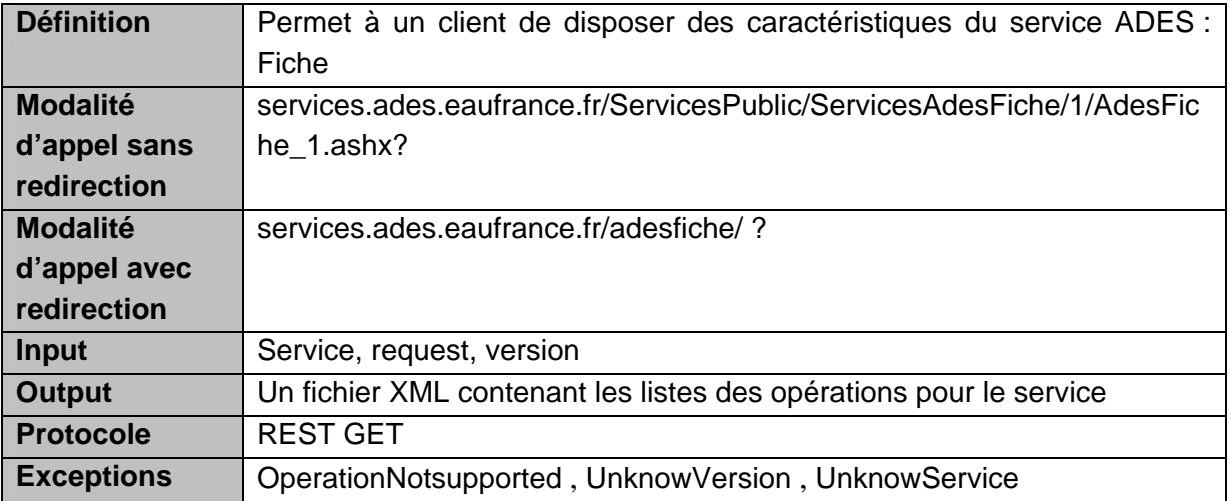

#### **2.1.2. Paramètres de la requête**

**Avec ou sans redirection**:

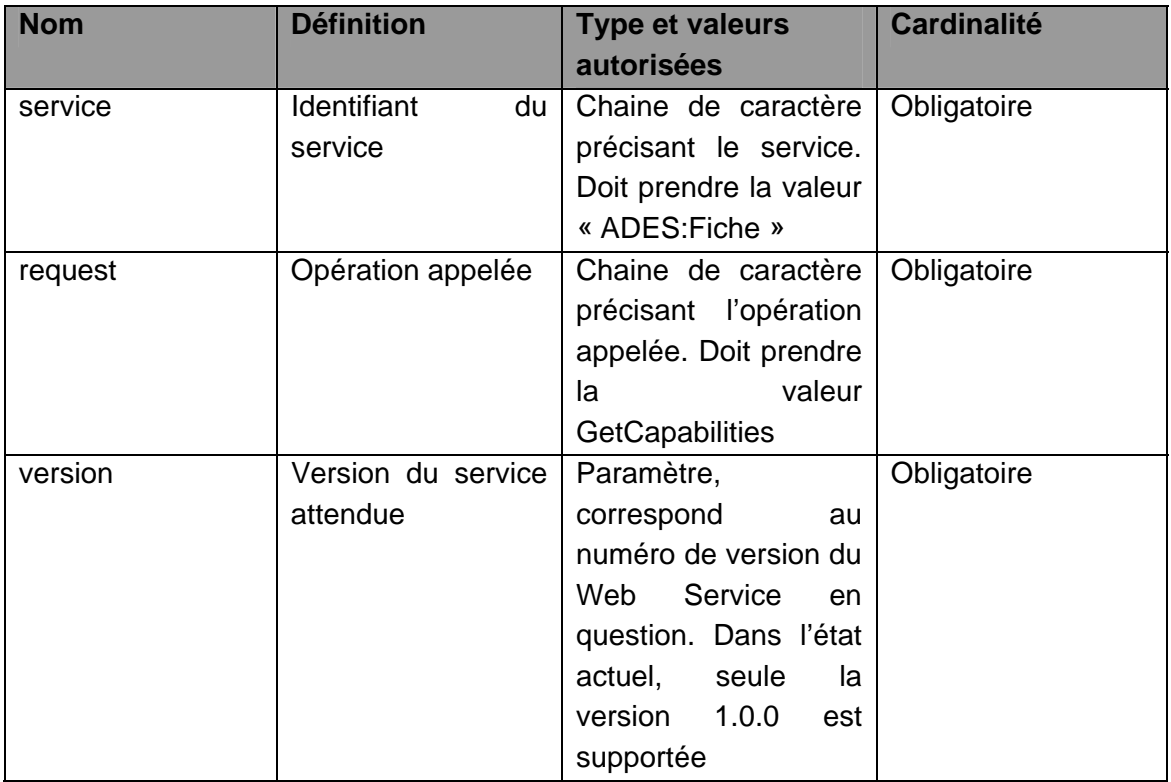

#### **2.1.3. Description en REST**

En REST, les paramètres doivent être appelés en mode GET selon les paramètres suivants :

o Pour le service GetCapabilities

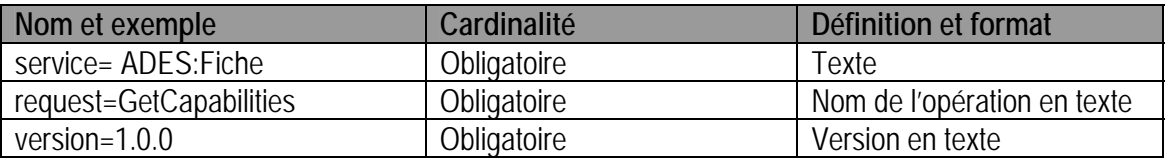

# **2.1.4. Description en SOAP**

Le mode SOAP n'est pas décrit pour ce service.

#### **2.1.5. Détail des paramètres**

#### *a) Service*

Le service est toujours ADES:Fiche. Si un autre service est demandé, le service retourne une erreur de « UnknowService ».

### *b) Request*

La requête est « GetCapabilities ». Si une autre requête est demandée, le service retourne une erreur de « OperationNotsupported »

#### *c) Version*

La version est toujours 1.0.0. Si une autre version est demandée, le service retourne une erreur de « UnknowVersion ».

#### **2.1.6. Exceptions**

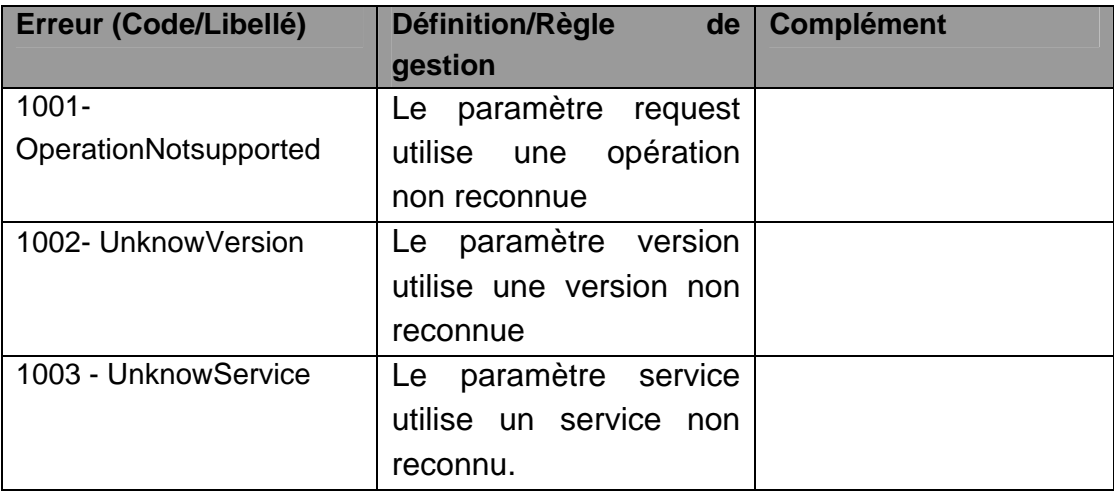

#### **2.2. OPERATION GETFICHERESEAU**

#### **2.2.1. Description**

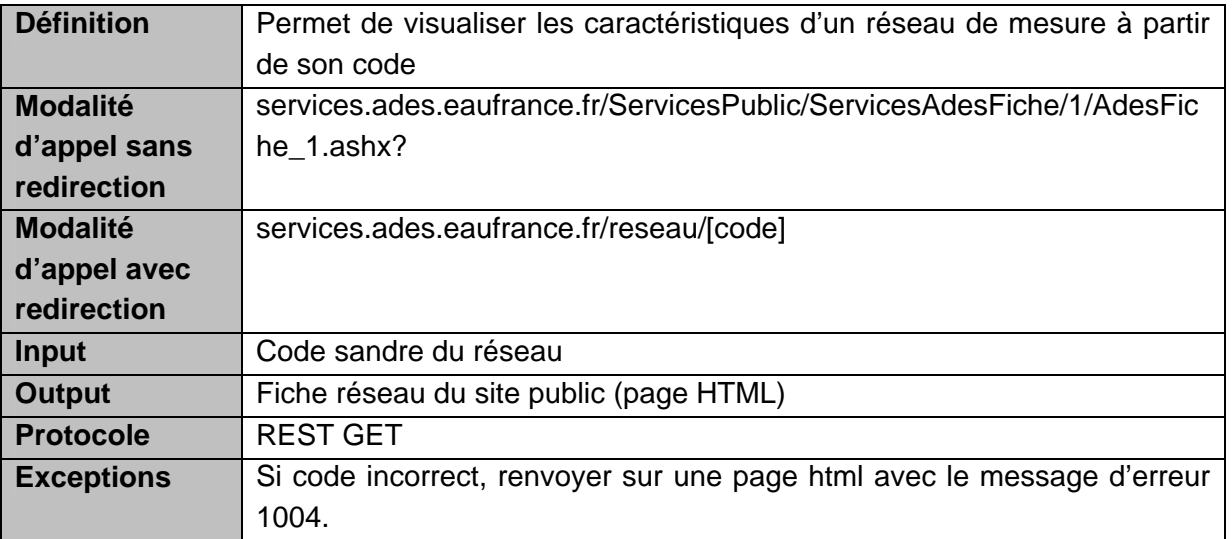

**MO ADES 13-02** 5/96

# **MO ADES 13-02** \_\_\_\_\_\_\_\_\_\_\_\_\_\_\_\_\_\_\_\_\_\_\_\_\_\_\_ *Utilisation des services Web Ades*

# **2.2.2. Paramètres de la requête**

#### **Sans redirection**:

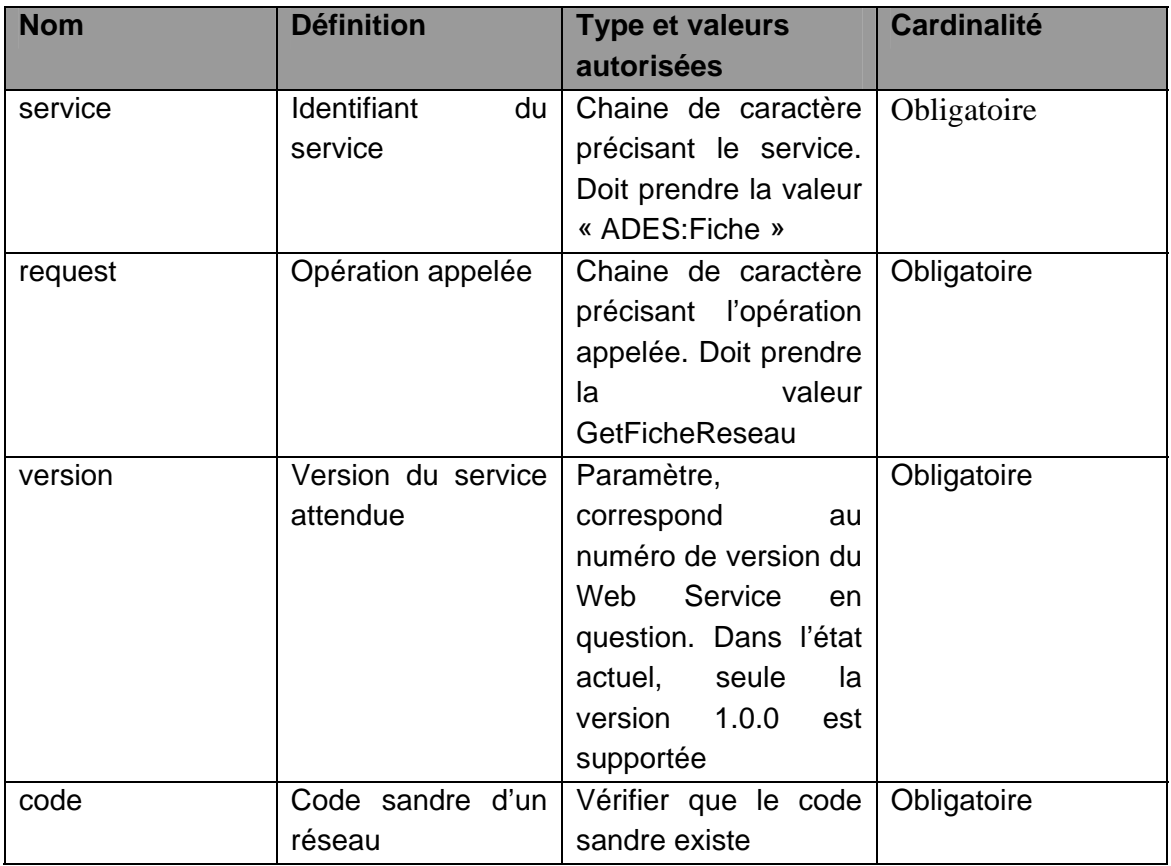

#### **Avec redirection :**

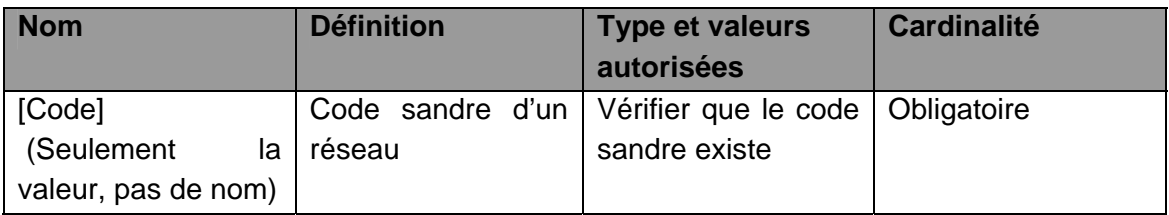

# **2.2.3. Description en REST**

En REST, les paramètres doivent être appelés en mode GET selon les paramètres suivants :

o Pour le service GetFicheReseau

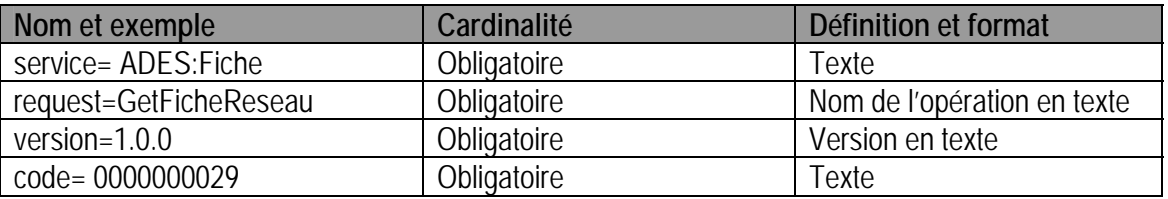

#### **2.2.4. Description en SOAP**

Le mode SOAP n'est pas décrit pour ce service.

# **2.2.5. Détail des paramètres**

#### *a) Service*

Le service est toujours ADES:Fiche. Avec redirection, la valeur du service est écrite dans le fichier de config des services (utilisation de la solution de routage « UrlRewriter » de IIS).

#### *b) Request*

Pour atteindre la fiche réseau, la requête est « GetFicheReseau ». Avec redirection, la valeur de la requête est écrite dans le fichier de config des services (utilisation de la solution de routage « UrlRewriter » de IIS).

#### *c) Version*

La version est toujours 1.0.0. Avec redirection, la valeur de la requête est écrite dans le fichier de config des services (utilisation de la solution de routage « UrlRewriter » de IIS).

#### *d) Code*

Le code attendu est le code sandre d'un réseau. Si ce code est inexact, le service retourne une erreur « UnknowID ».

#### **2.2.6. Exceptions**

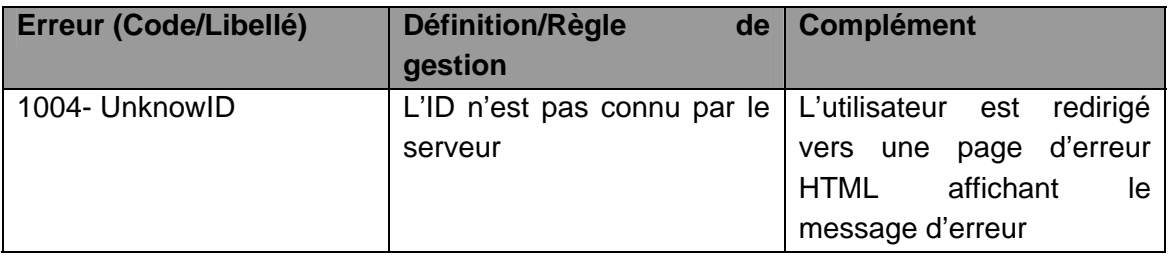

# **2.3. OPERATION GETFICHEPOINTEAU**

#### **2.3.1. Description**

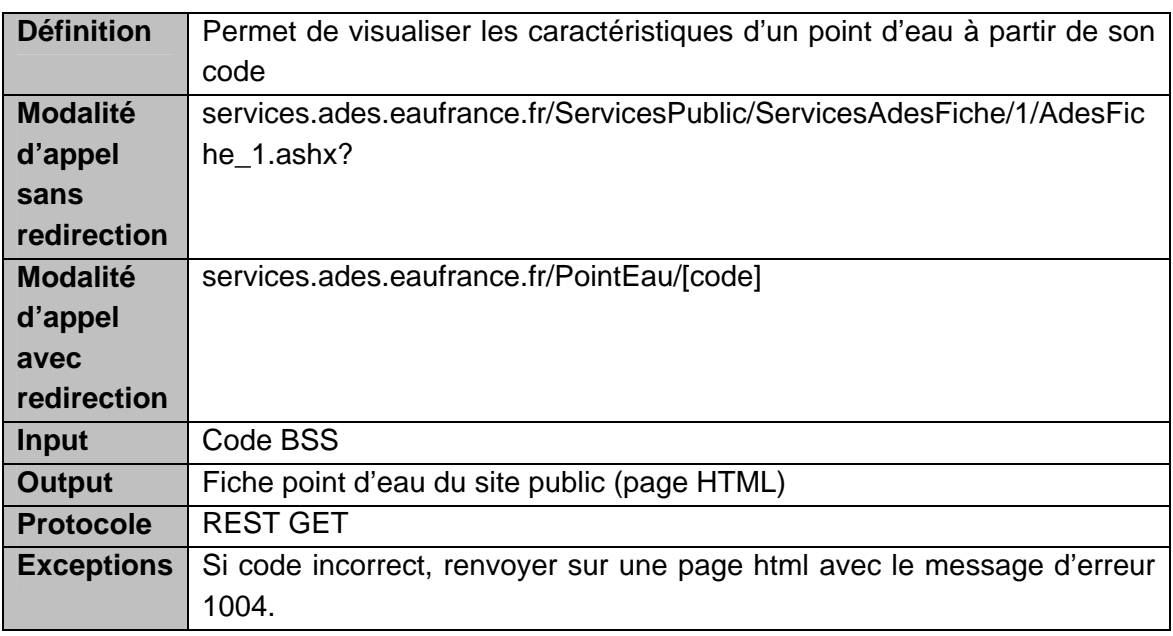

# **2.3.2. Paramètres de la requête**

*Sans redirection :* 

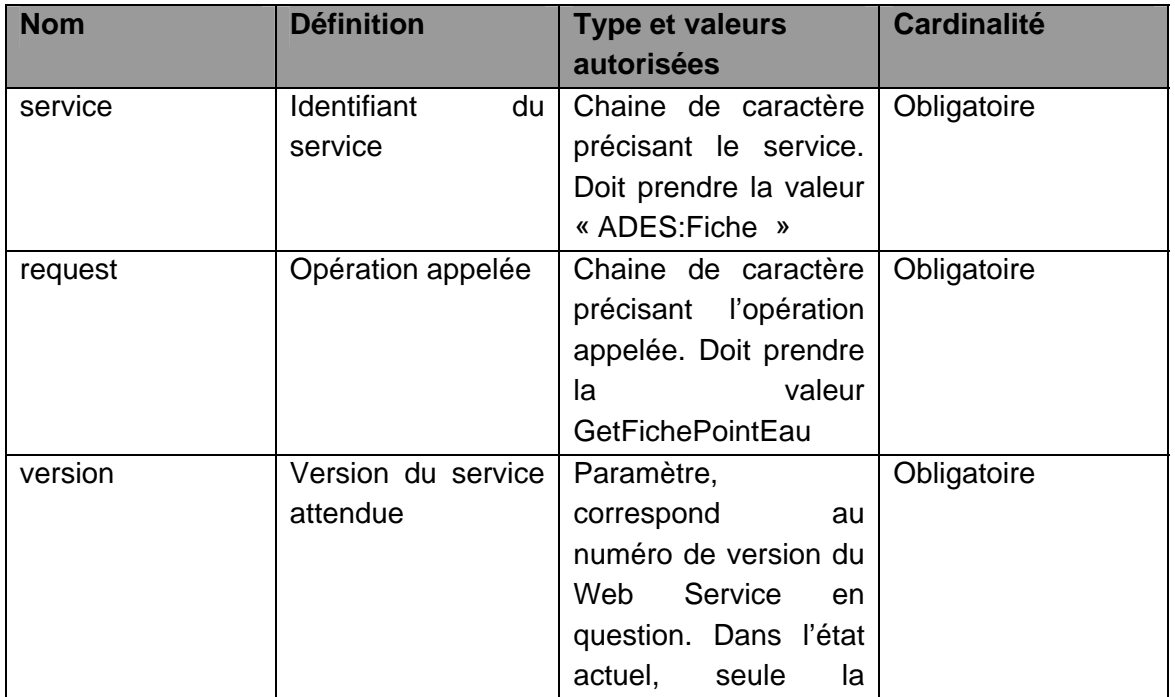

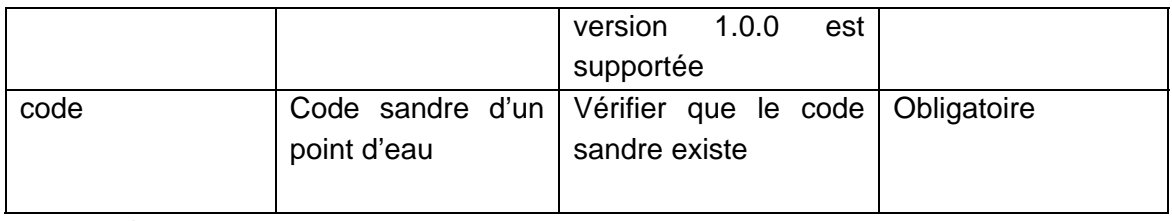

*Avec redirection:* 

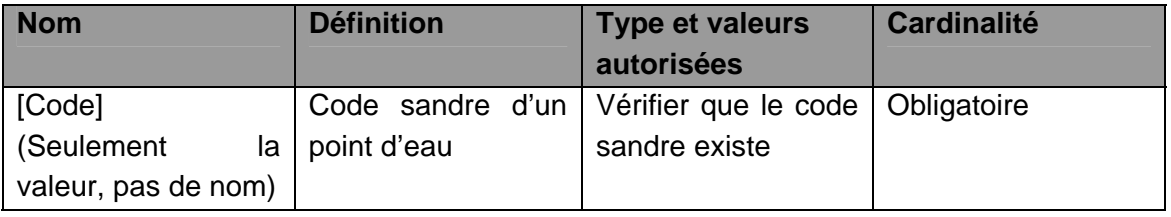

# **2.3.3. Description en REST**

En REST, les paramètres doivent être appelés en mode GET selon les paramètres suivants :

o Pour le service GetFichePointEau

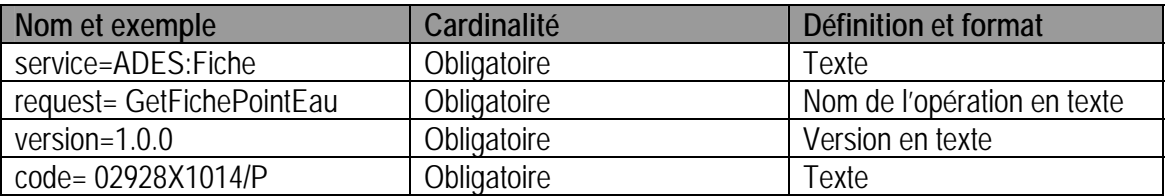

# **2.3.4. Description en SOAP**

Le mode SOAP n'est pas décrit pour ce service.

#### **2.3.5. Détail des paramètres**

#### *a) Service*

Le service est toujours ADES :Fiche. Avec redirection, la valeur du service est écrite dans le fichier de config des services (utilisation de la solution de routage « UrlRewriter » de IIS).

# *b) Request*

Pour atteindre la fiche d'un point d'eau, la requête est « GetFichePointEau». Avec redirection, la valeur de la requête est écrite dans le fichier de config des services (utilisation de la solution de routage « UrlRewriter » de IIS).

#### *c) Version*

La version est toujours 1.0.0. Avec redirection, la valeur de la requête est écrite dans le fichier de config des services (utilisation de la solution de routage « UrlRewriter » de IIS).

# *d) Code*

Le code attendu est le code sandre d'un point d'eau. Si ce code est inexact, le service retourne une erreur « UnknowID ».

# **2.3.6. Exceptions**

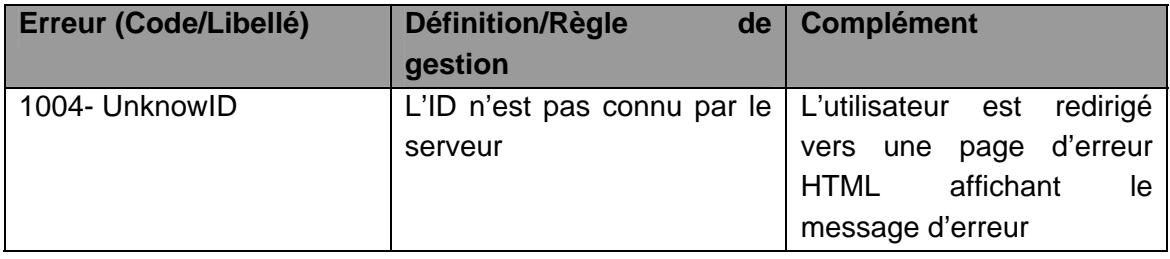

# **3. Opération GetGraphiques**

**Les opérations suivantes sont remplacées par le service ADES : Graphiques (cf. chapitre 4).** 

**Le service ADES : Graphiques propose trois opérations distinctes pour accéder aux graphiques d'un piézomètre, d'un qualitomètre et du BSH.** 

**Les opérations GetGraphiques sont maintenues pour permettre aux utilisateurs de ces opérations de migrer vers le nouveau service ADES : Graphiques. Elles seront supprimées lors de la prochaine mise à jour des web services.**

Le service ADES : Fiche propose deux opérations distinctes pour accéder aux graphiques sur les données piézométriques ou qualitométriques d'un point d'eau : GetGraphiquesqualito et GetGraphiquesPiezo décrites ci-dessous.

# **3.1. OPERATION GETGRAPHIQUESQUALITO**

Opération « obsolète », remplacée par le service ADES : Graphiques (cf. chapitre 4)

# **3.1.1. Description**

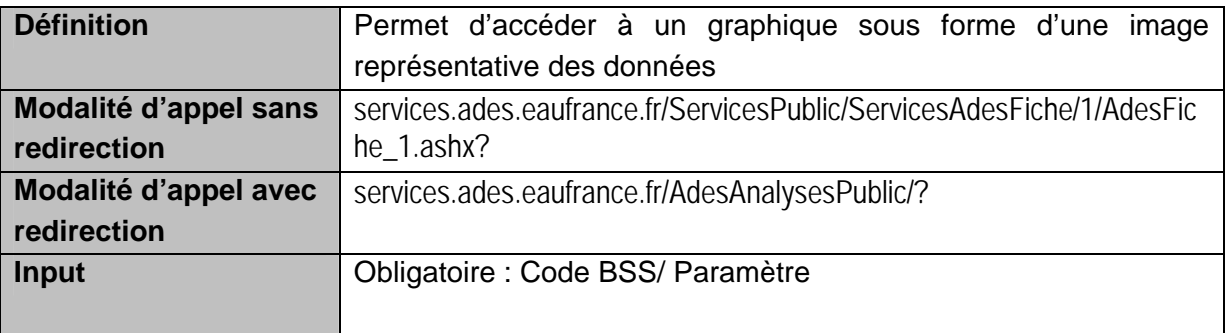

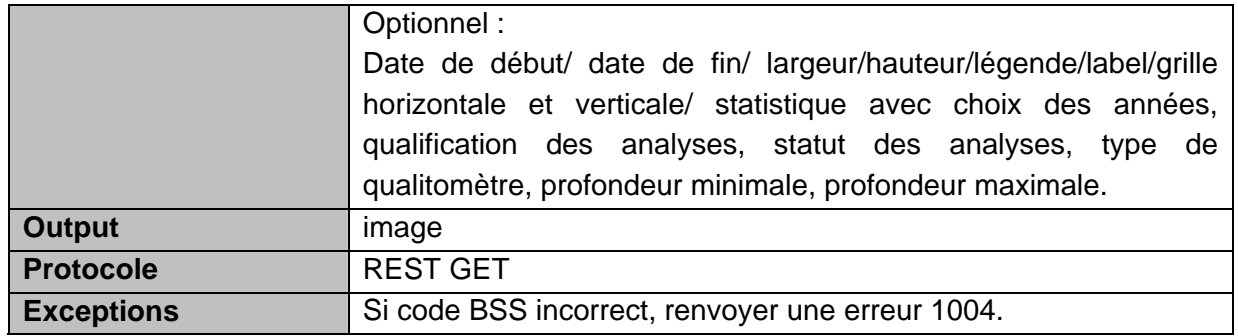

Résultat attendu :

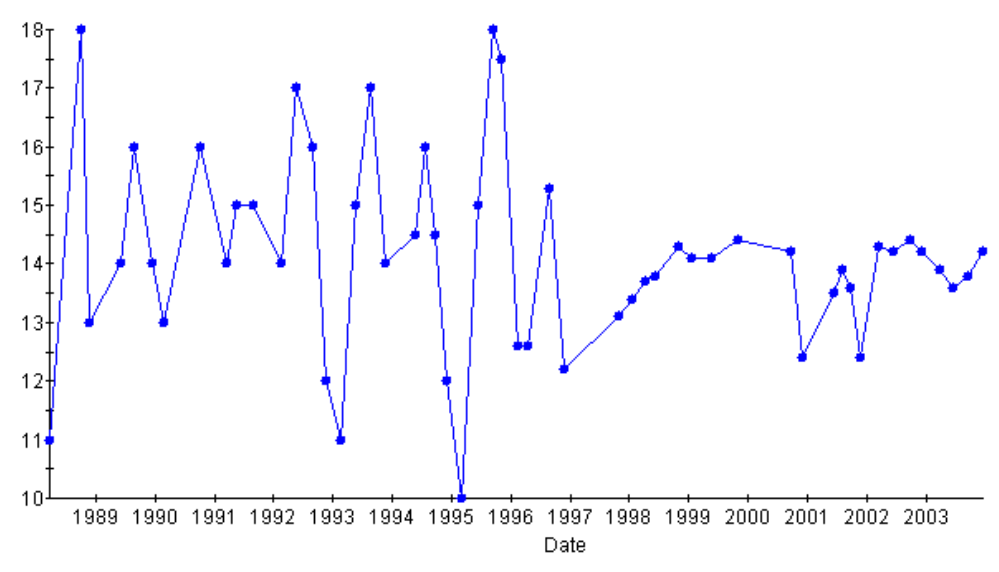

Paramètre : 1301 du qualitomètre de code national 09953X0021/F

# **3.1.2. Paramètres de la requête**

*Sans redirection :* 

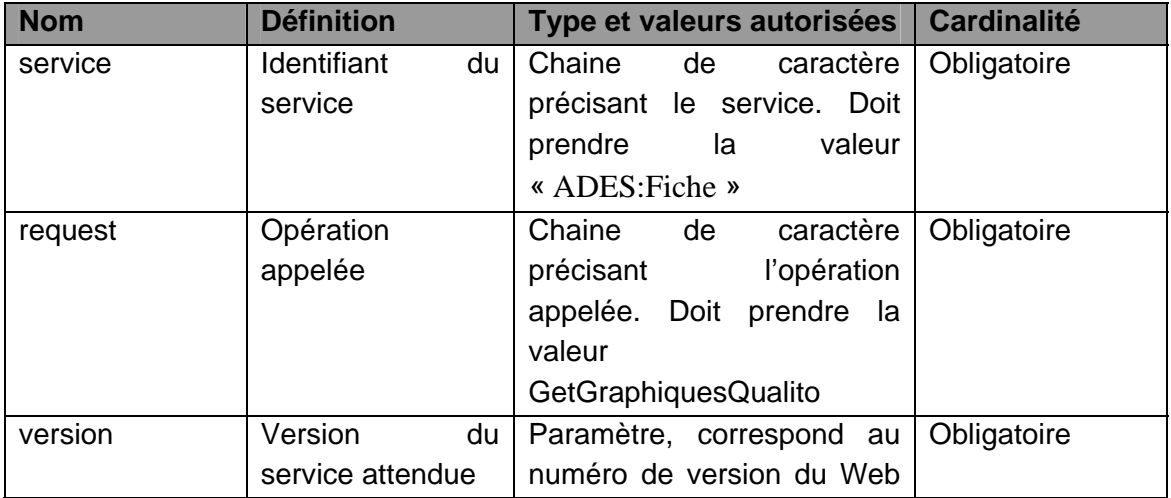

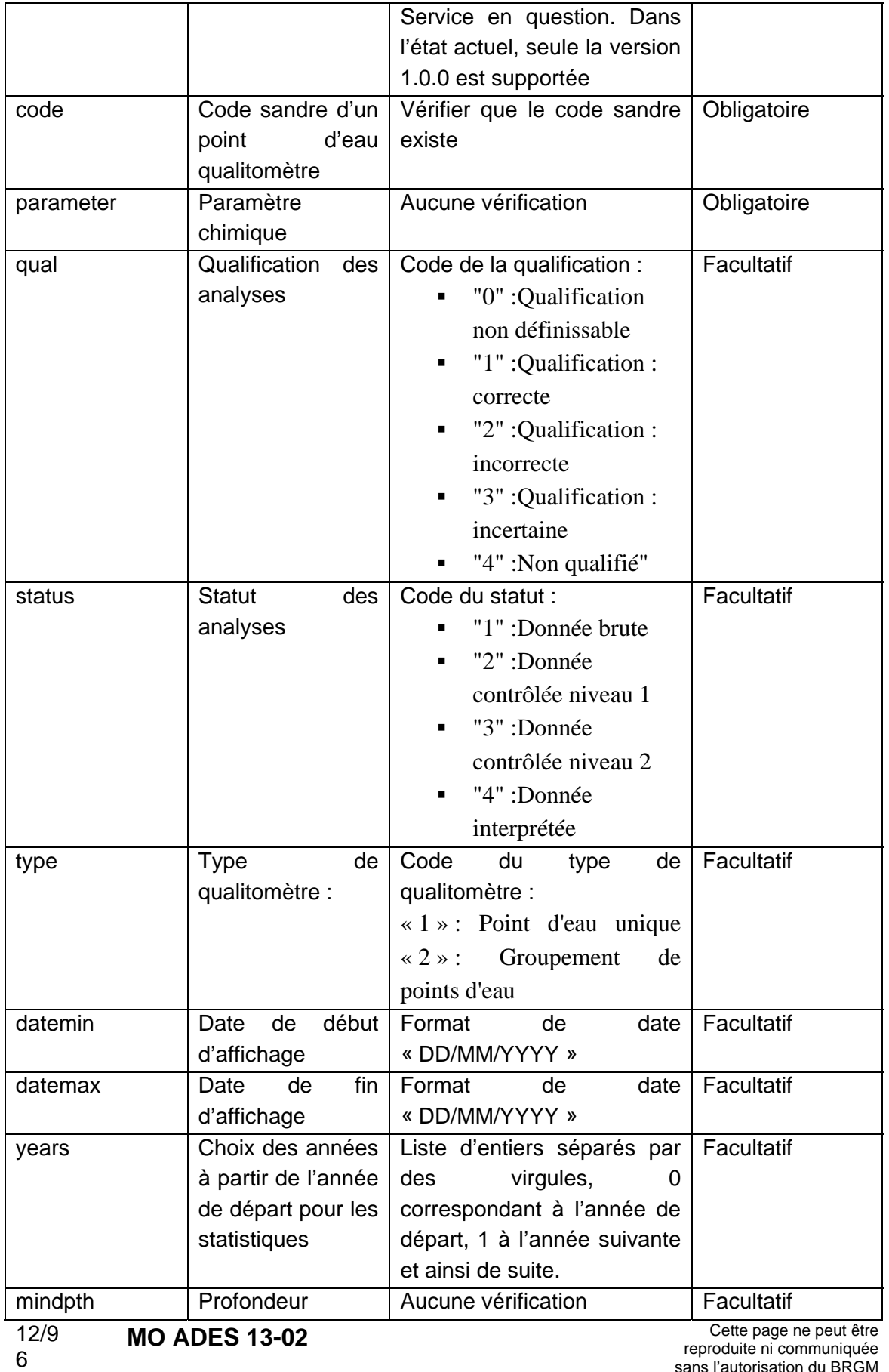

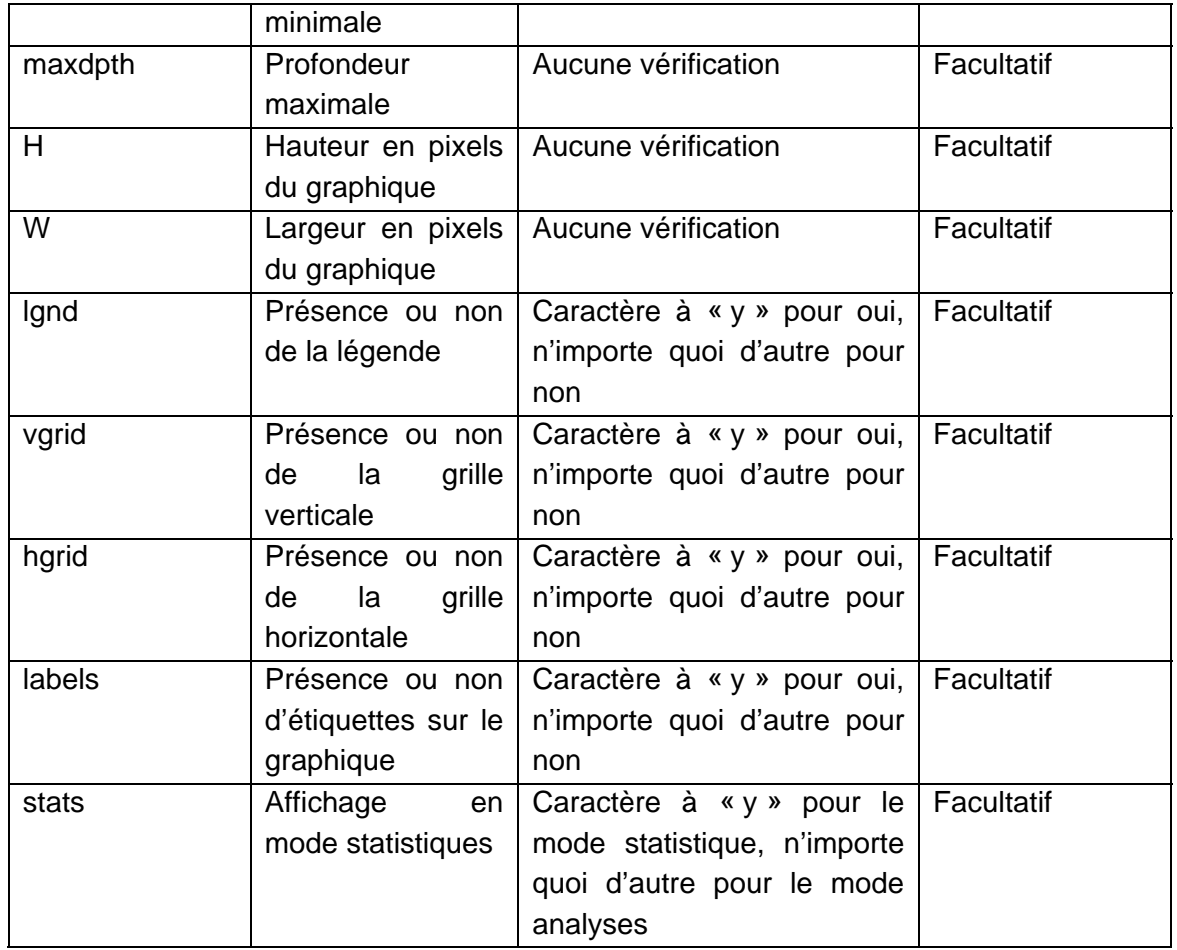

*Avec redirection :* 

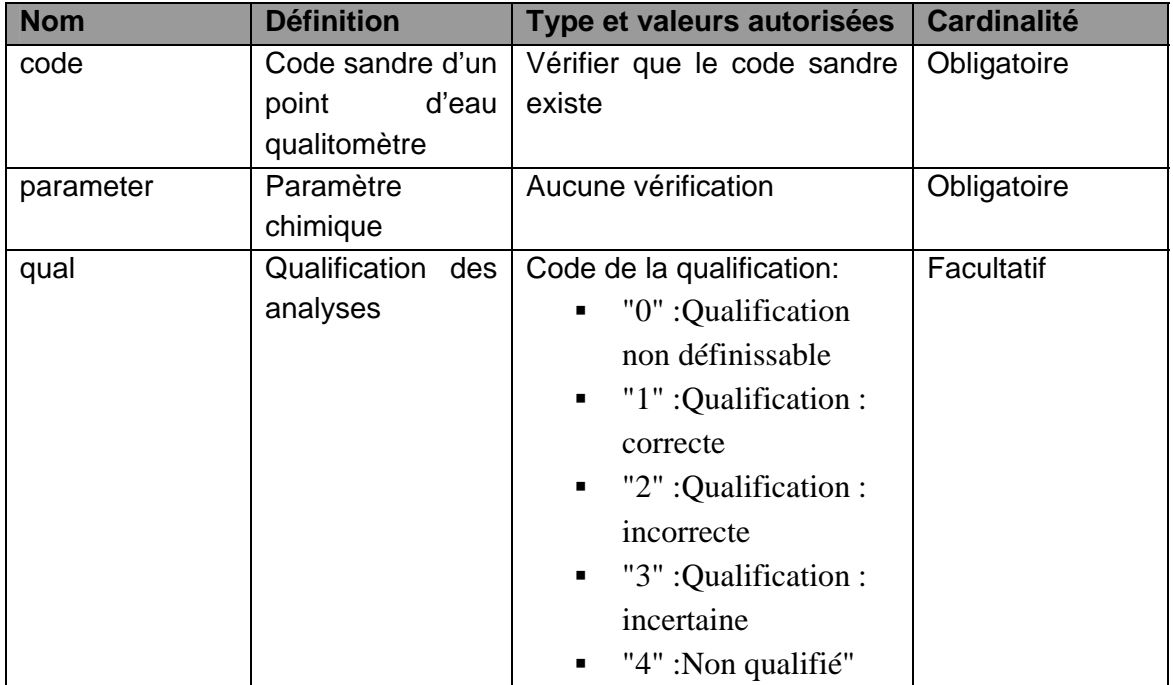

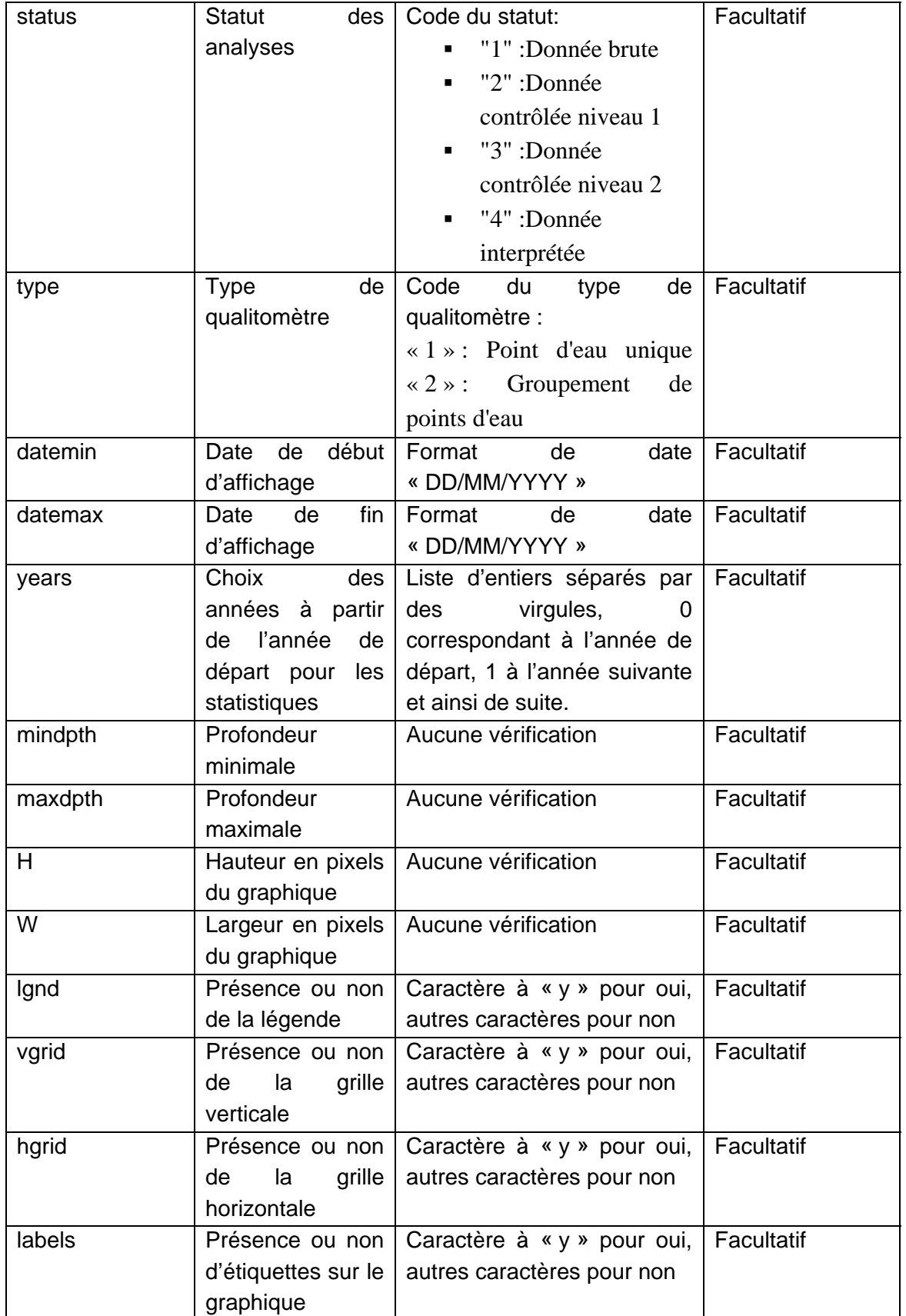

Page

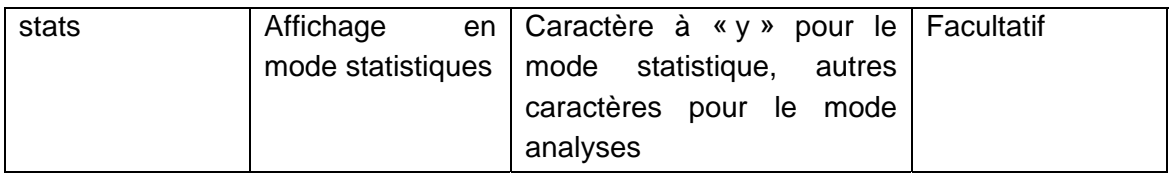

# **3.1.3. Description en REST**

En REST, les paramètres doivent être appelés en mode GET selon les paramètres suivants :

o Pour le service GetGraphiquesQualito

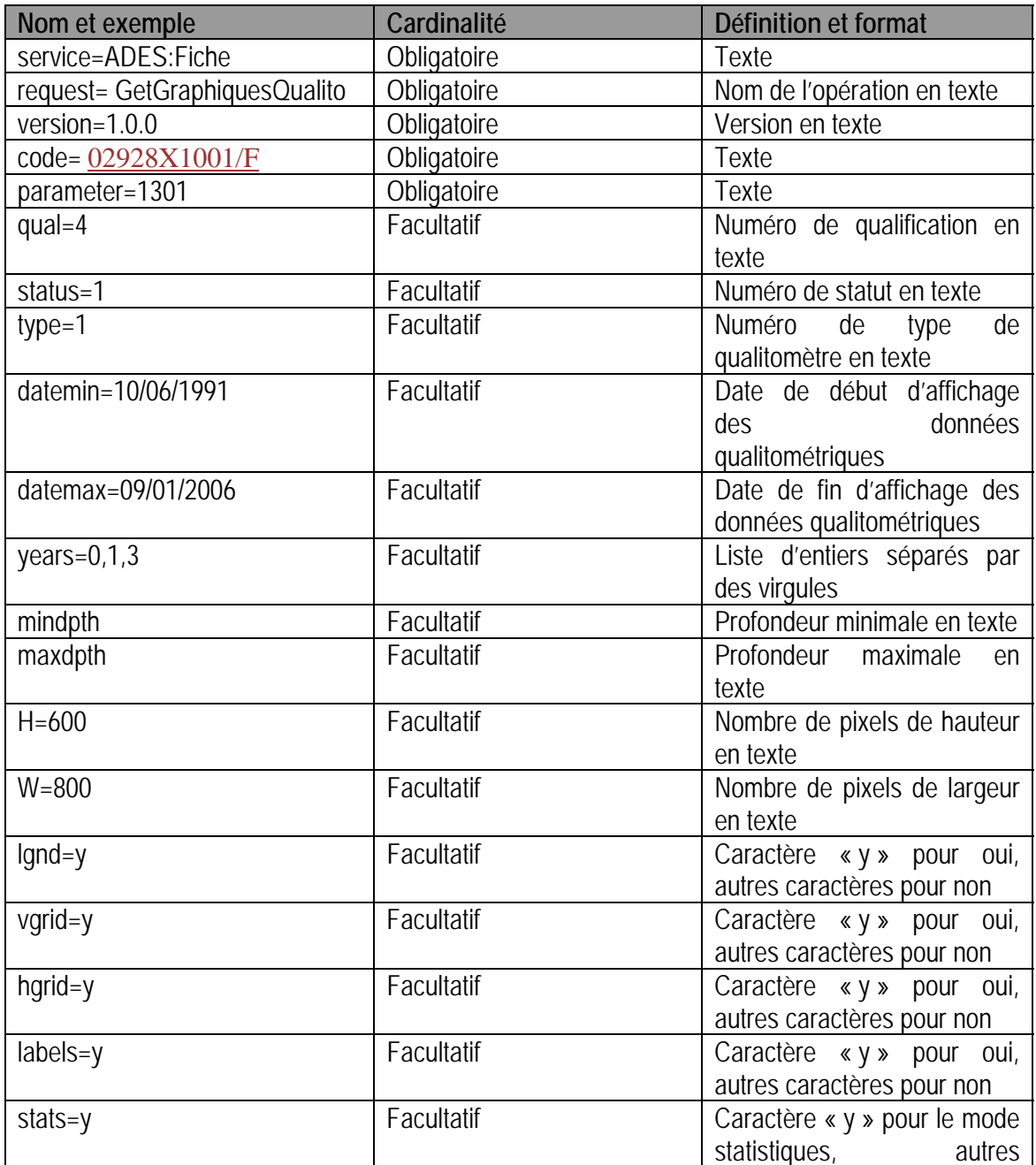

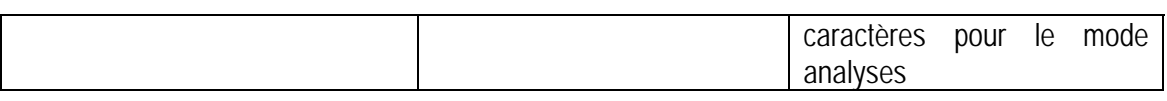

# **3.1.4. Description en SOAP**

Le mode SOAP n'est pas décrit pour ce service.

#### **3.1.5. Détail des paramètres**

#### *a) Service*

Le service est toujours ADES:Fiche . Avec redirection, la valeur du service est écrite dans le fichier de config des services (utilisation de la solution de routage « UrlRewriter » de IIS).

#### *b) Request*

Pour récupérer l'image des chroniques, la requête est « GetGraphiquesQualito Avec redirection, la valeur du service est écrite dans le fichier de config des services (utilisation de la solution de routage « UrlRewriter » de IIS)

#### *c) Version*

La version est toujours 1.0.0. Avec redirection, la valeur du service est écrite dans le fichier de config des services (utilisation de la solution de routage « UrlRewriter » de IIS).

#### *d) Code*

Le code attendu est le code sandre d'un point d'eau. Si ce code est inexact, le service retourne une erreur « UnknowID ».

#### *e) Parameter*

Le code attendu est le code d'un paramètre chimique. Si la valeur est manquante, le service retourne une erreur « UnknownValueParameter ».

# *f) Exceptions*

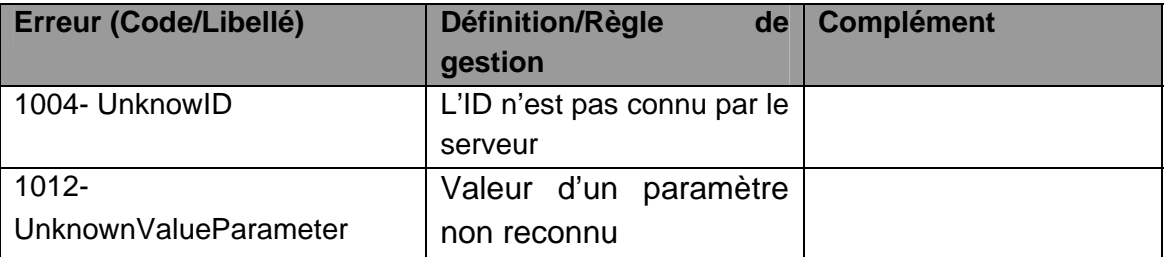

# **3.2. OPERATION GETGRAPHIQUESPIEZO**

Opération « obsolète », remplacée par le service ADES : Graphiques (cf. chapitre 4)

#### **3.2.1. Description**

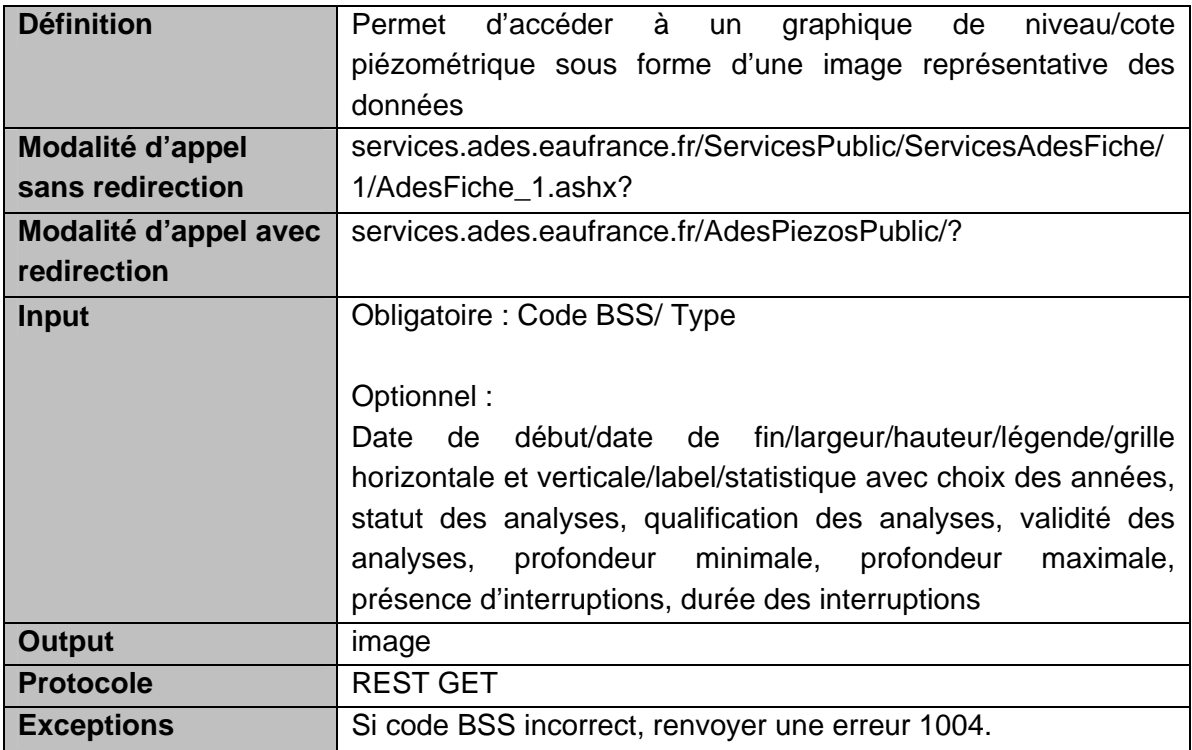

Résultat attendu :

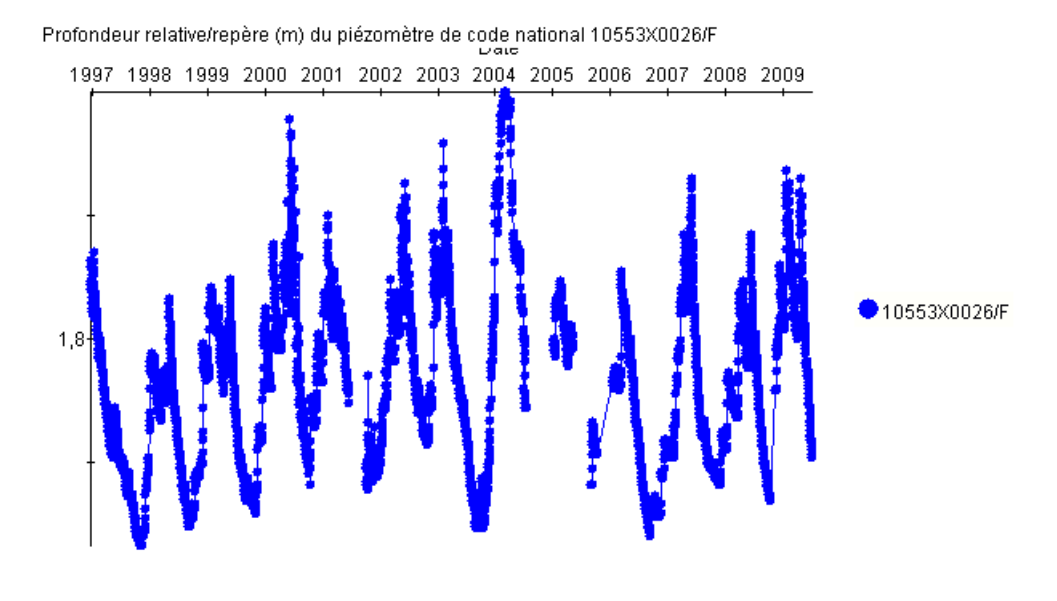

Cette page ne peut être reproduite ni communiquée sans l 'autorisation du BRGM **MO ADES 13-02** 17/96

# **3.2.2. Paramètres de la requête**

*Sans redirection :* 

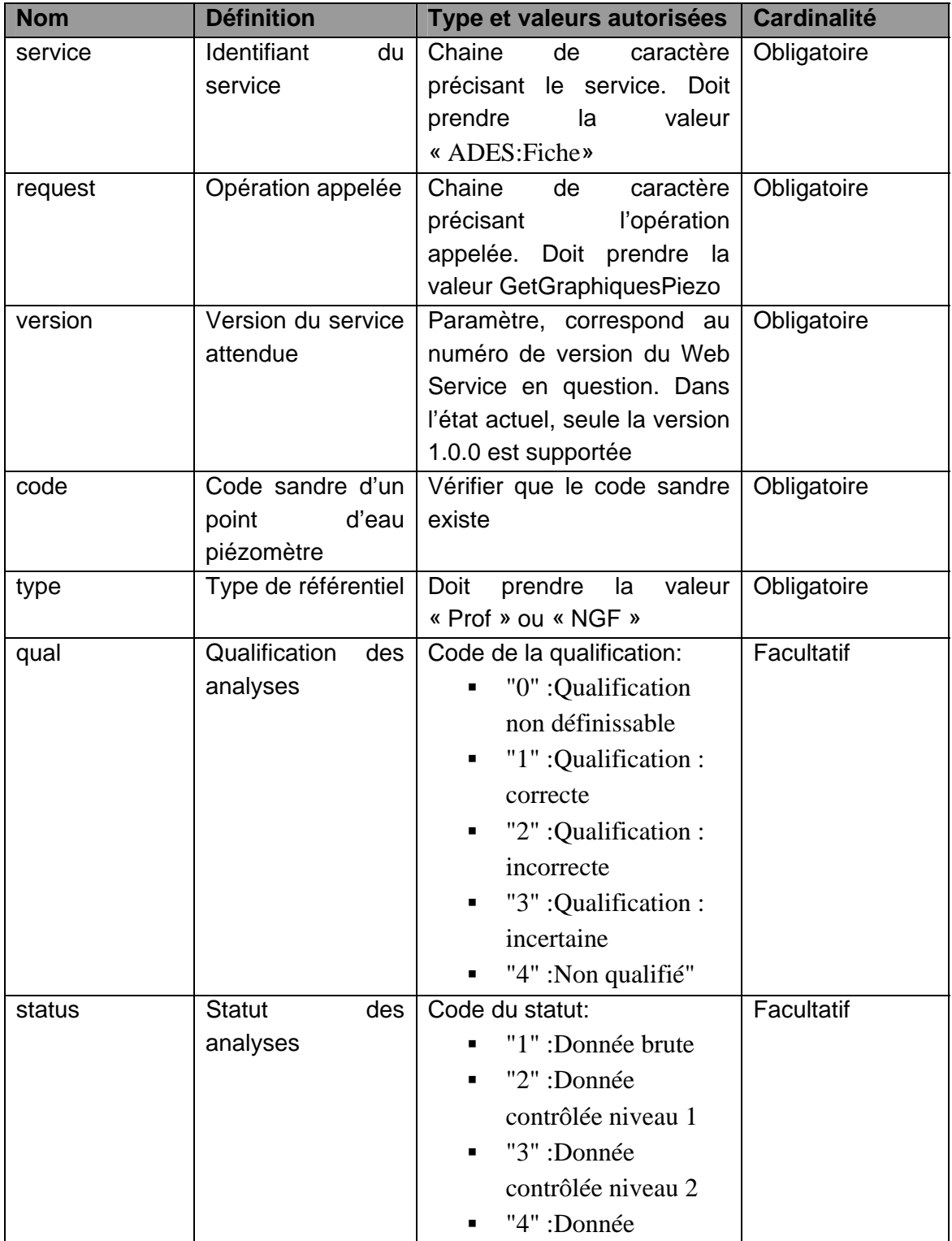

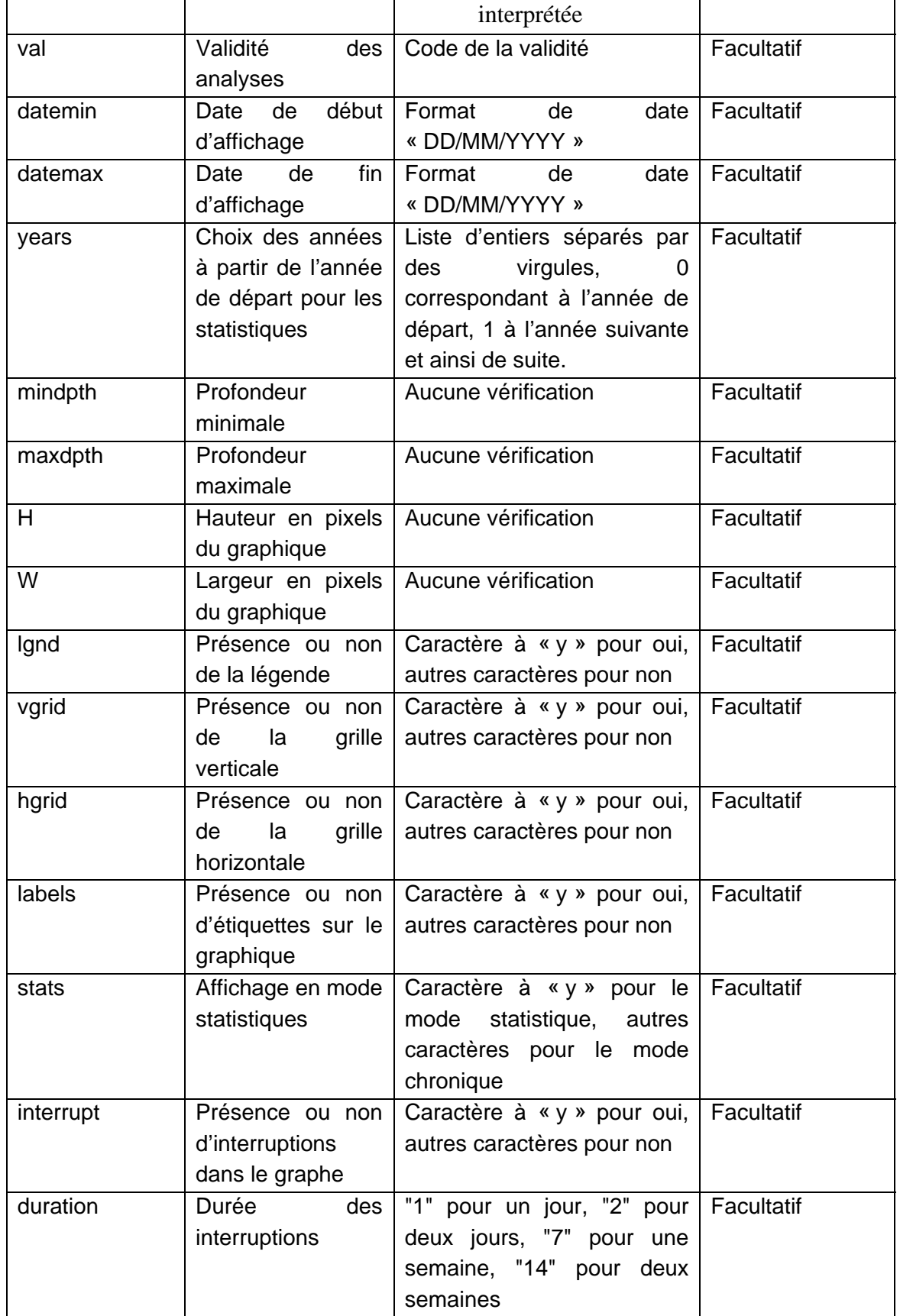

# **MO ADES 13-02** \_\_\_\_\_\_\_\_\_\_\_\_\_\_\_\_\_\_\_\_\_\_\_\_\_\_\_ *Utilisation des services Web Ades*

# *Avec redirection:*

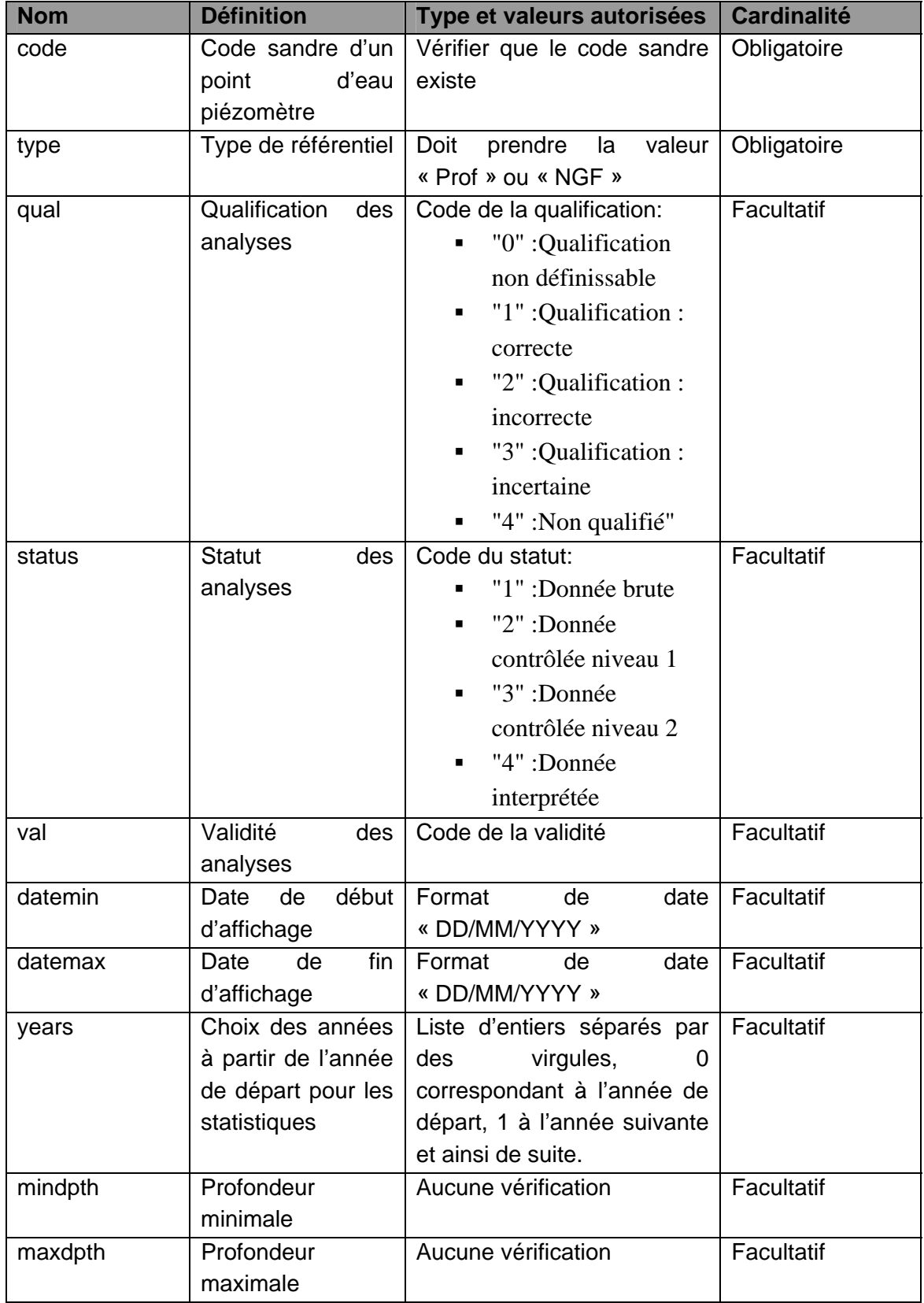

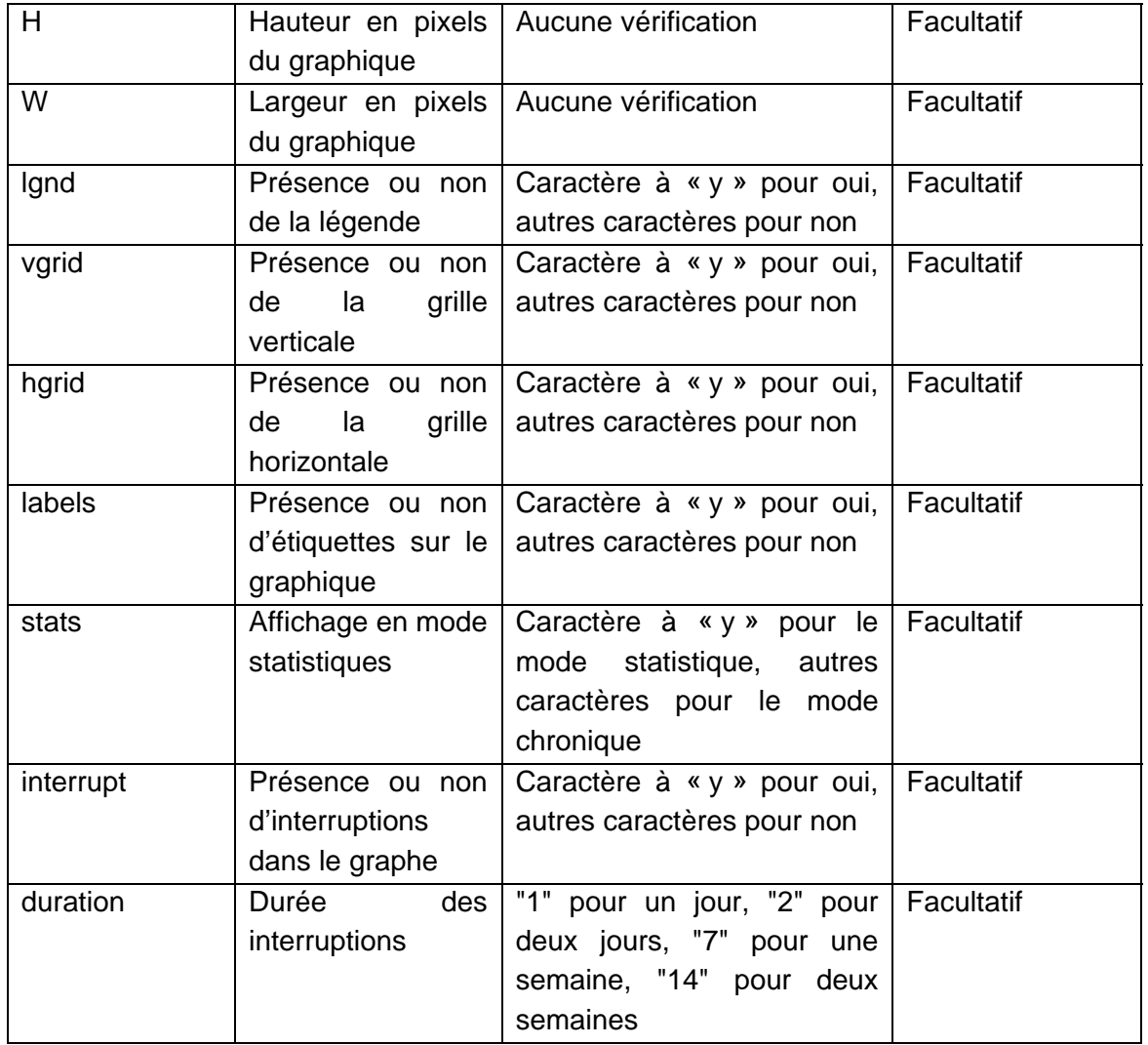

# **3.2.3. Description en REST**

En REST, les paramètres doivent être appelés en mode GET selon les paramètres suivants :

o Pour le service GetGraphiquesPiezo

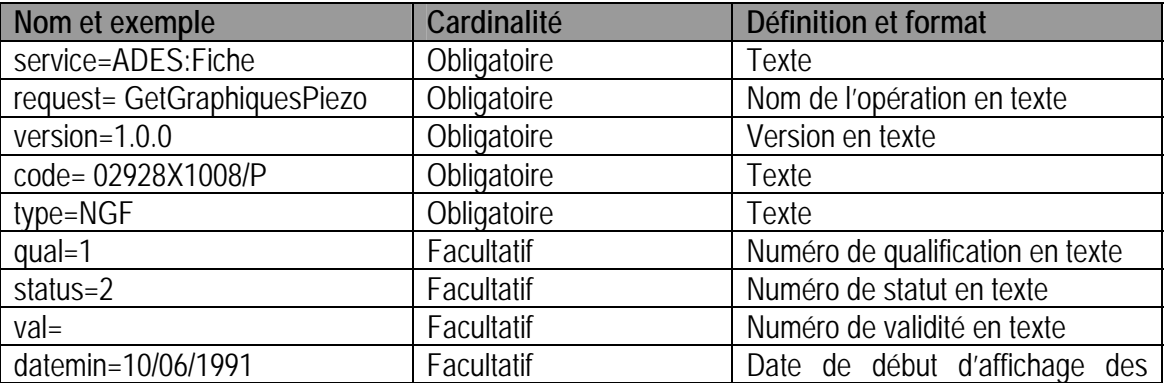

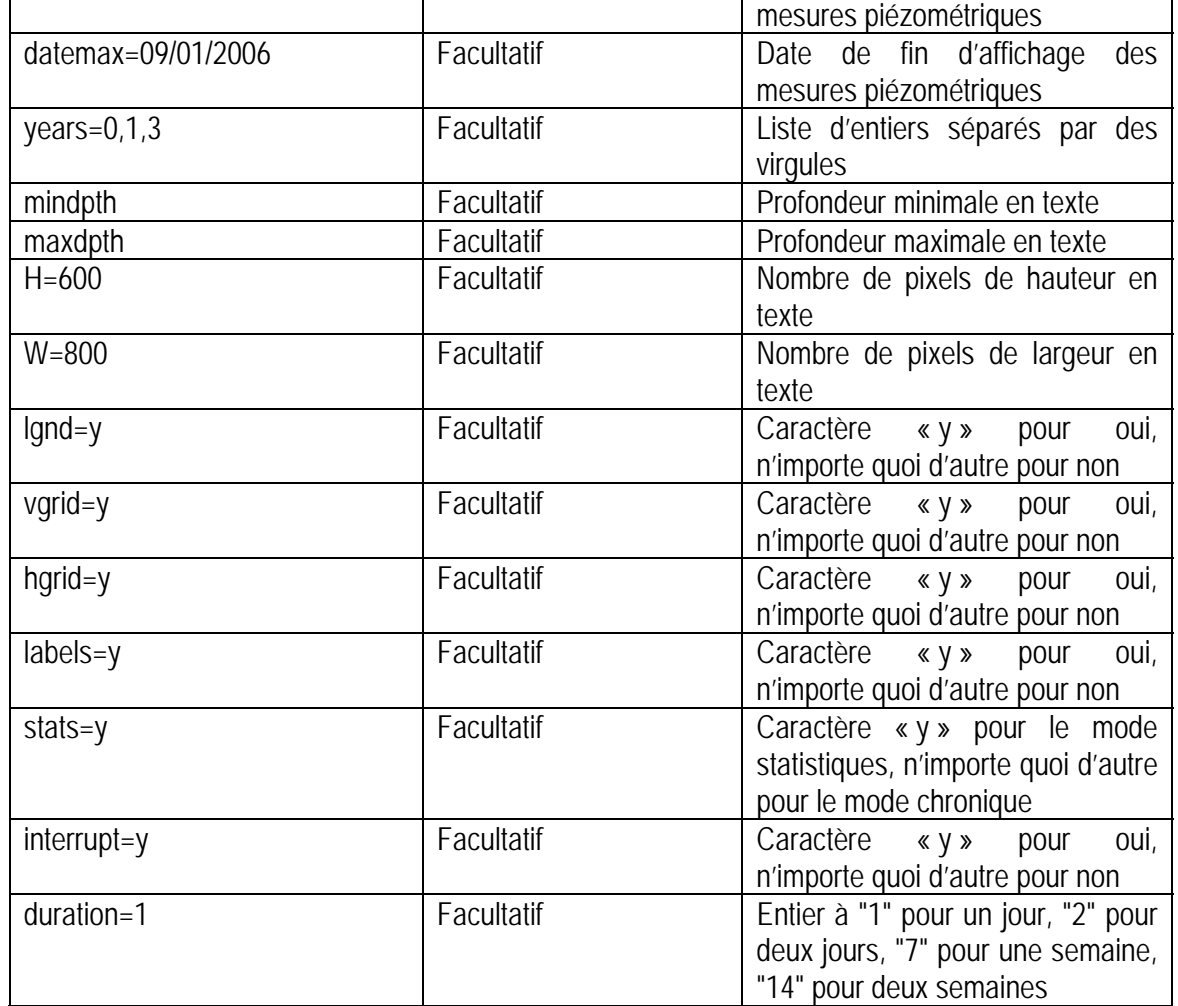

# **3.2.4. Description en SOAP**

Le mode SOAP n'est pas décrit pour ce service.

#### **3.2.5. Détail des paramètres**

#### *a) Service*

Le service est toujours ADES:Fiche. Avec redirection, la valeur du service est écrite dans le fichier de config des services (utilisation de la solution de routage « UrlRewriter » de IIS).

#### *b) Request*

Pour atteindre la fiche réseau, la requête est « GetGraphiquesPiezo». Avec redirection, la valeur de la requête est écrite dans le fichier de config des services (utilisation de la solution de routage « UrlRewriter » de IIS).

#### *c) Version*

La version est toujours 1.0.0. Avec redirection, la valeur de la requête est écrite dans le fichier de config des services (utilisation de la solution de routage « UrlRewriter » de IIS).

#### *d) Code*

Le code attendu est le code sandre d'un point d'eau. Si ce code est inexact, le service retourne une erreur « UnknowID ».

### *e) Type*

Le type sera toujours de valeur « Prof » ou « NGF ». Si ce code est inexact, le service retourne une erreur « UnknownValueParameter ».

#### **3.2.6. Exceptions**

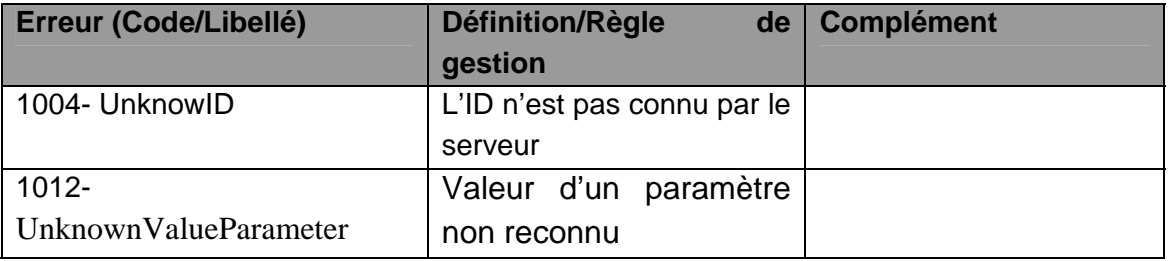

# **4. Services ADES: Graphiques**

Le service ADES : Graphiques propose trois opérations distinctes pour accéder aux graphiques d'un piézomètre, d'un qualitomètre et du BSH.

# **4.1. OPERATION GETCAPABILITIES**

### **4.1.1. Description**

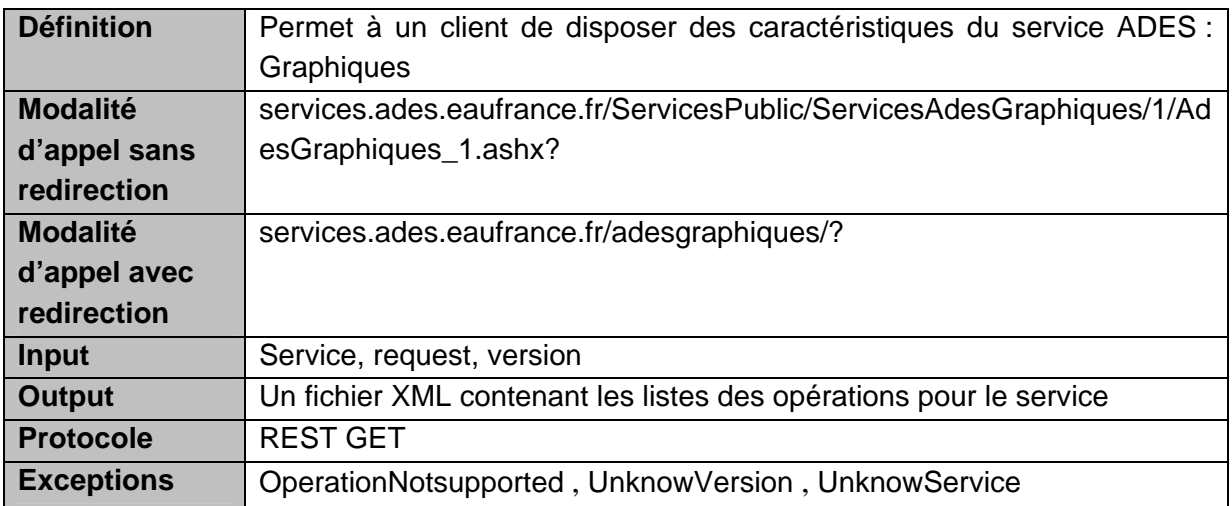

### **4.1.2. Paramètres de la requête**

#### **Avec ou sans redirection**:

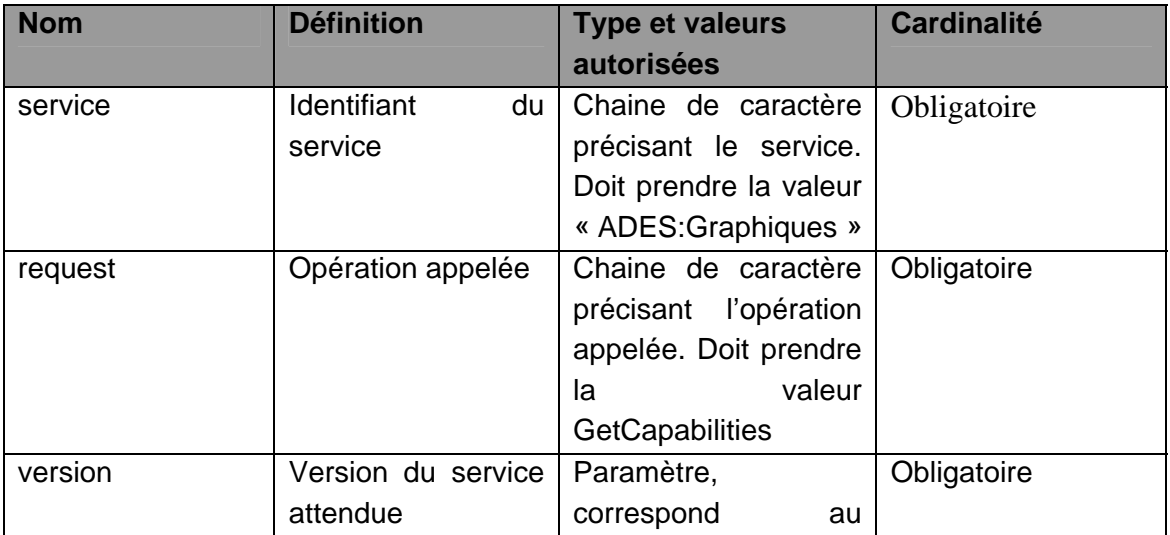

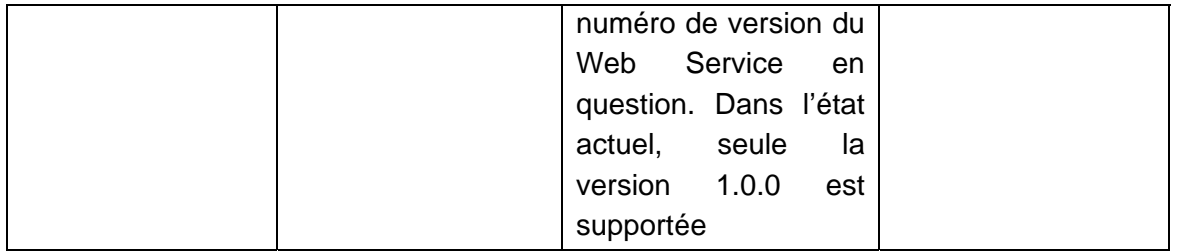

# **4.1.3. Description en REST**

En REST, les paramètres doivent être appelés en mode GET selon les paramètres suivants :

o Pour le service GetCapabilities

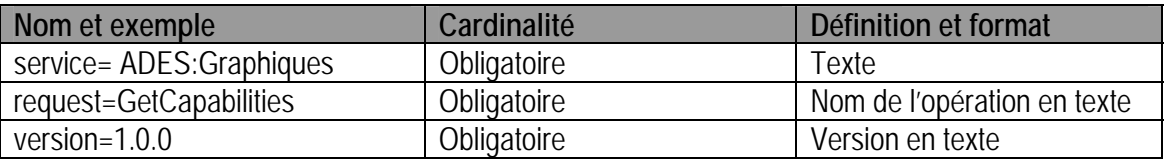

# **4.1.4. Description en SOAP**

Le mode SOAP n'est pas décrit pour ce service.

#### **4.1.5. Détail des paramètres**

#### *a) Service*

Le service est toujours ADES:Graphiques. Si un autre service est demandé, le service retourne une erreur de « UnknowService ».

#### *b) Request*

La requête est « GetCapabilities ». Si une autre requête est demandée, le service retourne une erreur de « OperationNotsupported »

#### *c) Version*

La version est toujours 1.0.0. Si une autre version est demandée, le service retourne une erreur de « UnknowVersion ».

#### **4.1.6. Exceptions**

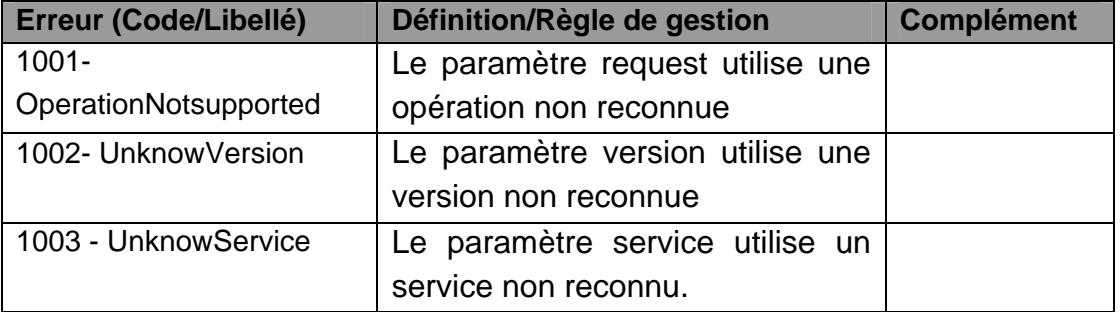

# **4.2. OPERATION GETGRAPHIQUESQUALITO**

#### **4.2.1. Description**

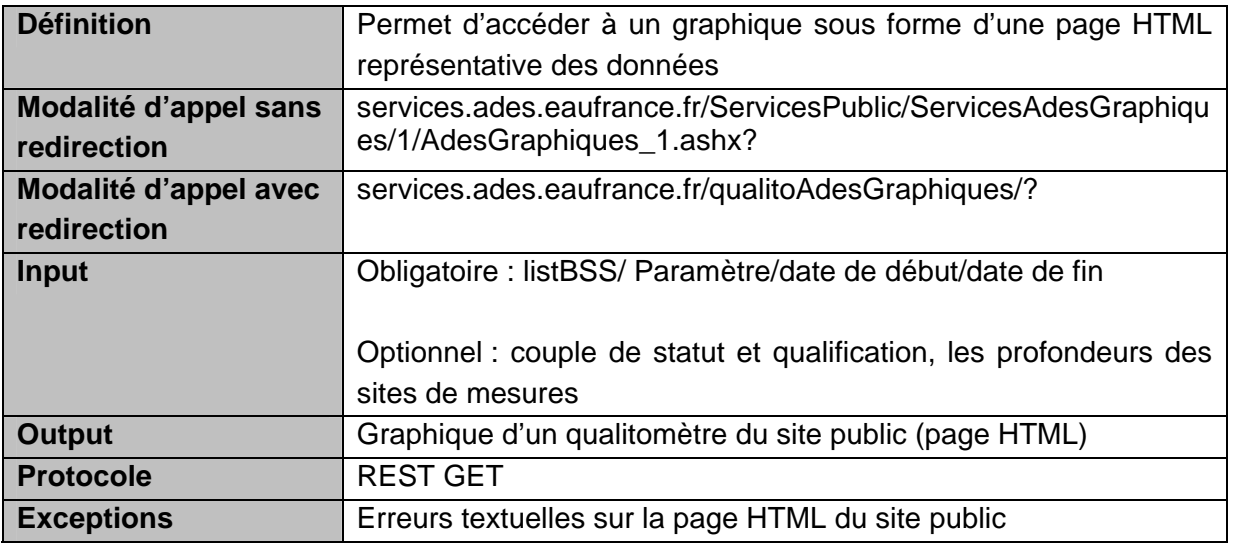

Résultat attendu :

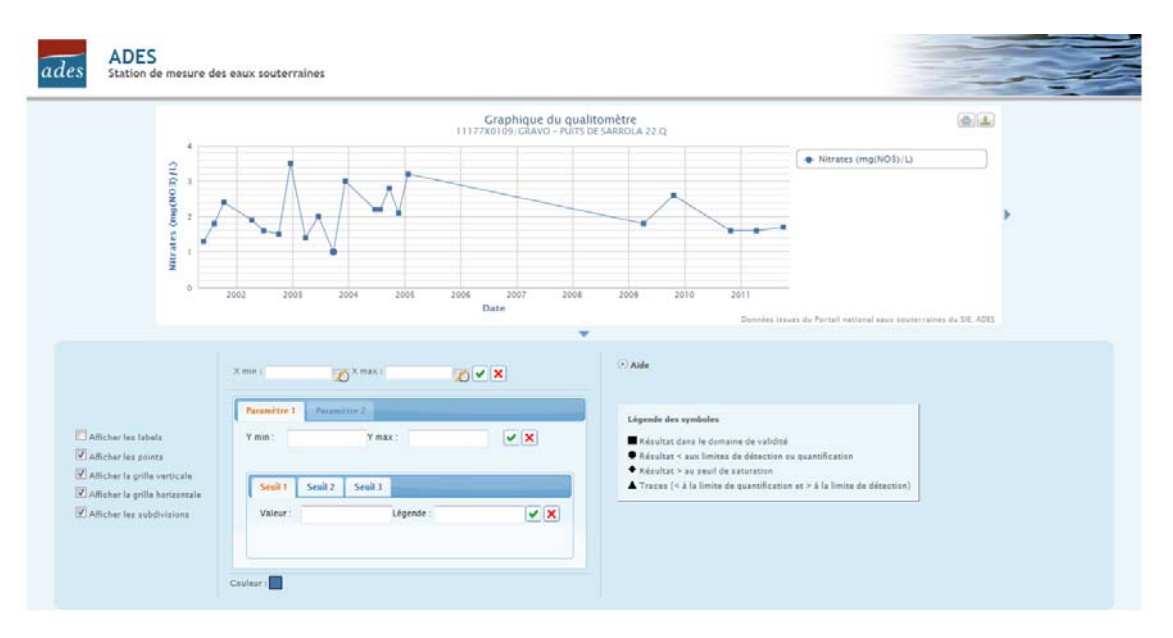

# **4.2.2. Paramètres de la requête**

*Sans redirection :* 

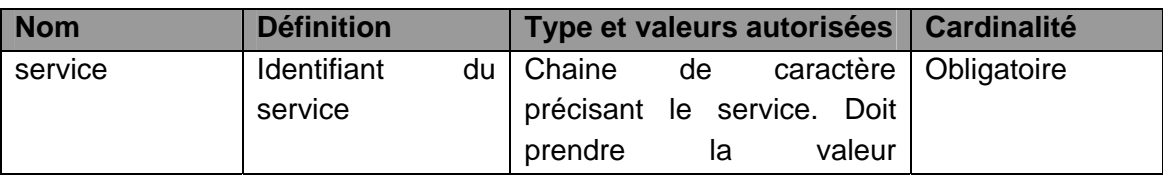

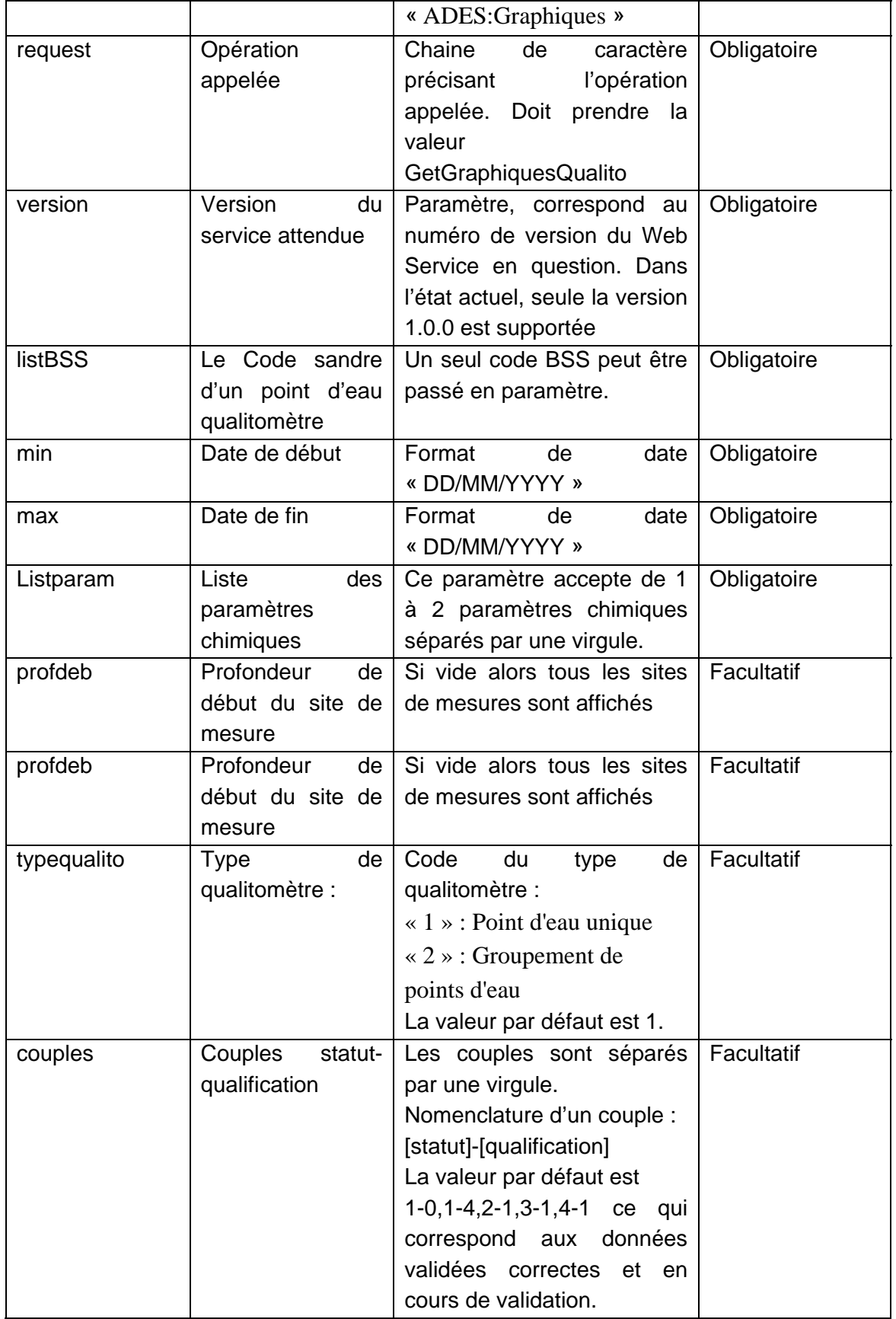

# **MO ADES 13-02** \_\_\_\_\_\_\_\_\_\_\_\_\_\_\_\_\_\_\_\_\_\_\_\_\_\_\_ *Utilisation des services Web Ades*

### *Avec redirection :*

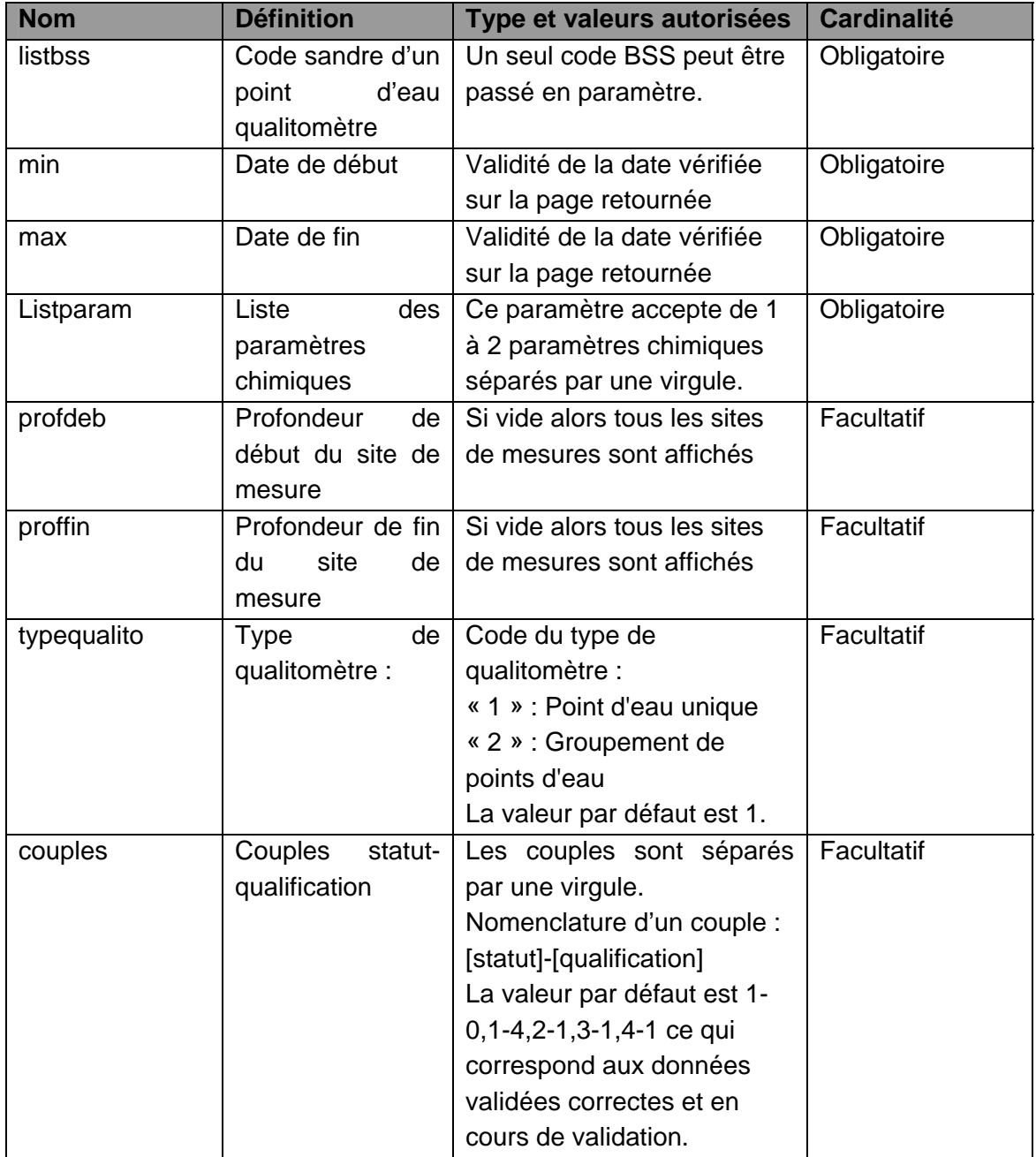

# **4.2.3. Description en REST**

En REST, les paramètres doivent être appelés en mode GET selon les paramètres suivants :

o Pour le service GetGraphiquesQualito

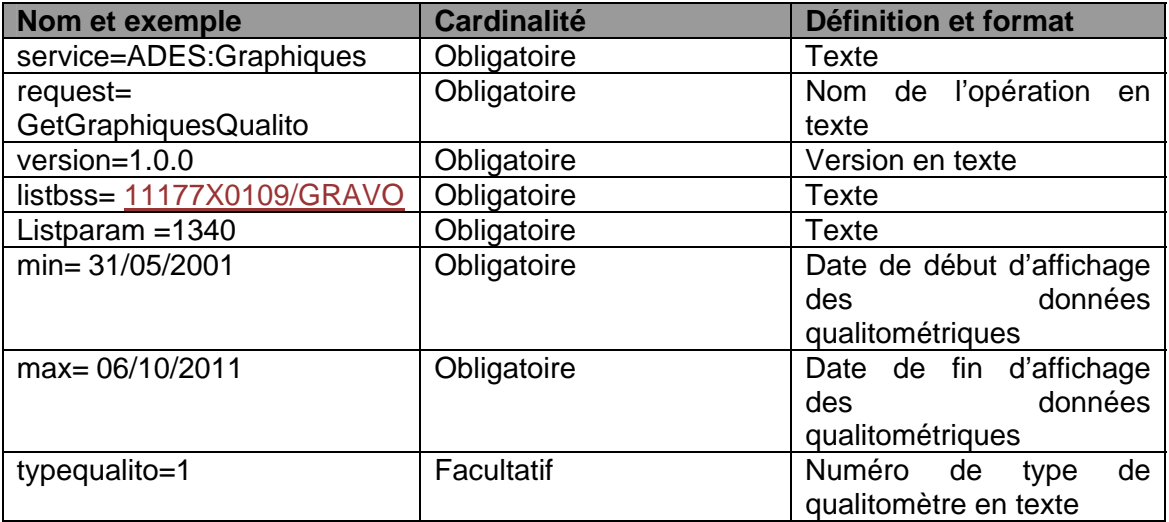

# **4.2.4. Description en SOAP**

Le mode SOAP n'est pas décrit pour ce service.

#### **4.2.5. Détail des paramètres**

#### *a) Service*

Le service est toujours ADES:Graphiques . Avec redirection, la valeur du service est écrite dans le fichier de config des services (utilisation de la solution de routage « UrlRewriter » de IIS).

#### *b) Request*

Pour récupérer la page des graphiques des chroniques, la requête est « GetGraphiquesQualito Avec redirection, la valeur du service est écrite dans le fichier de config des services (utilisation de la solution de routage « UrlRewriter » de IIS)

#### *c) Version*

La version est toujours 1.0.0. Avec redirection, la valeur du service est écrite dans le fichier de config des services (utilisation de la solution de routage « UrlRewriter » de IIS).

# *d) Exceptions*

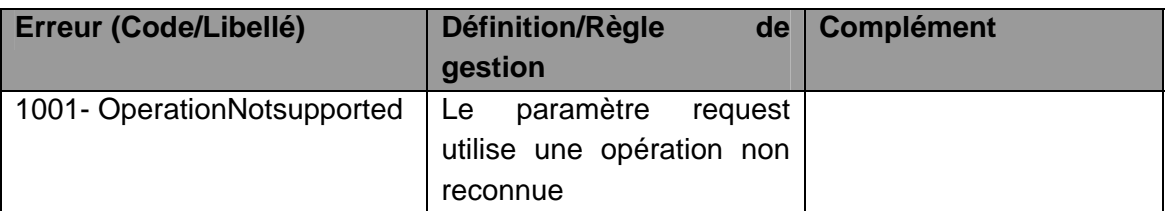

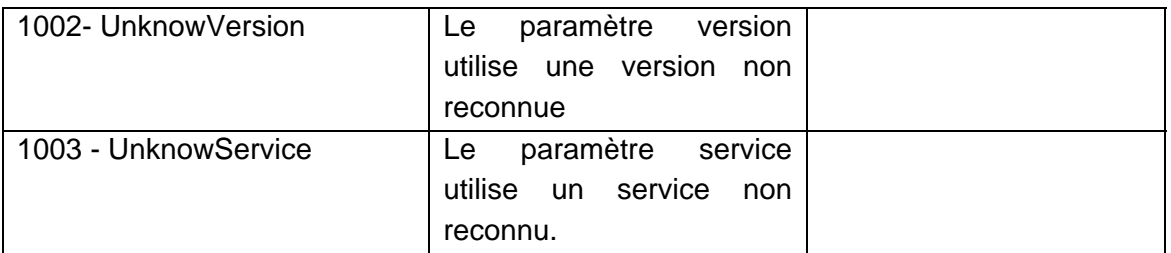

Les exceptions sur les autres paramètres sont affichées textuellement dans la page de résultat. Exemple :

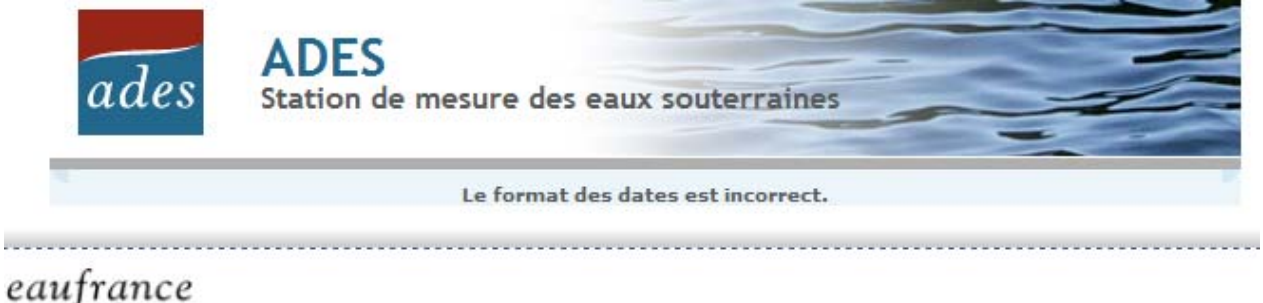

**Bon our Fee**
## **4.3. OPERATION GETGRAPHIQUESPIEZO**

#### **4.3.1. Description**

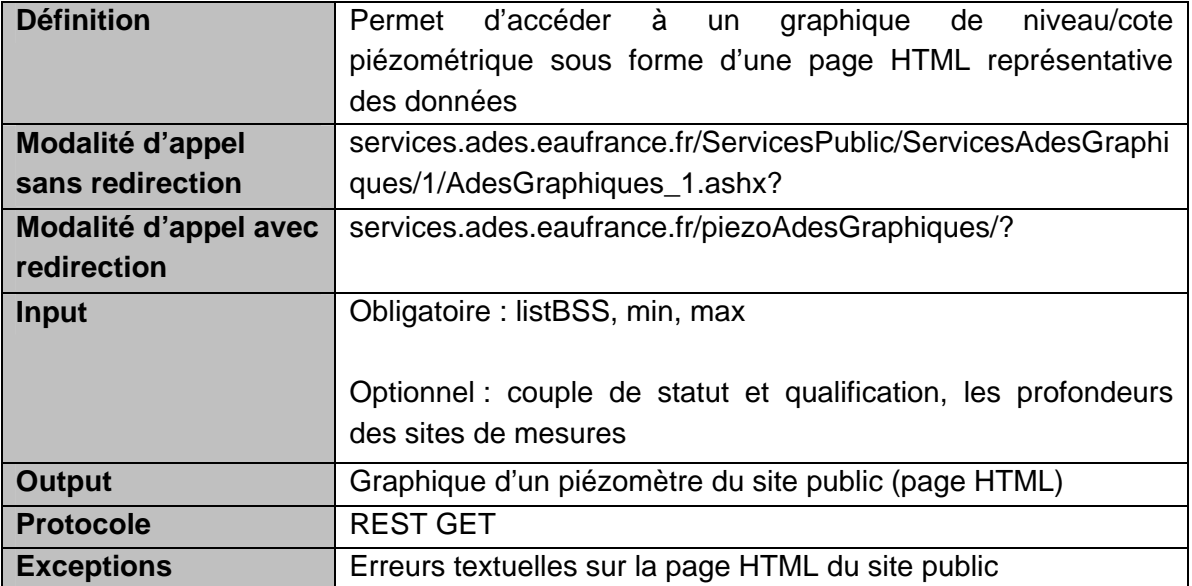

Résultat attendu :

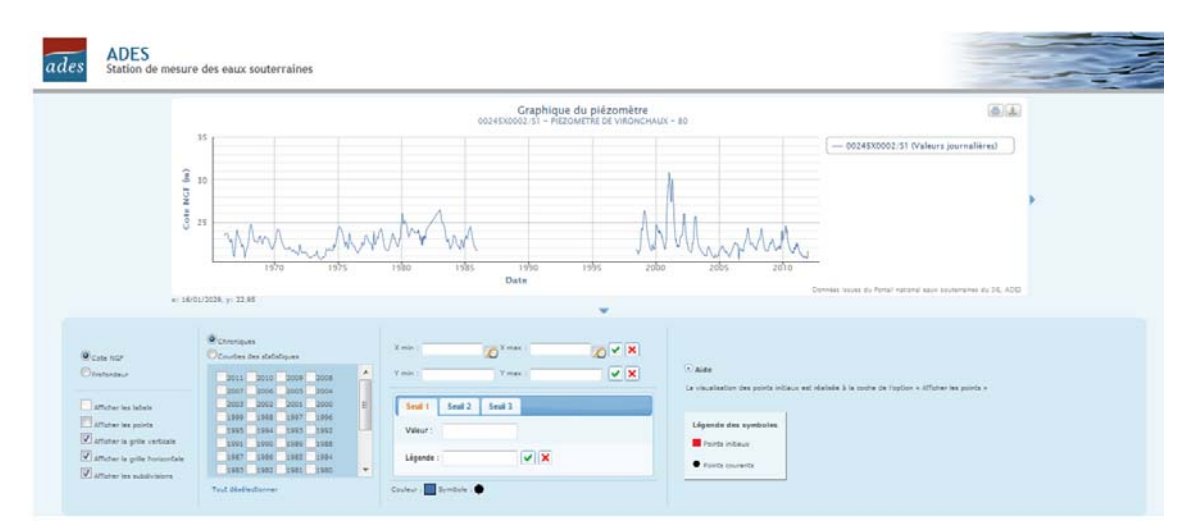

## **4.3.2. Paramètres de la requête**

*Sans redirection :* 

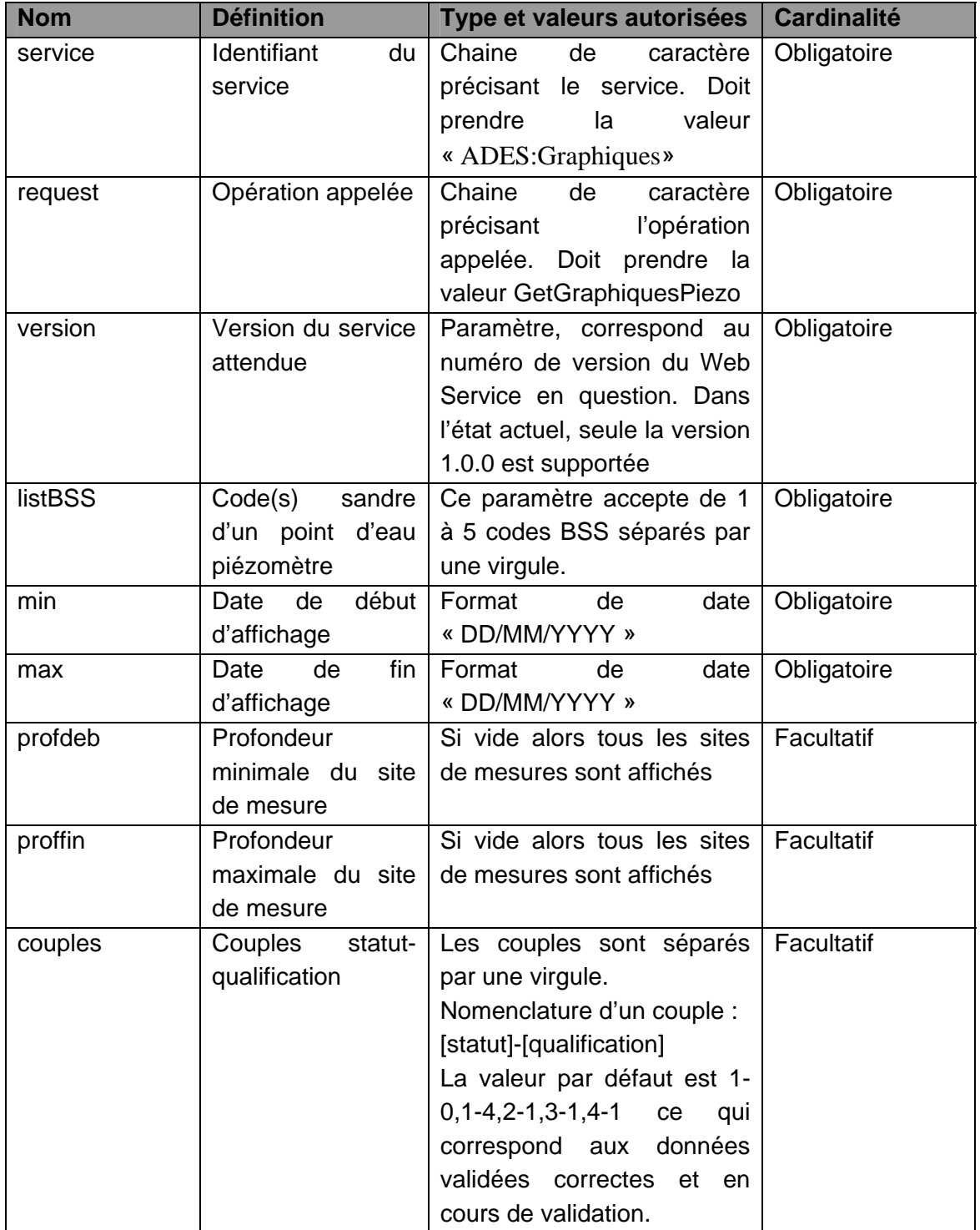

## *Avec redirection:*

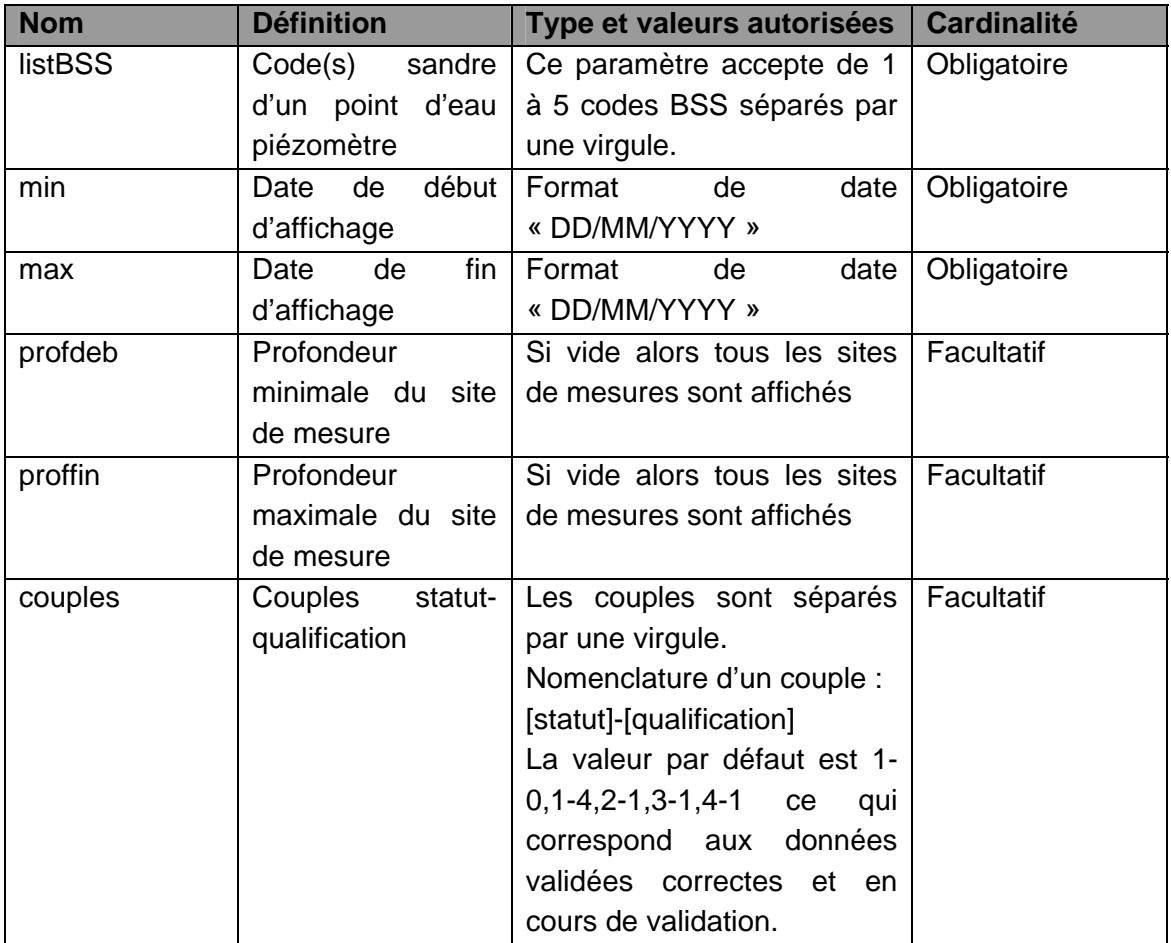

#### **4.3.3. Description en REST**

En REST, les paramètres doivent être appelés en mode GET selon les paramètres suivants :

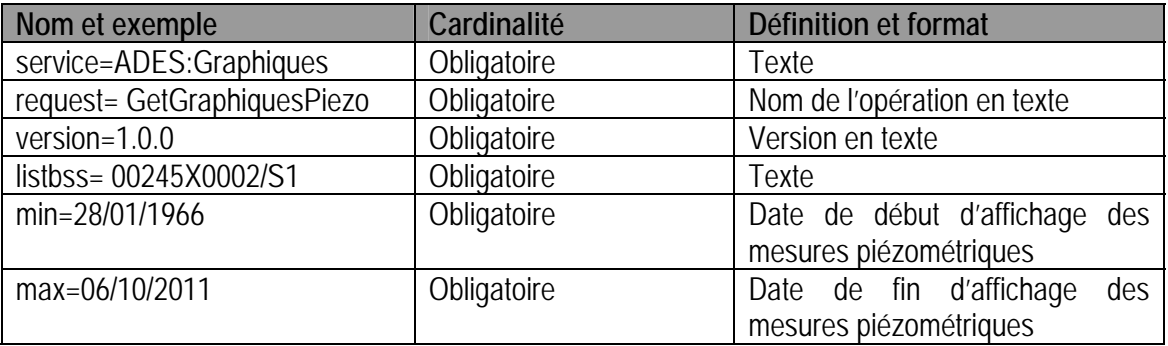

o Pour le service GetGraphiquesPiezo

# **4.3.4. Description en SOAP**

Le mode SOAP n'est pas décrit pour ce service.

## **4.3.5. Détail des paramètres**

#### *a) Service*

Le service est toujours ADES:Graphiques. Avec redirection, la valeur du service est écrite dans le fichier de config des services (utilisation de la solution de routage « UrlRewriter » de IIS).

### *b) Request*

Pour atteindre la fiche réseau, la requête est « GetGraphiquesPiezo». Avec redirection, la valeur de la requête est écrite dans le fichier de config des services (utilisation de la solution de routage « UrlRewriter » de IIS).

#### *c) Version*

La version est toujours 1.0.0. Avec redirection, la valeur de la requête est écrite dans le fichier de config des services (utilisation de la solution de routage « UrlRewriter » de IIS).

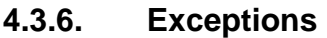

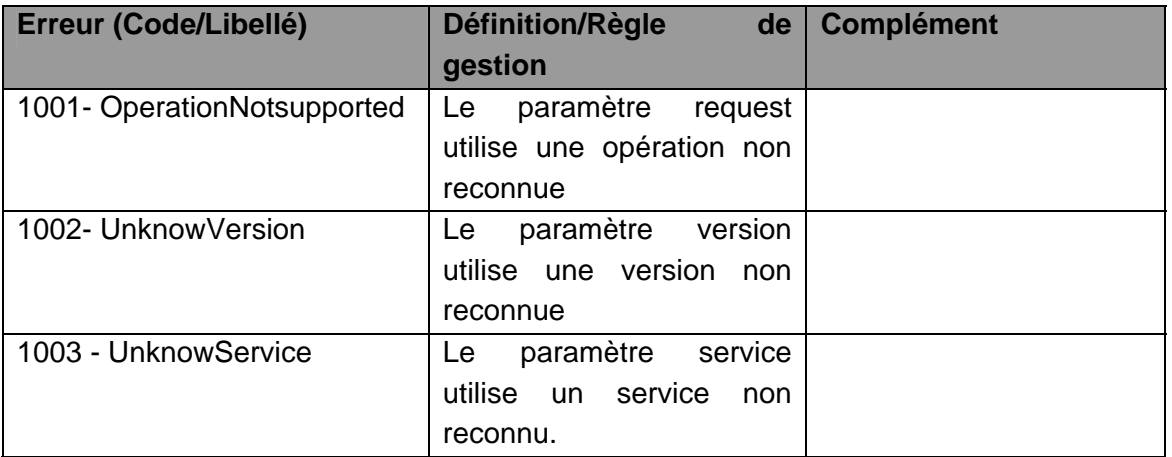

Les exceptions sur les autres paramètres sont affichées textuellement dans la page de résultat. Exemple :

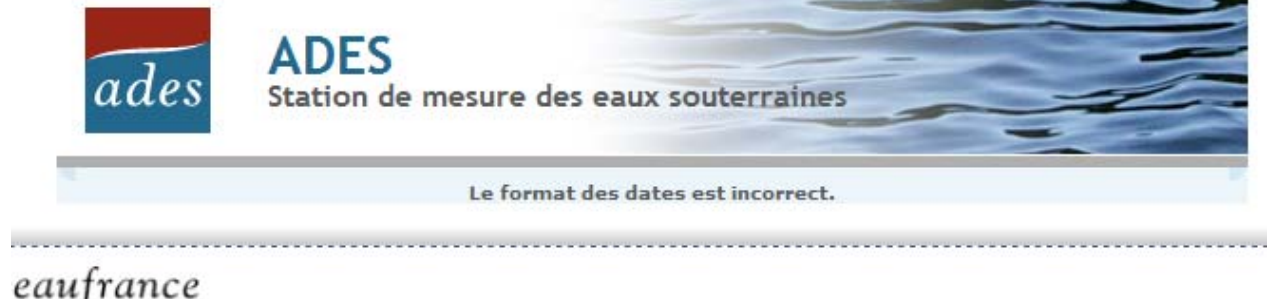

**Service public d'information sur l'iniu-**

## **4.4. OPERATION GETGRAPHIQUESBSH**

#### **4.4.1. Description**

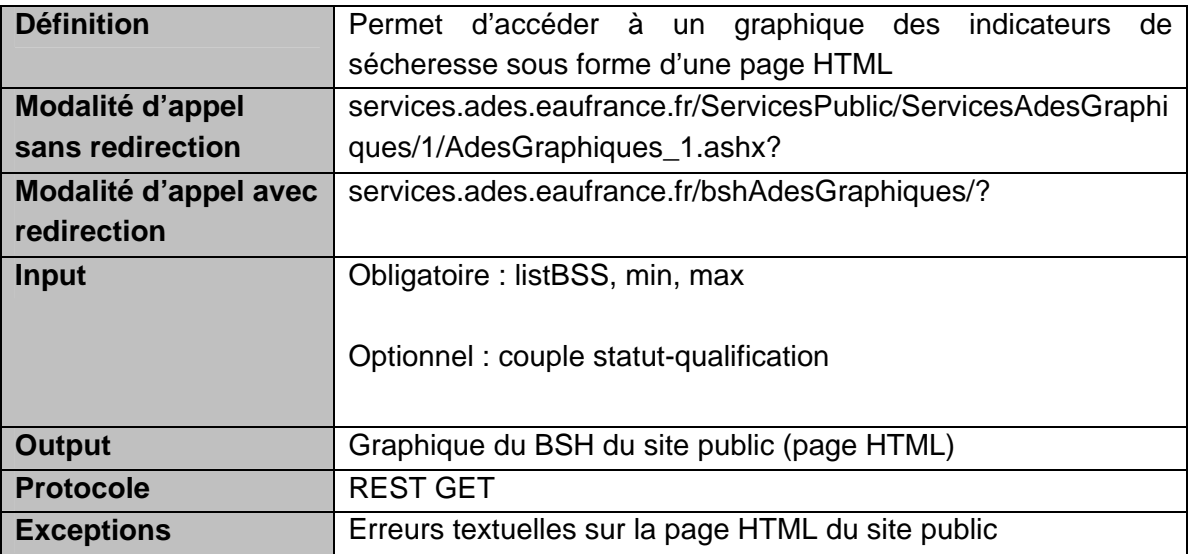

Résultat attendu :

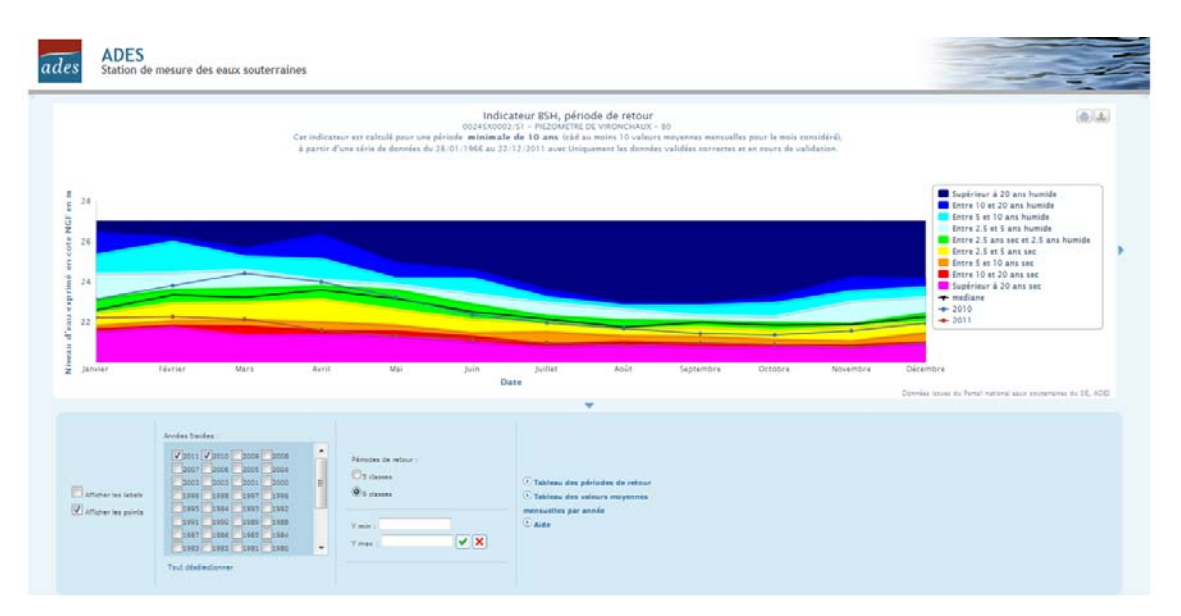

## **4.4.2. Paramètres de la requête**

*Sans redirection :* 

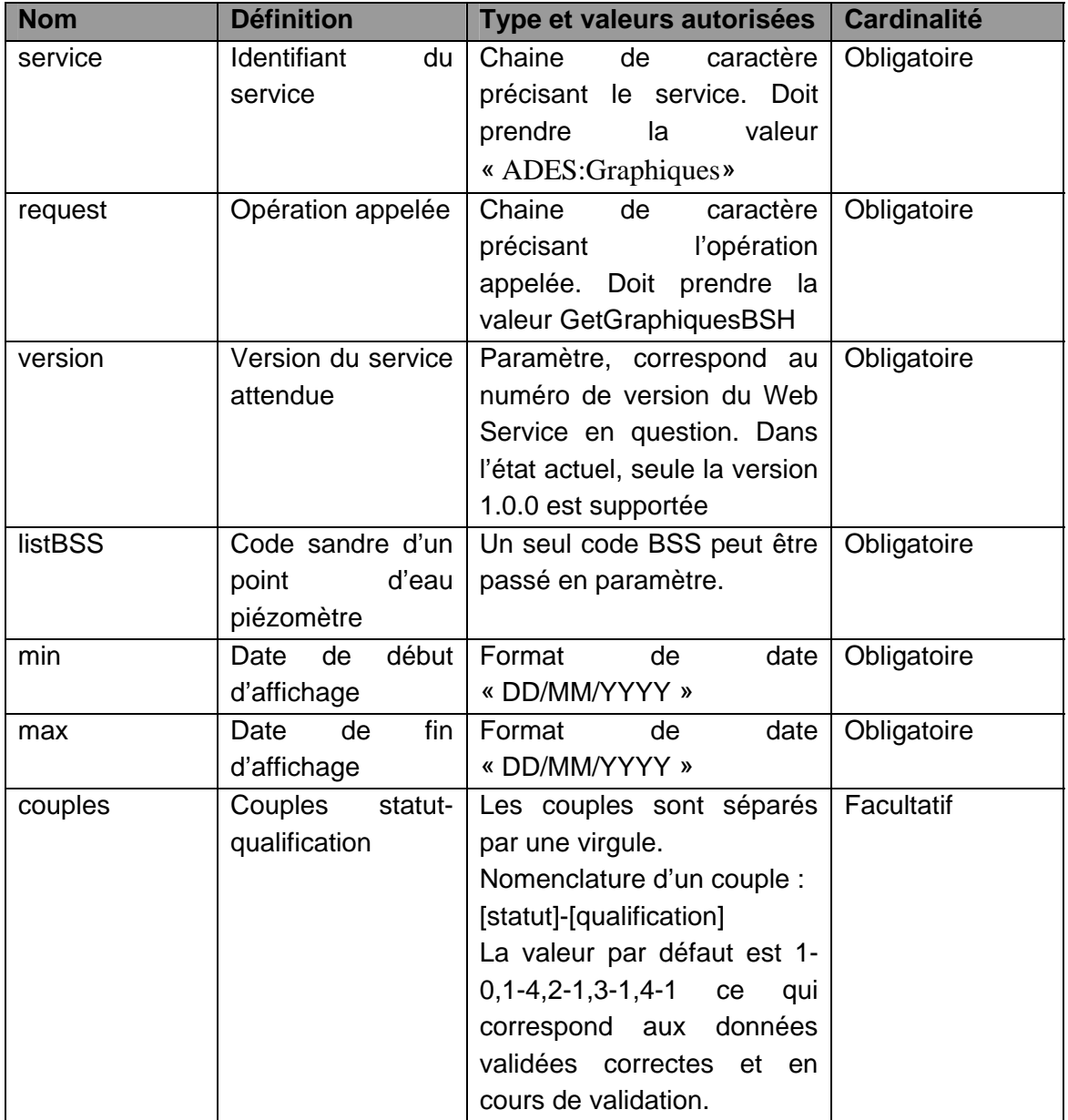

#### *Avec redirection:*

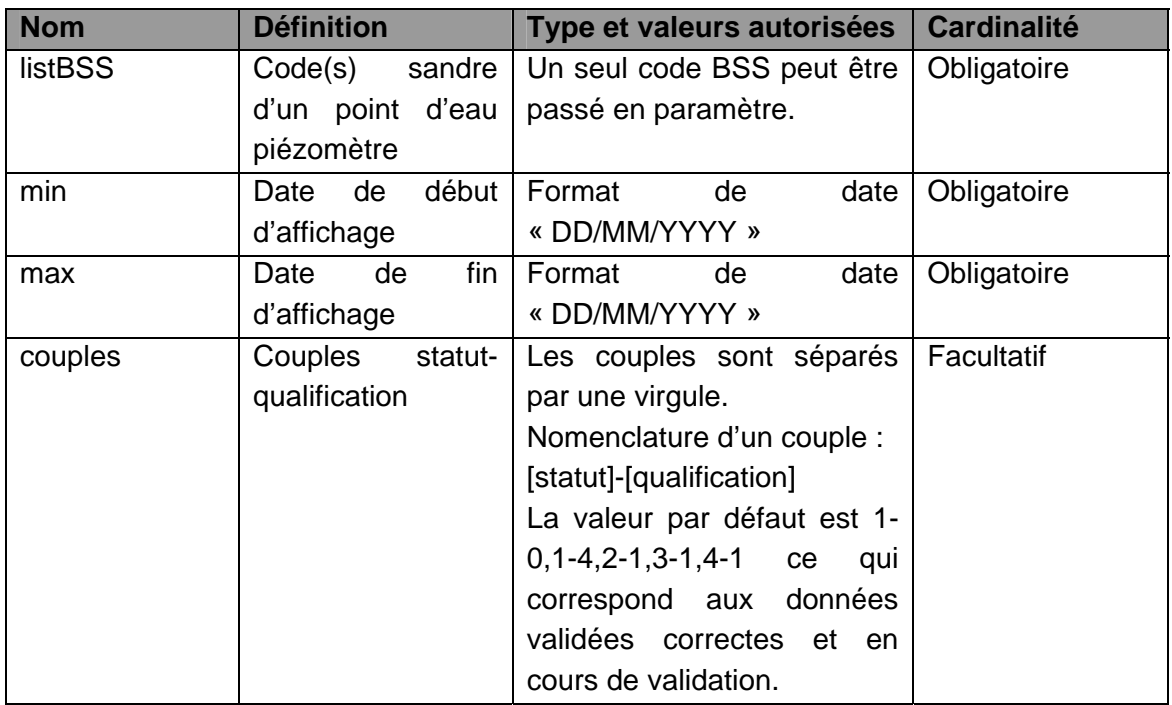

## **4.4.3. Description en REST**

En REST, les paramètres doivent être appelés en mode GET selon les paramètres suivants :

o Pour le service GetGraphiquesBSH

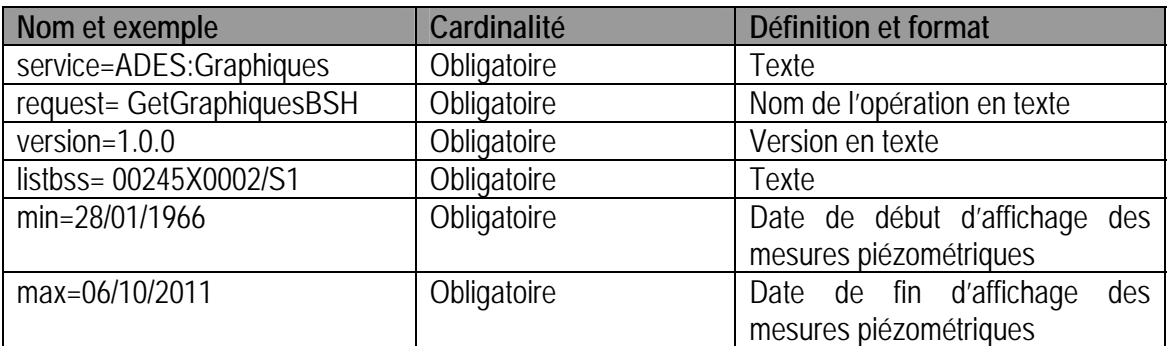

#### **4.4.4. Description en SOAP**

Le mode SOAP n'est pas décrit pour ce service.

#### **4.4.5. Détail des paramètres**

#### *a) Service*

Le service est toujours ADES:Graphiques. Avec redirection, la valeur du service est écrite dans le fichier de config des services (utilisation de la solution de routage « UrlRewriter » de IIS).

## *b) Request*

Pour atteindre la fiche réseau, la requête est « GetGraphiquesBSH». Avec redirection, la valeur de la requête est écrite dans le fichier de config des services (utilisation de la solution de routage « UrlRewriter » de IIS).

### *c) Version*

La version est toujours 1.0.0. Avec redirection, la valeur de la requête est écrite dans le fichier de config des services (utilisation de la solution de routage « UrlRewriter » de IIS).

#### **4.4.6. Exceptions**

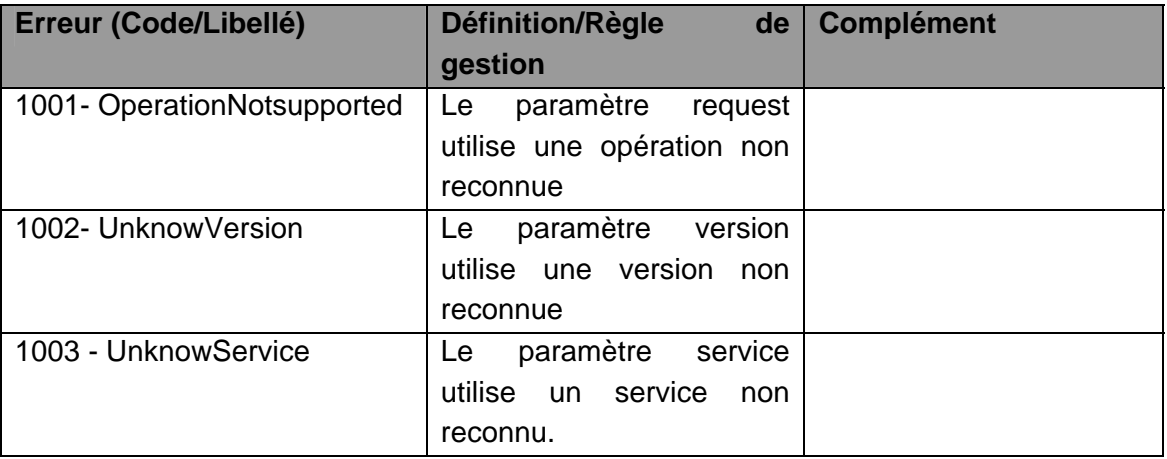

Les exceptions sur les autres paramètres sont affichées textuellement dans la page de résultat.

# **5. Services SANDRE: Disceau**

Les spécifications du service SANDRE:Disceau sont décrites dans le document « sandre servicesDispositifDeCollecte v1Beta3».

Ci-dessous les modifications relatives aux spécifications.

### **5.1. OPERATIONS DISPONIBLES POUR LES EAUX SOUTERRAINES**

- $\triangleright$  GetCapabilities
- ¾ GetRefelerenceElements
- ¾ GetUpdatedReferences

## **5.2. DESCRIPTION DES MODALITES D'APPEL**

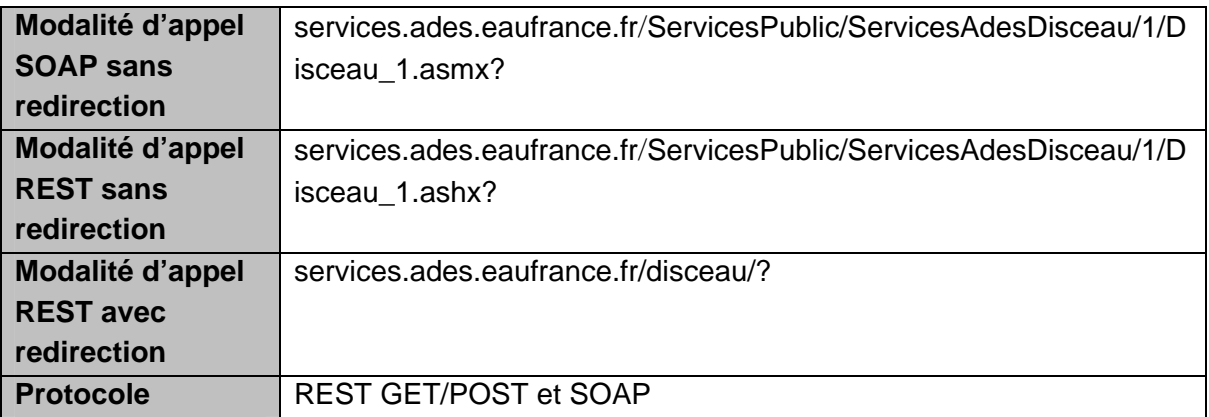

## **5.3. PARAMETRES DE LA REQUETE**

Les paramètres sont les mêmes pour une modalité d'appel avec ou sans redirection (cf. Spécification SANDRE).

## **5.4. DESCRIPTION EN SOAP**

Appel du fichier WSDL: http:// services.ades.eaufrance.fr/disceau/1/Disceau.wsdl

**MO ADES 13-02** 39/96

# **6. Services ADES : Tableau**

Le service web ADES : Tableau permet d'obtenir des données publics sur les eaux souterraines dans un document XML.

Ce service propose 3 opérations détaillées ci-dessous avec les protocoles d'appel REST et SOAP.

## **6.1. OPERATION GETCAPABILITIES**

#### **6.1.1. Description**

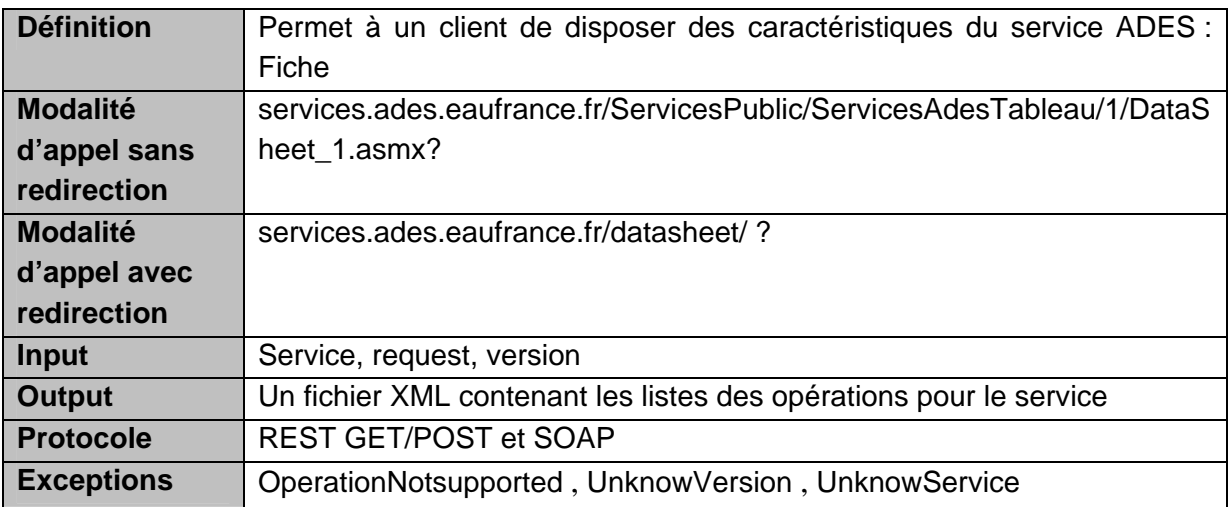

#### **6.1.2. Paramètres de la requête**

#### **Avec ou sans redirection**:

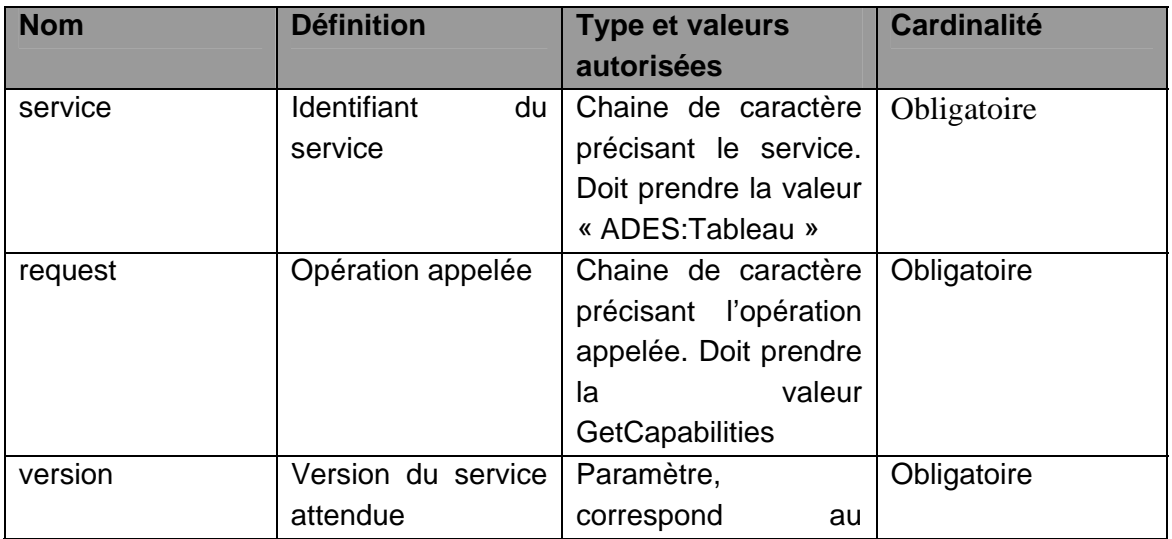

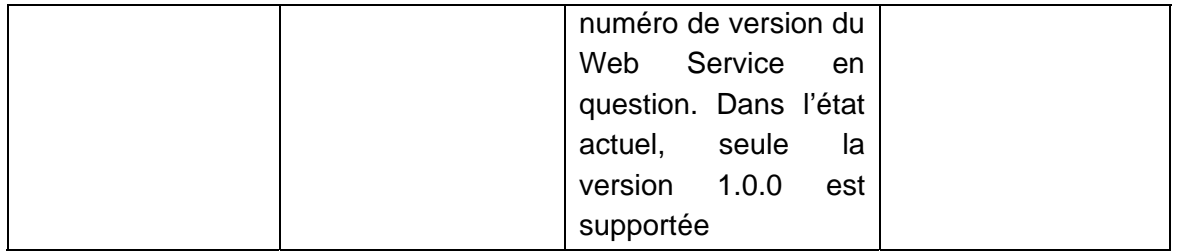

## **6.1.3. Description en REST**

En REST, les paramètres doivent être appelés en mode GET selon les paramètres suivants :

o Pour le service GetCapabilities

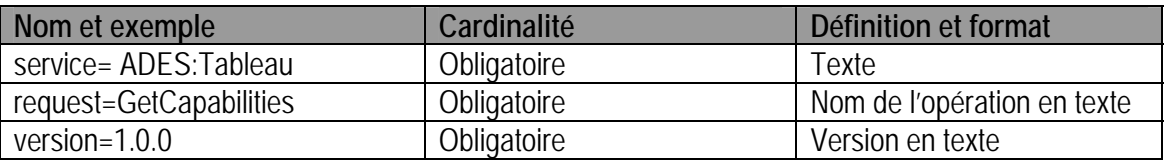

## **6.1.4. Description en SOAP**

Le mode SOAP n'est pas décrit pour ce service.

#### **6.1.5. Détail des paramètres**

#### *a) Service*

Le service est toujours ADES:Tableau. Si un autre service est demandé, le service retourne une erreur de « UnknowService ».

#### *b) Request*

La requête est « GetCapabilities ». Si une autre requête est demandée, le service retourne une erreur de « OperationNotsupported »

#### *c) Version*

La version est toujours 1.0.0. Si une autre version est demandée, le service retourne une erreur de « UnknowVersion ».

#### **6.1.6. Exceptions**

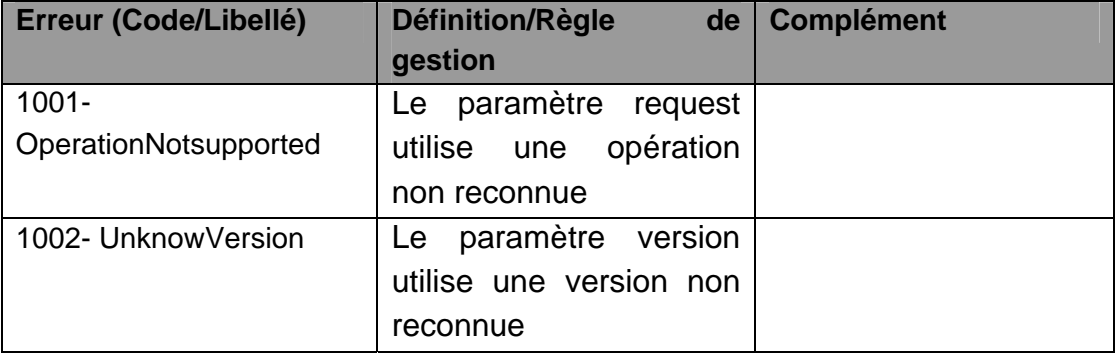

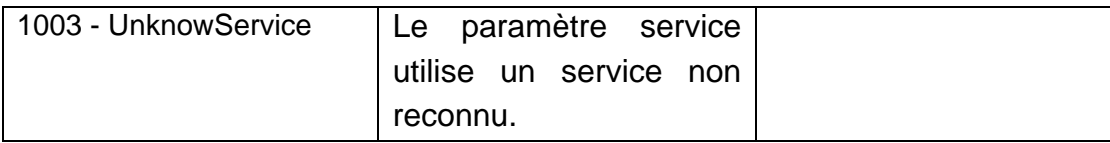

# **6.2. OPERATION GETFICHESYNTHESE**

### **6.2.1. Description**

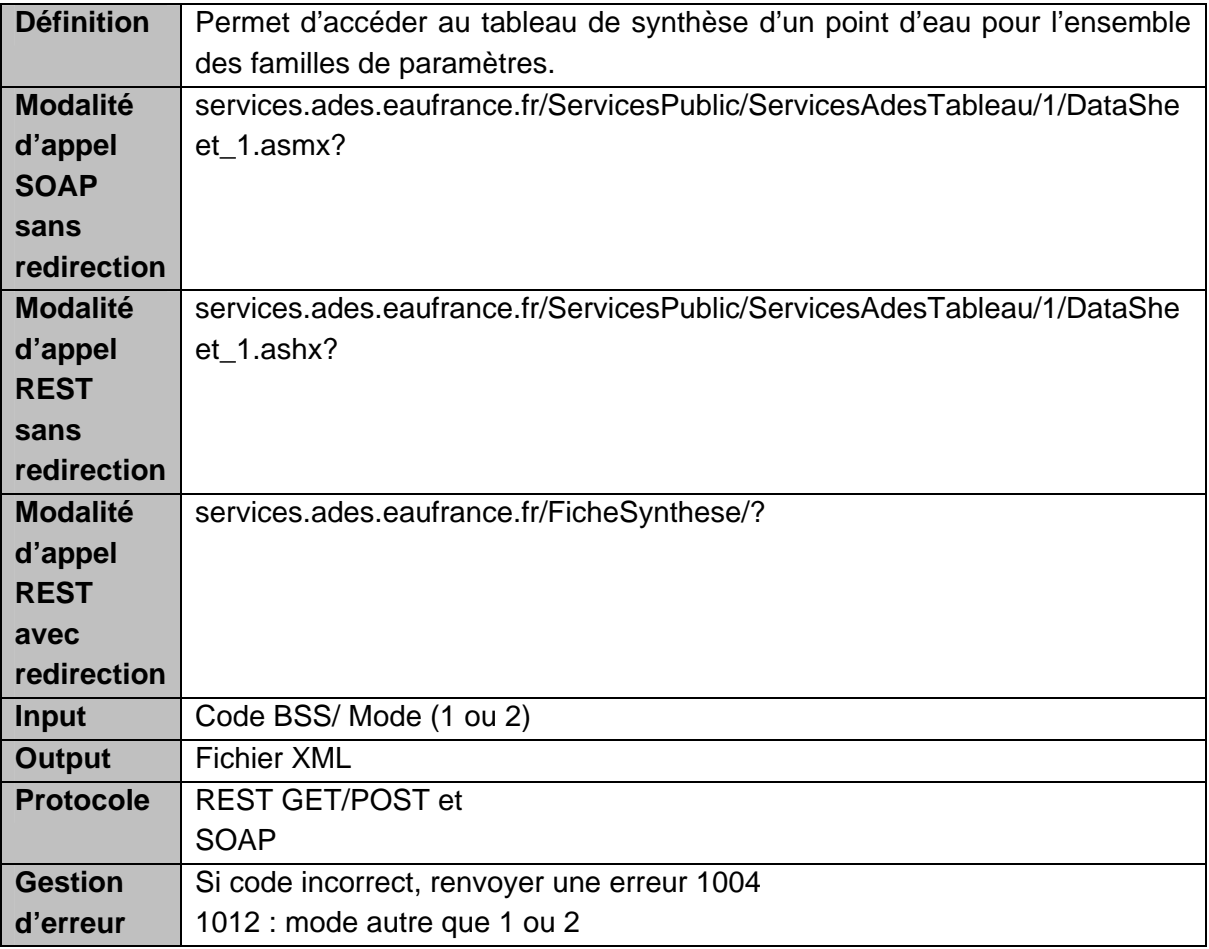

#### Résultat attendu : fichier XML

Mode 1 :

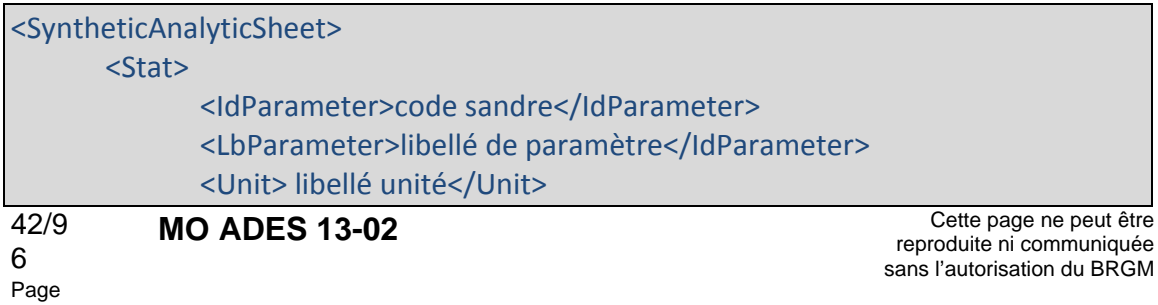

 <Count> nombre de mesures</Count> <Min> mesure min</Min> <Max> mesure max</Max> <Average> mesure max</Average> </Stat> </SyntheticAnalyticSheet>

Mode 2 :

<SyntheticAnalyticSheet> <Stat> <IdParameter>code sandre</IdParameter> <LbParameter>libellé de paramètre</IdParameter> <Count> nombre de mesures</Count> </Stat> </SyntheticAnalyticSheet>

## **6.2.2. Paramètres de la requête**

*Sans redirection :* 

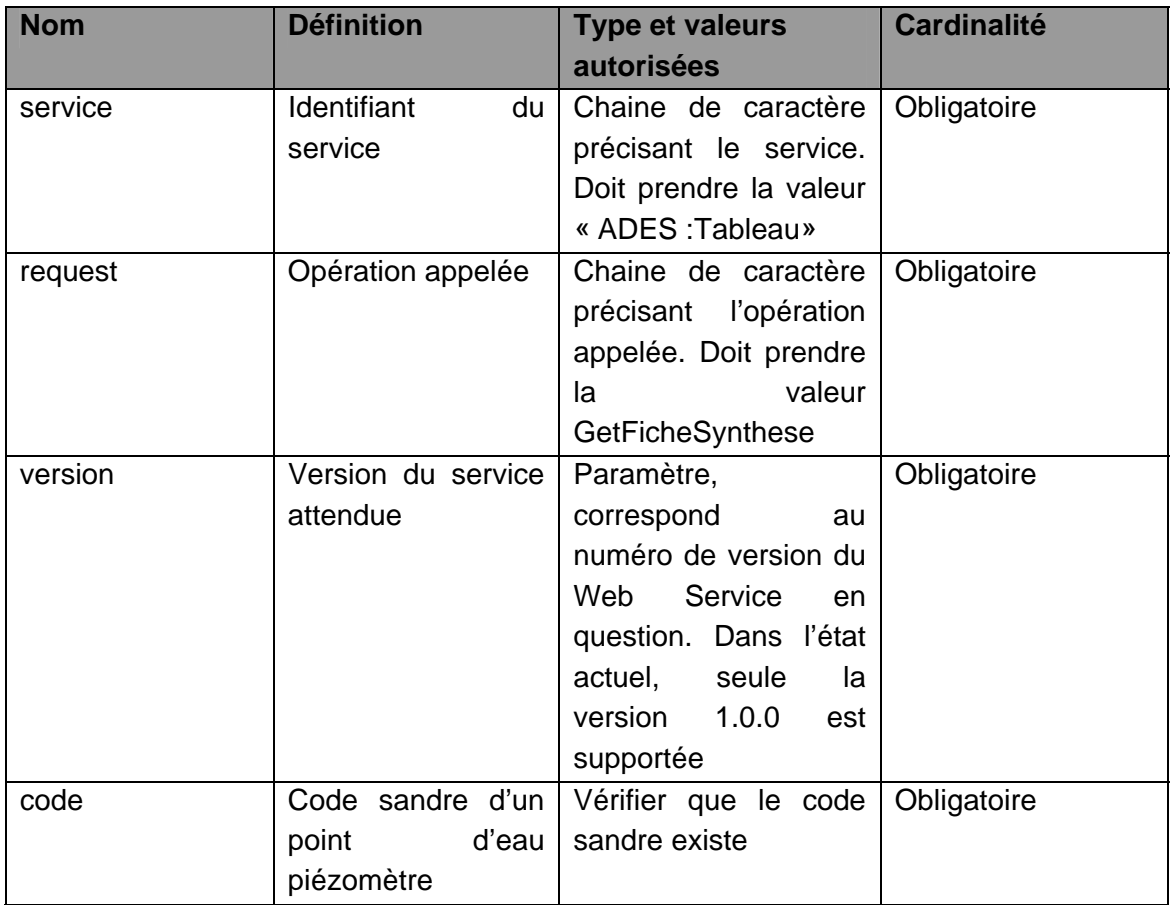

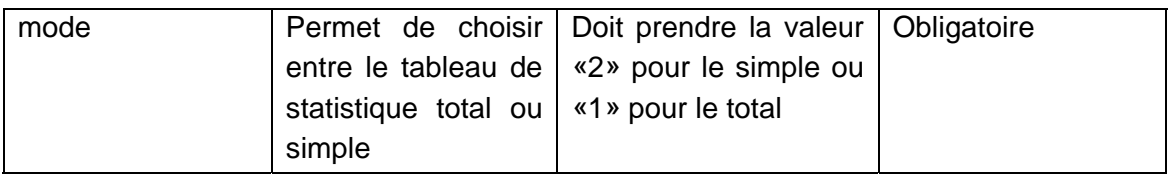

*Avec redirection :* 

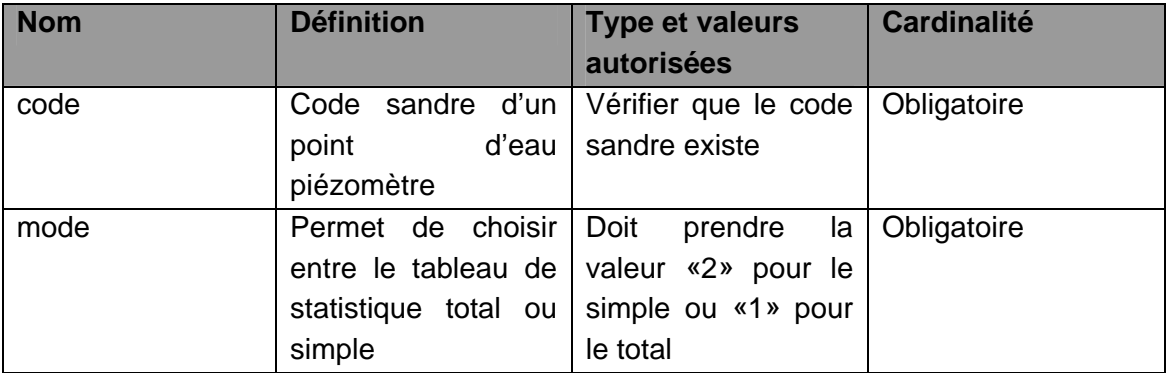

## **6.2.3. Description en REST**

En REST, les paramètres doivent être appelés en mode GET et POST selon les paramètres suivants :

o Pour le service GetFicheSynthese

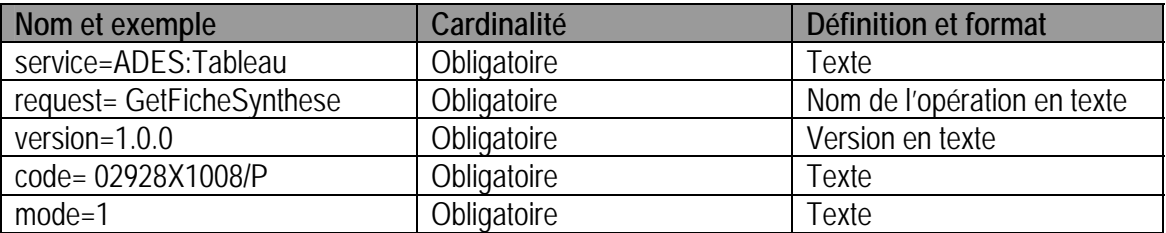

## **6.2.4. Description en SOAP**

La description en SOAP est décrite dans le fichier WSDL. Appel du fichier WSDL :

- ¾ avec redirection : services.ades.eaufrance.fr/datasheet/1/ Datasheet.wsdl
- ¾ Sans redirection : services.ades.eaufrance.fr/ServicesPublic/ServicesAdesTableau/1/ Datasheet 1.asmx?wsdl

#### **6.2.5. Détail des paramètres**

#### *a) Service*

Le service est toujours ADES:Tableau. Avec redirection, la valeur du service est écrite dans le fichier de config des services (utilisation de la solution de routage « UrlRewriter » de IIS).

#### *b) Request*

Pour atteindre la fiche réseau, la requête est « GetFicheSynthese». Avec redirection, la valeur de la requête est écrite dans le fichier de config des services (utilisation de la solution de routage « UrlRewriter » de IIS).

#### *c) Version*

La version est toujours 1.0.0. Avec redirection, la valeur de la requête est écrite dans le fichier de config des services (utilisation de la solution de routage « UrlRewriter » de IIS).

#### *d) Code*

Le code attendu est le code sandre d'un point d'eau. Si ce code est inexact, le service retourne une erreur « UnknowID ».

#### *e) Type*

Le mode sera toujours de valeur « 1 » ou « 2 ». Si ce code est inexact, le service retourne une erreur « UnknownValueParameter ».

#### **6.2.6. Exceptions**

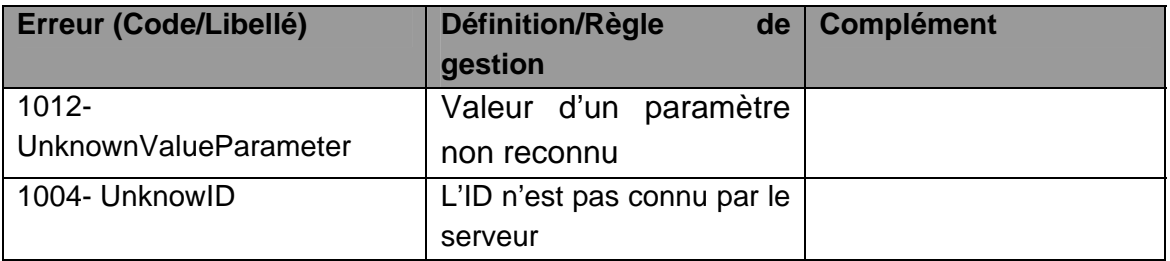

#### **6.3. OPERATION GETTABLEAUSTATISTIQUE**

#### **6.3.1. Description**

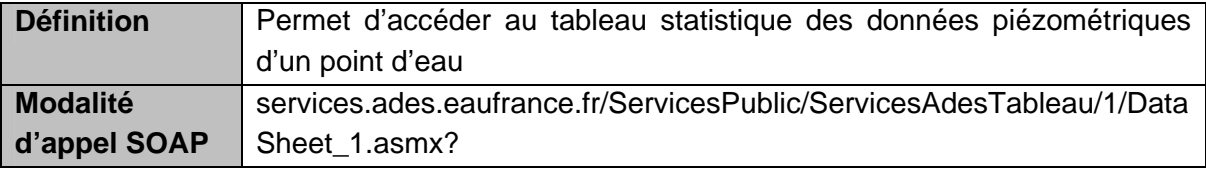

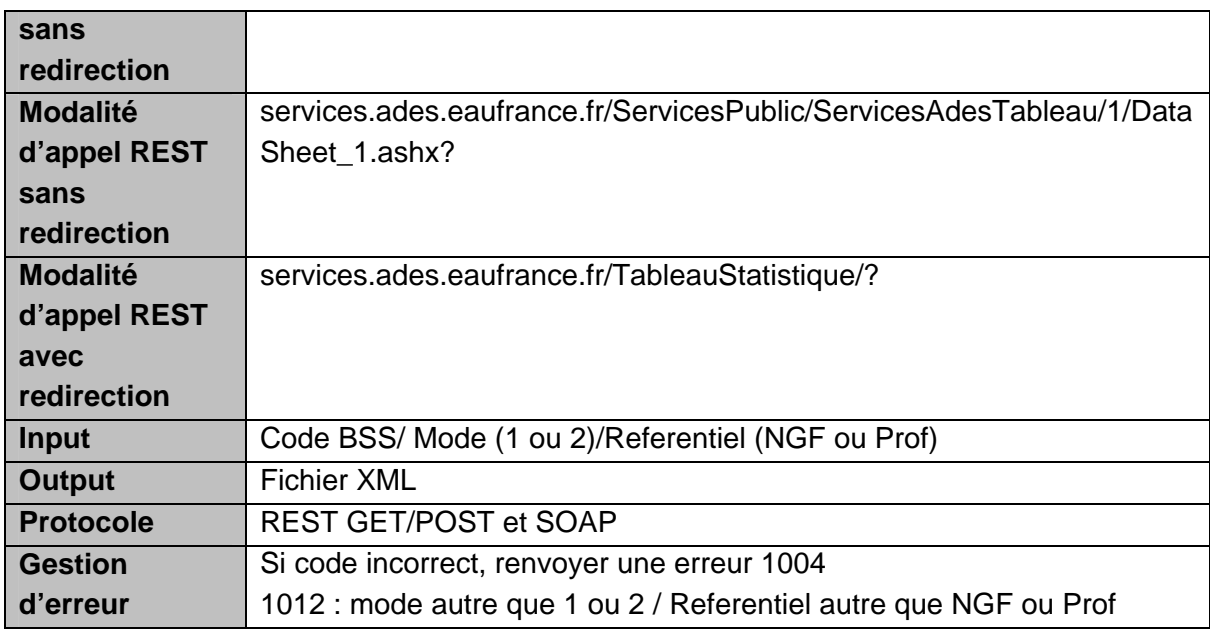

Résultat attendu : fichier XML

Mode 1:

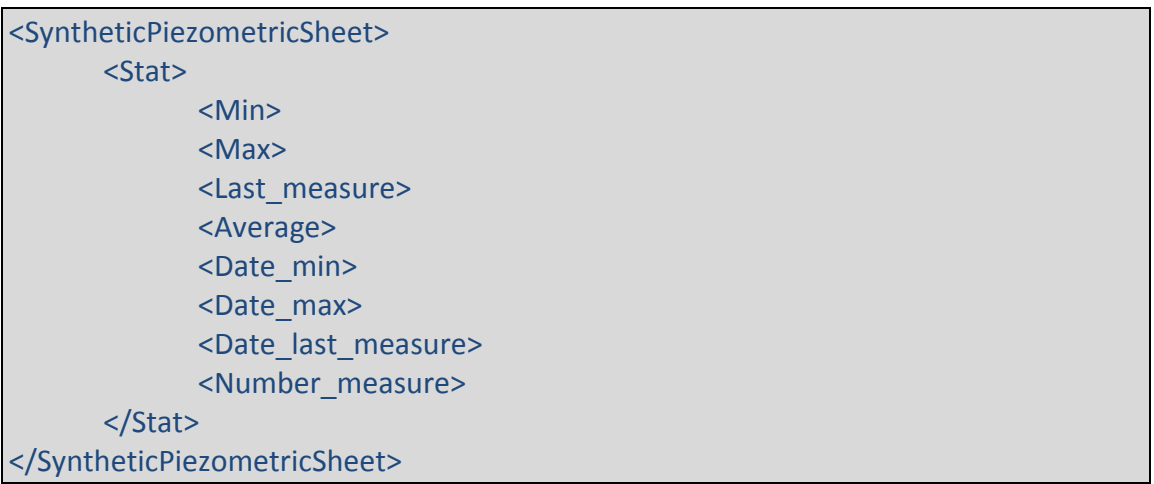

#### Mode 2 :

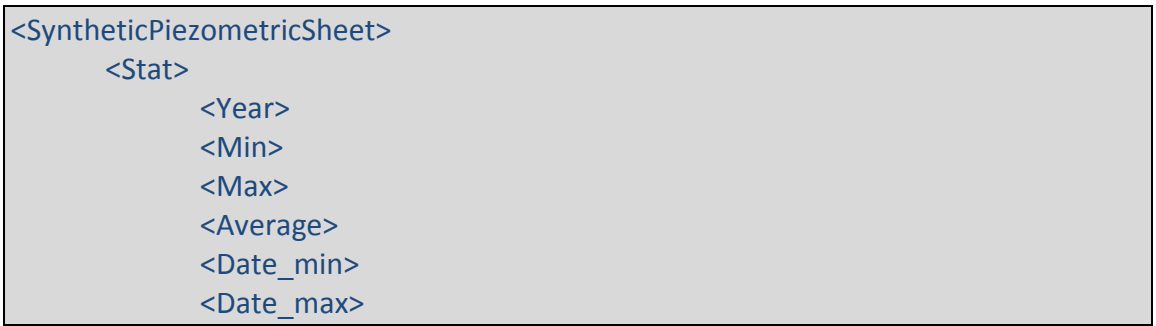

</Stat> </SyntheticPiezometricSheet>

## **6.3.2. Paramètres de la requête**

*Sans redirection :* 

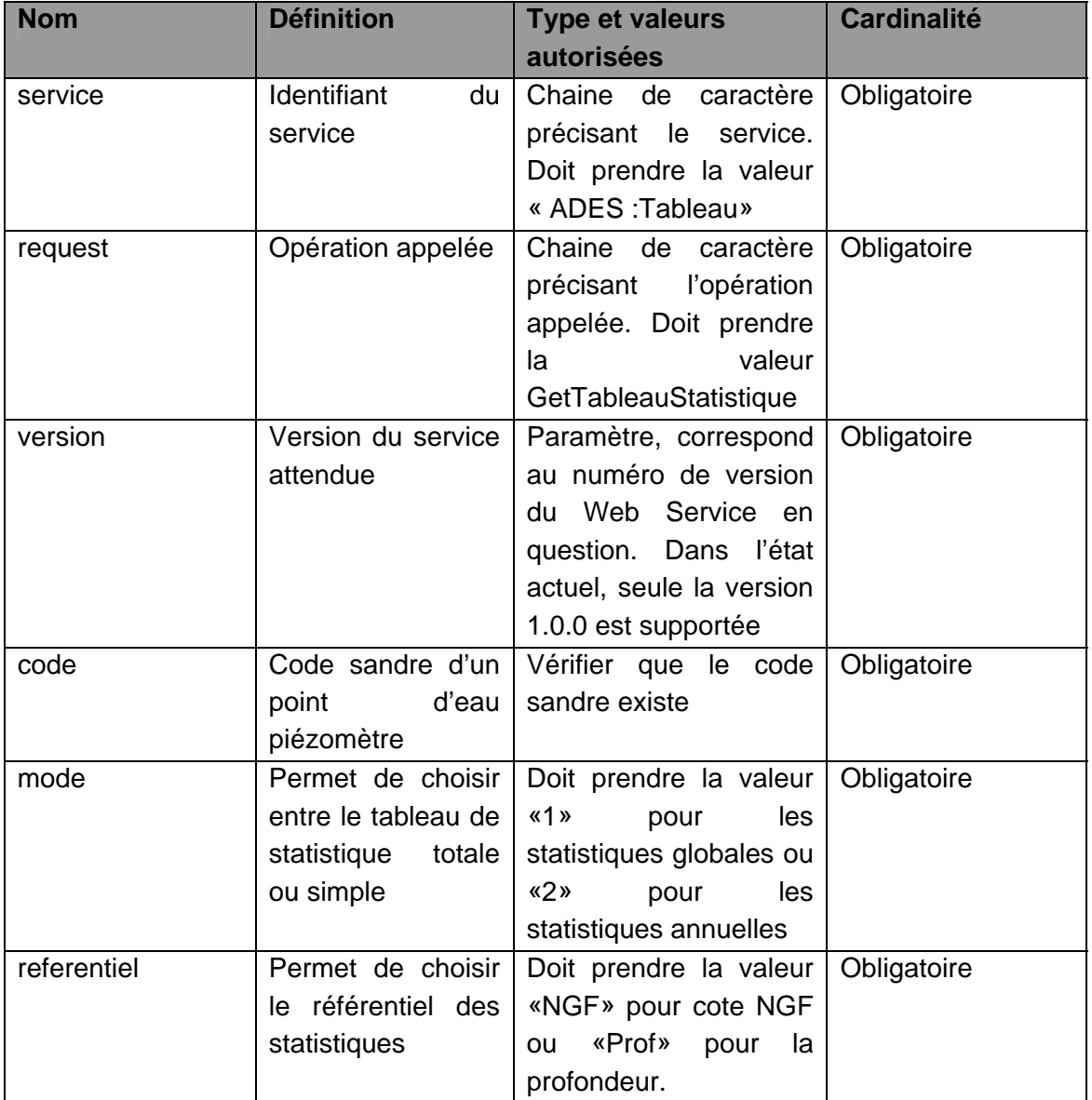

*Avec redirection:* 

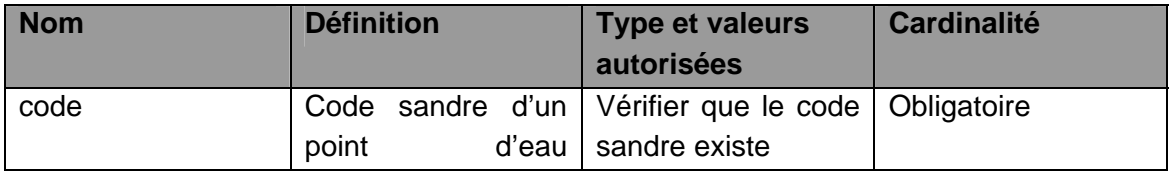

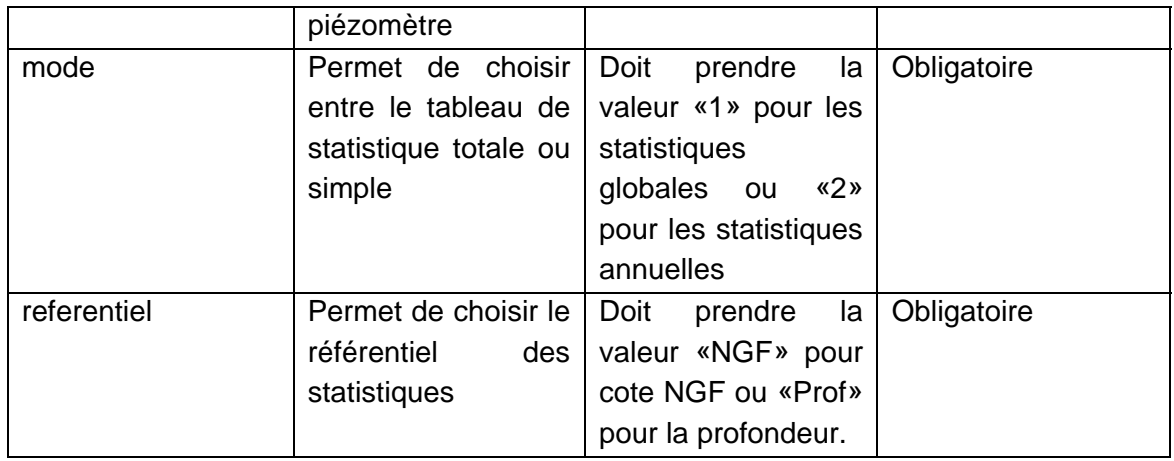

## **6.3.3. Description en REST**

En REST, les paramètres doivent être appelés en mode GET et POST selon les paramètres suivants :

o Pour le service GetTableauStatistique

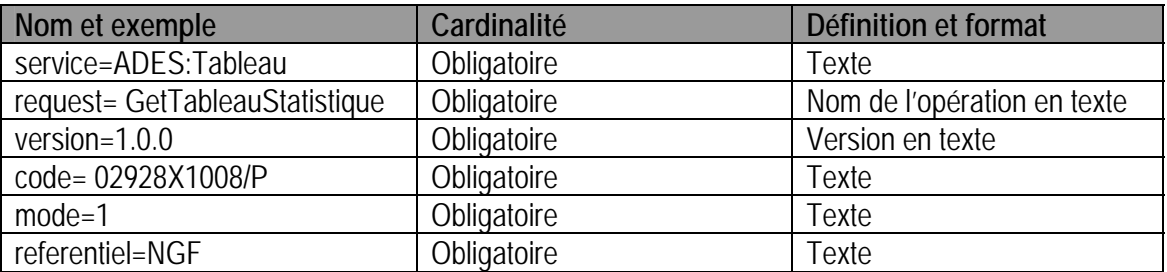

## **6.3.4. Description en SOAP**

La description en SOAP est décrite dans le fichier WSDL. Appel du fichier WSDL :

- ¾ avec redirection : services.ades.eaufrance.fr/datasheet/1/ Datasheet.wsdl
- $\triangleright$  Sans redirection : services.ades.eaufrance.fr/ServicesPublic/ServicesAdesTableau/1/Datasheet\_1.asmx?w sdl

## **6.3.5. Détail des paramètres**

## *a) Service*

Le service est toujours ADES:Tableau. Avec redirection, la valeur du service est écrite dans le fichier de config des services (utilisation de la solution de routage « UrlRewriter » de IIS).

#### *b) Request*

Pour atteindre la fiche réseau, la requête est « GetTableauStatistique». Avec redirection, la valeur de la requête est écrite dans le fichier de config des services (utilisation de la solution de routage « UrlRewriter » de IIS).

#### *c) Version*

La version est toujours 1.0.0. Avec redirection, la valeur de la requête est écrite dans le fichier de config des services (utilisation de la solution de routage « UrlRewriter » de IIS).

#### *d) Code*

Le code attendu est le code sandre d'un point d'eau. Si ce code est inexact, le service retourne une erreur « UnknowID ».

#### *e) Mode*

Le mode sera toujours de valeur « 1 » ou « 2 ». Si ce code est inexact, le service retourne une erreur « UnknownValueParameter ».

#### *f) Ref :*

Le paramètre « ref » sera toujours de valeur « NGF » ou « Prof ». Si ce code est inexact, le service retourne une erreur « UnknownValueParameter ».

#### **6.3.6. Exceptions**

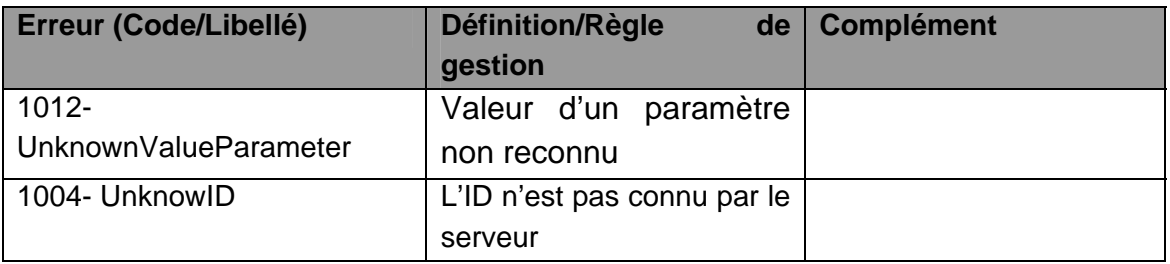

# **MO ADES 13-02** \_\_\_\_\_\_\_\_\_\_\_\_\_\_\_\_\_\_\_\_\_\_\_\_\_\_\_ *Utilisation des services Web Ades*

# **7. Services SANDRE : Metadata**

Les spécifications du service SANDRE:Metadata sont décrites dans le document de référence « sandre serviceMetaDonnees v1.pdf ».

Ci-dessous les modifications relatives aux spécifications.

## **7.1. OPERATION GETCAPABILITIES**

Cf. IV.B.1 du document de référence

## **7.1.1. Description**

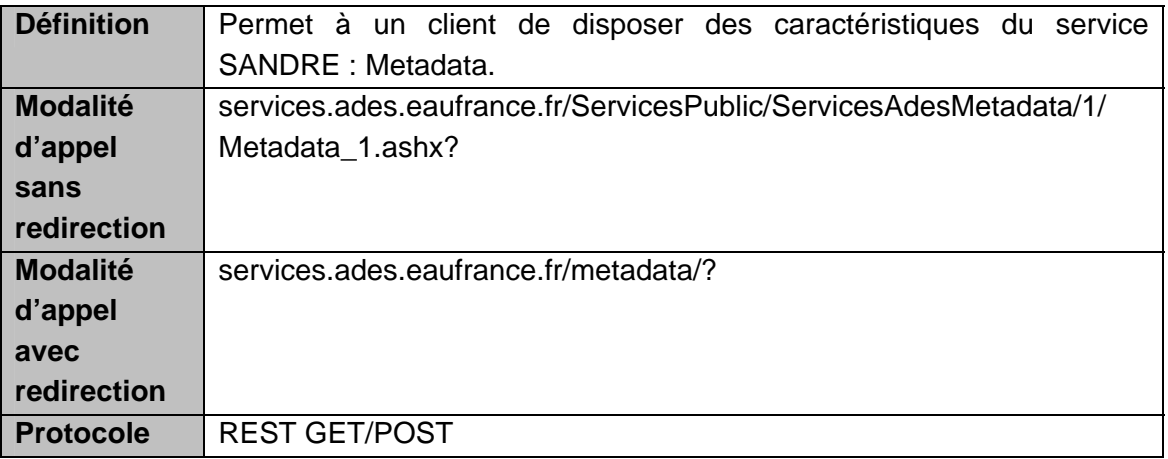

Les paramètres sont les mêmes pour une modalité d'appel avec ou sans redirection (cf. Spécification SANDRE).

#### **7.1.2. Reponse GetCapabilities**

Cf. IV.B.1.f du document de référence La réponse à la requête GetCapabilities est un document XML. Le fichier XML respecte l'exemple suivant :

<?xml version="1.0" encoding="UTF‐8"?> <SandreMetadata\_Capabilities version="1.0.0" xmlns:xlink="http://www.w3.org/1999/xlink" xmlns:xsi="http://www.w3.org/2001/XMLSchema‐instance" xsi:noNamespaceSchemaLocation="http://xml.sandre.eaufrance.fr/ServicesWEB/Meta donneesSandre/1/SandreMetadata\_Capabilities\_1.0.0.xsd"> <Service> <Name>SANDRE:Metadata</Name> <Title>SANDRE ‐ Metadonnees</Title>

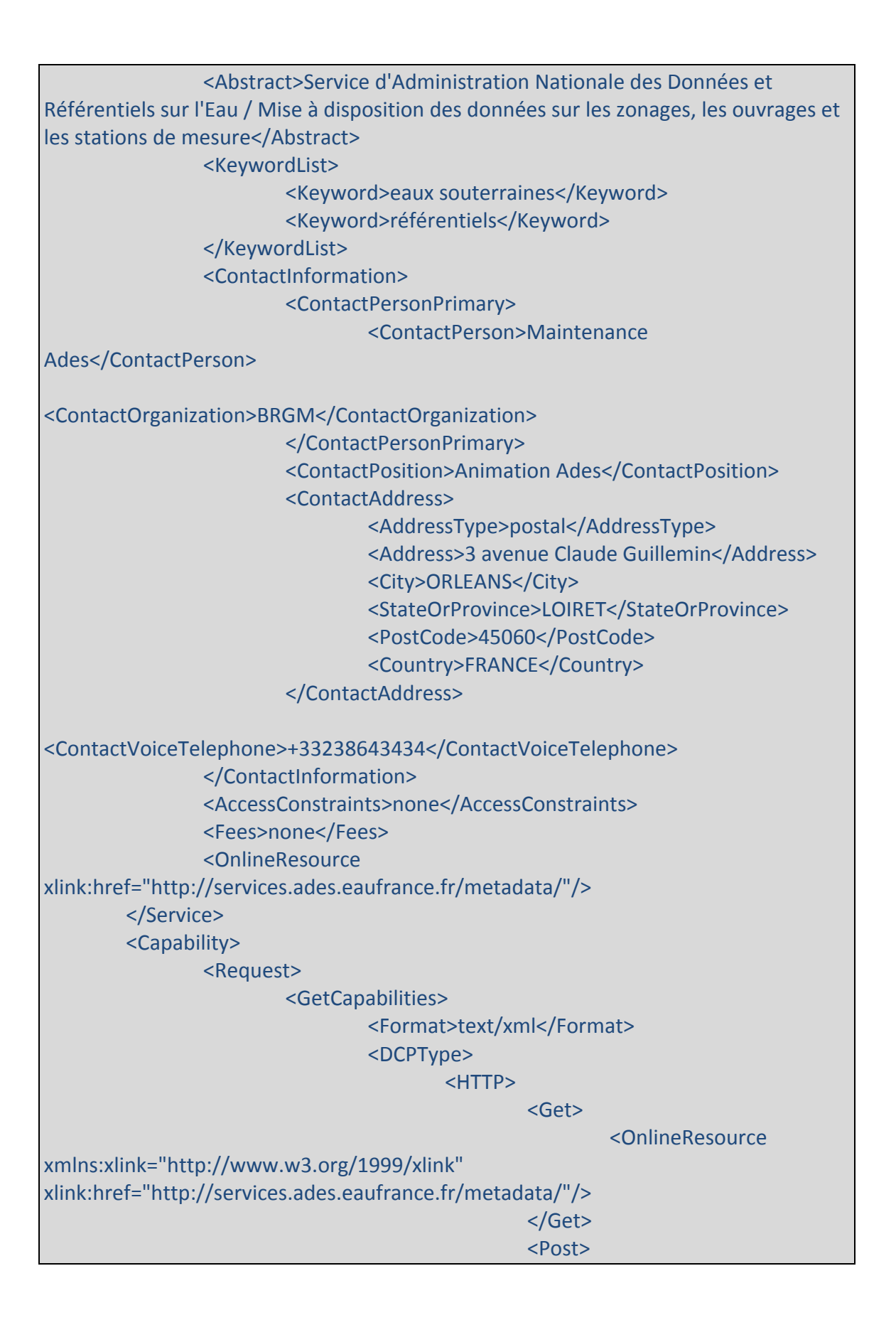

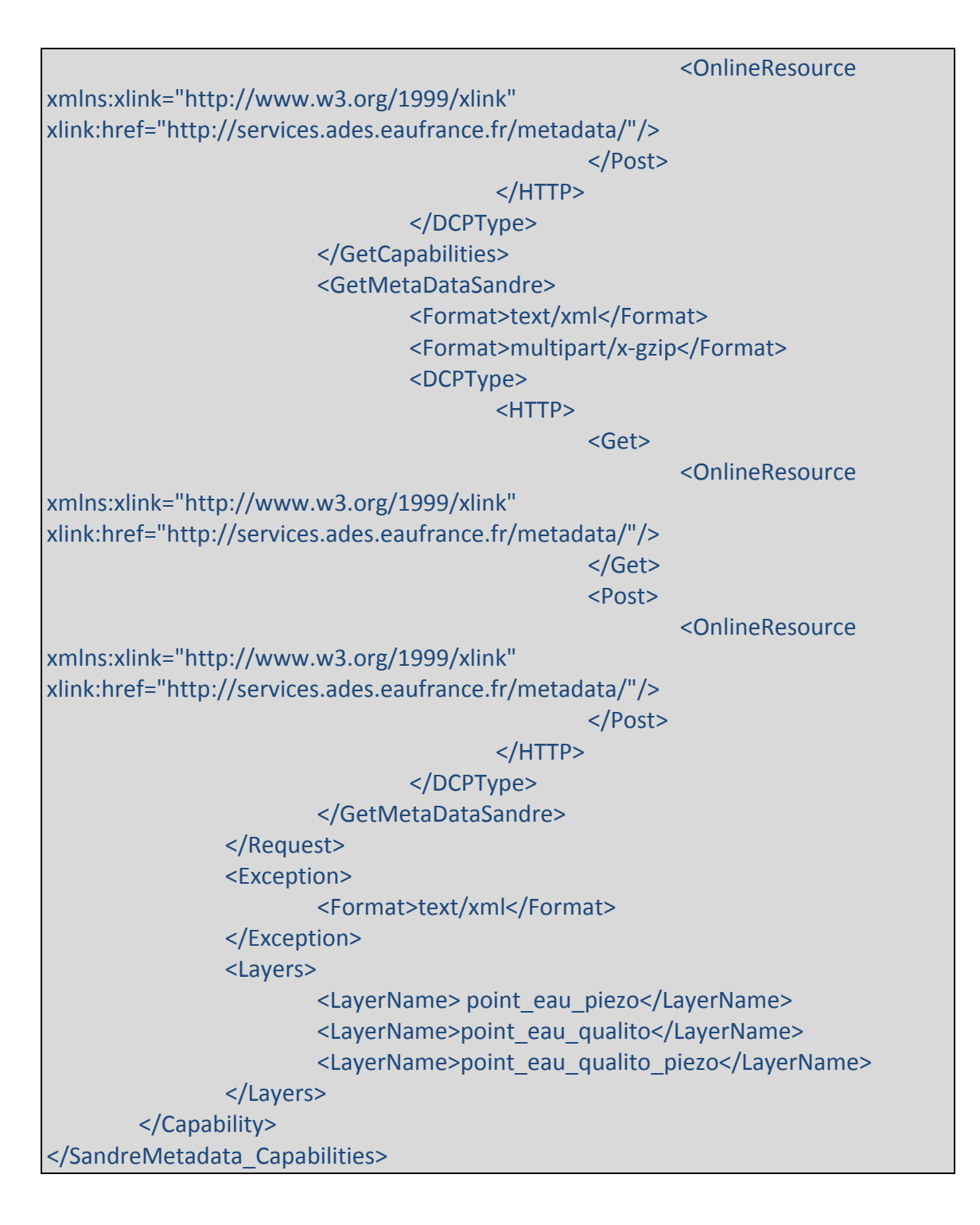

# **7.2. OPERATION GETMETADATASANDRE**

Cf. IV.B.2 du document de référence

Les modifications portent sur la balise « MD\_Metadata » et « distributionInfo » du fichier de réponse.

### **7.2.1. Description**

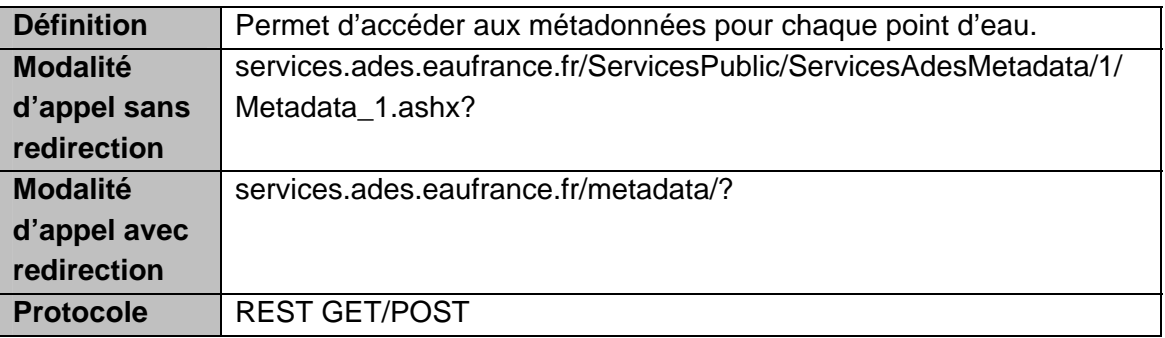

Les paramètres sont les mêmes pour une modalité d'appel avec ou sans redirection (cf. Spécification SANDRE).

#### **7.2.2. Paramètres de la requête**

Précision sur le paramètre SRS : les valeurs autorisées sont epsg : 4326 (WGS84) et epsg :27582 (Lambert 2 e).

#### **7.2.3. Description du scenario**

Cf. V. du document de référence

#### *a) Balise racine « MD\_Metadata »*

Cf. V.D.2 du document de référence Le fichier XML respecte l'exemple suivant :

```
<MD_Metadata>
<language>
       <gco:CharacterString>FRA</gco:CharacterString>
</language>
<characterSet><MD_CharacterSetCode codeList="MD_CharacterSetCode"
codeListValue="utf8"/></characterSet>
<hierarchyLevel><MD_ScopeCode codeList="MD_ScopeCode"
codeListValue="series"/></hierarchyLevel>
<contact>
      <CI_ResponsibleParty>
                 <individualName>
                         <gco:CharacterString>Maintenance ADES</gco:CharacterString>
                  </individualName>
                  <organisationName>
                         <gco:CharacterString>BRGM</gco:CharacterString>
                  </organisationName>
                  <positionName>
                         <gco:CharacterString>Animation ADES</gco:CharacterString>
                  </positionName>
```
 <contactInfo> <CI\_Contact> <phone> <CI\_Telephone> <voice> <gco:CharacterString>+33238643434</gco:CharacterString> de la construcción de la construcción de la construcción de la construcción de la construcción de la construcc </CI\_Telephone> </phone> <address> <CI\_Address> <deliveryPoint> <gco:CharacterString>3 avenue Claude Guillemin</gco:CharacterString> </deliveryPoint> <city> <gco:CharacterString>ORLEANS</gco:CharacterString> </city> <administrativeArea> <gco:CharacterString>LOIRET</gco:CharacterString> </administrativeArea> <postalCode> <gco:CharacterString>45060</gco:CharacterString> </postalCode> <country> <gco:CharacterString>FRANCE</gco:CharacterString> </country> <electronicMailAddress> <gco:CharacterString>ades@brgm.fr</gco:CharacterString> </electronicMailAddress> </CI\_Address> </address> </CI\_Contact> </contactInfo> <role> <CI\_RoleCode codeList="CI\_RoleCode" codeListValue="pointOfContact"/>

 </role> </CI\_ResponsibleParty> </contact> <dateStamp> <gco:Date>2009‐09‐24</gco:Date> </dateStamp> <identificationInfo> <MD\_DataIdentification> <citation/> <abstract/> <language/> <topicCategory> <MD\_TopicCategoryCode>inlandWaters</MD\_TopicCategoryCode> </topicCategory>

</MD\_DataIdentification> </identificationInfo>

#### *b) Balise « distributionInfo »*

Cf. V.D.7 du document de référence Le fichier XML respecte l'exemple suivant :

<distributionInfo> <MD\_Distribution> <transferOptions><MD\_DigitalTransferOptions> <onLine><CI\_OnlineResource>

<linkage><URL>http://www.ades.eaufrance.fr/FichePtEau.aspx?code=02928X0 015/F</URL></linkage>

<name><gco:CharacterString>Fiche ADES Point

Eau</gco:CharacterString></name>

</CI\_OnlineResource></onLine>

<onLine><CI\_OnlineResource>

<linkage><URL>http://www.autreadresse.com/REF/111</URL></linkage> <name><gco:CharacterString>Libellé</gco:CharacterString></name> </CI\_OnlineResource></onLine> </MD\_DigitalTransferOptions></transferOptions> </MD\_Distribution>

</distributionInfo>

# **MO ADES 13-02** \_\_\_\_\_\_\_\_\_\_\_\_\_\_\_\_\_\_\_\_\_\_\_\_\_\_\_ *Utilisation des services Web Ades*

# **8. Services SANDRE: Monitoring**

Les spécifications du service SANDRE:Monitoring sont décrites dans le document « sandre\_servicesConsultationDonnees\_v1.4.pdf» pour la version 1 et dans « sandre servicesConsultationDonnees v2.0.pdf » pour la version 2.

Ci-dessous les modifications relatives aux spécifications.

## **8.1. OPERATIONS DISPONIBLES POUR LES EAUX SOUTERRAINES**

- $\triangleright$  GetCapabilities
- $\triangleright$  GetSites

.

- ¾ GetSiteDescription
- ¾ GetDataAvailability
- $\triangleright$  GetData

## **8.2. DESCRIPTION DES MODALITES D'APPEL**

#### **8.2.1. Version 1**

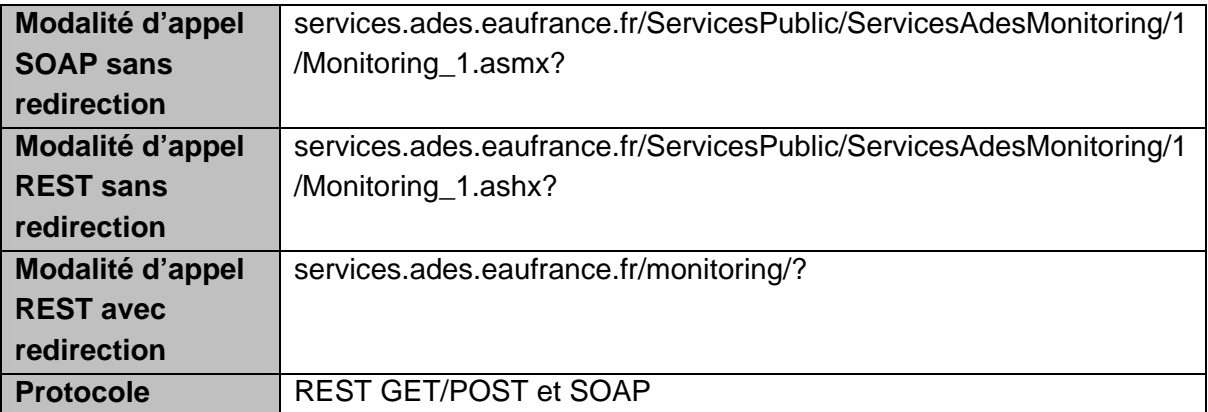

## **8.2.2. Version 2**

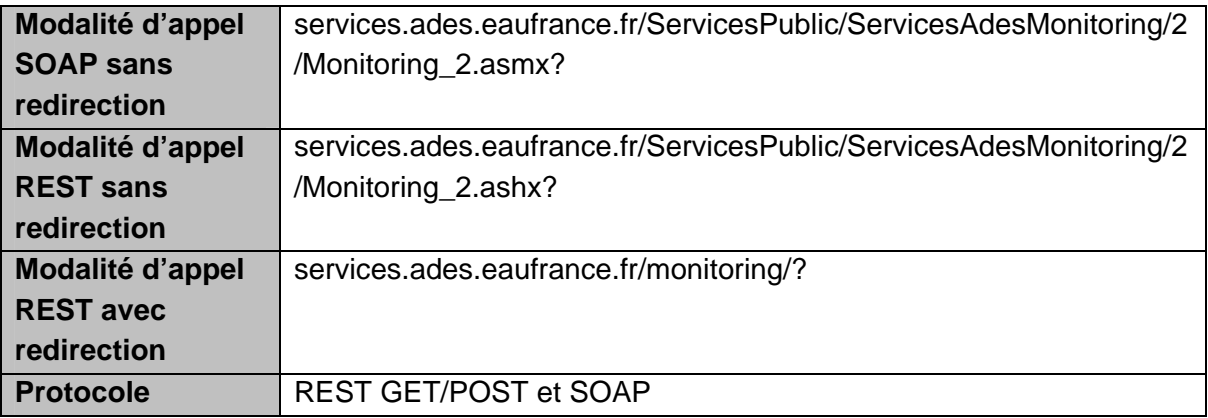

## **8.3. PARAMETRES DE LA REQUETE**

Les paramètres sont les mêmes pour une modalité d'appel avec ou sans redirection (cf. Spécification SANDRE).

## **8.4. DESCRIPTION EN SOAP**

Appel du fichier WSDL:

- o En version 1: http://services.ades.eaufrance.fr/monitoring/1/Monitoring.wsdl
- o En version 2 : http://services.ades.eaufrance.fr/monitoring/2/Monitoring.wsdl

# **9. Services cartographiques**

Les services cartographiques proposés sont les services WMS et WFS avec toutes leurs opérations.

#### **9.1. SERVICE WMS**

#### **9.1.1. Opération getCapabilities**

#### *a) Description*

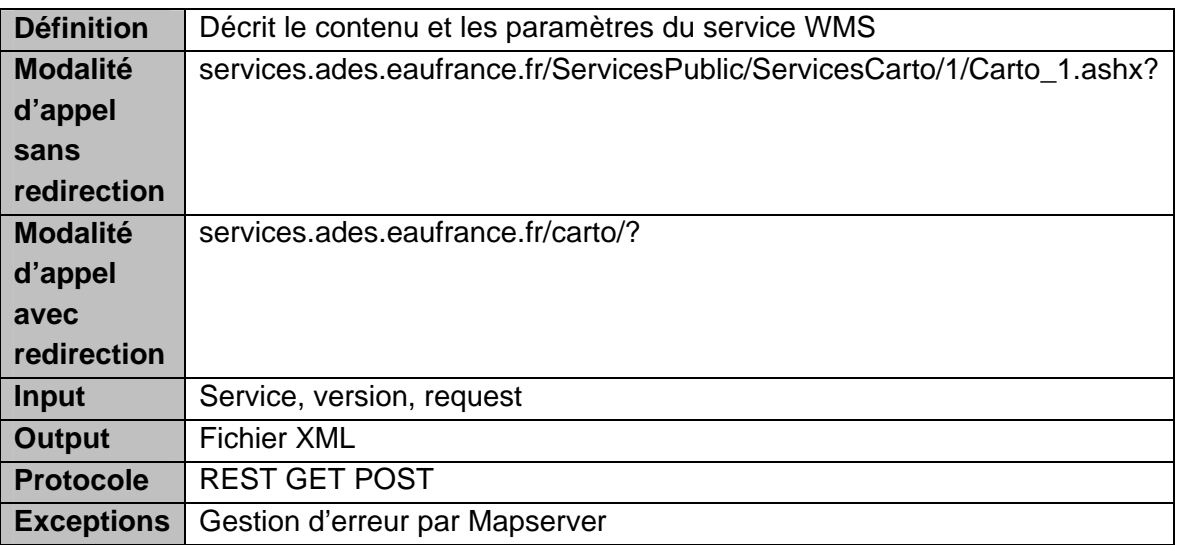

### *b) Paramètres de la requête*

*Sans redirection ou avec redirection :* 

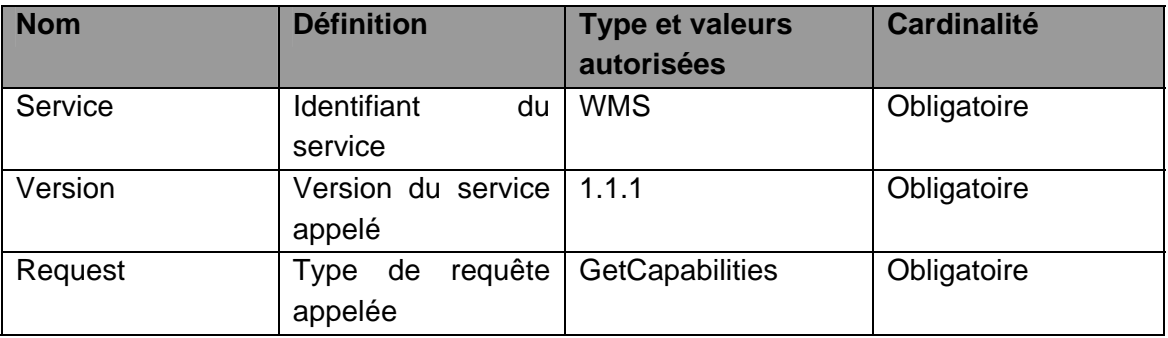

## *c) Description en REST*

Le service peut être appelé en GET et en POST.

## *d) Description en SOAP*

Le mode SOAP n'est pas décrit pour ce service.

#### *e) Exceptions*

La gestion d'exception est gérée par Mapserver : si les paramètres sont incorrects un fichier Xml contenant l'erreur est renvoyé.

#### *f) Output*

Fichier XML renvoyé, comme décrit ci-dessous :

```
<?xml version='1.0' encoding="UTF‐8" standalone="no" ?>
<!DOCTYPE WMT_MS_Capabilities SYSTEM
"http://schemas.opengis.net/wms/1.1.1/WMS_MS_Capabilities.dtd"
[ <!ELEMENT VendorSpecificCapabilities EMPTY> ]>  <!‐‐ end of DOCTYPE declaration ‐
‐>
<WMT_MS_Capabilities version="1.1.1">
<!‐‐ MapServer version 4.10.3 OUTPUT=GIF OUTPUT=PNG OUTPUT=JPEG
OUTPUT=WBMP OUTPUT=SVG SUPPORTS=PROJ SUPPORTS=FREETYPE
SUPPORTS=WMS_SERVER SUPPORTS=WMS_CLIENT SUPPORTS=WFS_SERVER
SUPPORTS=WFS_CLIENT SUPPORTS=WCS_SERVER SUPPORTS=THREADS
SUPPORTS=GEOS INPUT=TIFF INPUT=EPPL7 INPUT=POSTGIS INPUT=ORACLESPATIAL
INPUT=OGR INPUT=GDAL INPUT=SHAPEFILE DEBUG=MSDEBUG ‐‐>
<Service>
  <Name>OGC:WMS</Name>
  <Title>ADES BRGM</Title>
  <Abstract>OGCAdes</Abstract>
  <OnlineResource xmlns:xlink="http://www.w3.org/1999/xlink"
xlink:href="http://localhost:4471/carto/"/>
</Service>
<Capability>
  <Request>
      <GetCapabilities>
         <Format>application/vnd.ogc.wms_xml</Format>
         <DCPType>
            <HTTP>
               <Get><OnlineResource xmlns:xlink="http://www.w3.org/1999/xlink"
xlink:href="http://localhost:4471/carto/"/></Get>
               <Post><OnlineResource xmlns:xlink="http://www.w3.org/1999/xlink"
xlink:href="http://localhost:4471/carto/"/></Post>
            </HTTP>
         </DCPType>
      </GetCapabilities>
      <GetMap>
```
# **MO ADES 13-02** \_\_\_\_\_\_\_\_\_\_\_\_\_\_\_\_\_\_\_\_\_\_\_\_\_\_\_ *Utilisation des services Web Ades*

 <Format>image/gif</Format> <Format>image/png</Format> <Format>image/png; mode=24bit</Format> <Format>image/jpeg</Format> <Format>image/wbmp</Format> <Format>image/tiff</Format> <DCPType> <HTTP> <Get><OnlineResource xmlns:xlink="http://www.w3.org/1999/xlink" xlink:href="http://localhost:4471/carto/"/></Get> <Post><OnlineResource xmlns:xlink="http://www.w3.org/1999/xlink" xlink:href="http://localhost:4471/carto/"/></Post> </HTTP> </DCPType> </GetMap> <GetFeatureInfo> <Format>text/plain</Format> <Format>application/vnd.ogc.gml</Format> <DCPType> <HTTP> <Get><OnlineResource xmlns:xlink="http://www.w3.org/1999/xlink" xlink:href="http://localhost:4471/carto/"/></Get> <Post><OnlineResource xmlns:xlink="http://www.w3.org/1999/xlink" xlink:href="http://localhost:4471/carto/"/></Post> </HTTP> </DCPType> </GetFeatureInfo> <DescribeLayer> <Format>text/xml</Format> <DCPType> <HTTP> <Get><OnlineResource xmlns:xlink="http://www.w3.org/1999/xlink" xlink:href="http://localhost:4471/carto/"/></Get> <Post><OnlineResource xmlns:xlink="http://www.w3.org/1999/xlink" xlink:href="http://localhost:4471/carto/"/></Post> </HTTP> </DCPType> </DescribeLayer> <GetLegendGraphic> <Format>image/gif</Format> <Format>image/png</Format> <Format>image/png; mode=24bit</Format> <Format>image/jpeg</Format> <Format>image/wbmp</Format>

## 60/9

### <DCPType> <HTTP> <Get><OnlineResource xmlns:xlink="http://www.w3.org/1999/xlink" xlink:href="http://localhost:4471/carto/"/></Get> <Post><OnlineResource xmlns:xlink="http://www.w3.org/1999/xlink" xlink:href="http://localhost:4471/carto/"/></Post> </HTTP> </DCPType> </GetLegendGraphic> <GetStyles> <Format>text/xml</Format> <DCPType> <HTTP> <Get><OnlineResource xmlns:xlink="http://www.w3.org/1999/xlink" xlink:href="http://localhost:4471/carto/"/></Get> <Post><OnlineResource xmlns:xlink="http://www.w3.org/1999/xlink" xlink:href="http://localhost:4471/carto/"/></Post> </HTTP> </DCPType> </GetStyles> </Request> <Exception> <Format>application/vnd.ogc.se\_xml</Format> <Format>application/vnd.ogc.se\_inimage</Format> <Format>application/vnd.ogc.se\_blank</Format> </Exception> <VendorSpecificCapabilities /> <UserDefinedSymbolization SupportSLD="1" UserLayer="0" UserStyle="1" RemoteWFS="0"/> <Layer> <Name>OGCAdes</Name> <Title>ADES BRGM</Title> <SRS>EPSG:4326</SRS> <SRS>EPSG:27582</SRS> <SRS>EPSG:32620</SRS> <SRS>EPSG:32622</SRS> <SRS>EPSG:32740</SRS> <LatLonBoundingBox minx="‐4.5" miny="41.36" maxx="11.18" maxy="50.97" /> <BoundingBox SRS="EPSG:4326" minx="‐4.5" miny="41.36" maxx="11.18" maxy="50.97" /> <Layer queryable="1" opaque="0" cascaded="0"> <Name>point\_eau\_piezo</Name> <Title>Piézomètres ‐ ADES</Title> <SRS>EPSG:4326</SRS>

```
        <SRS>EPSG:27582</SRS>
            <SRS>EPSG:32620</SRS>
            <SRS>EPSG:32622</SRS>
            <SRS>EPSG:32740</SRS>
            <SRS>EPSG:32738</SRS>
            <LatLonBoundingBox minx="967528" miny="1.84499e+06" maxx="1.06998e+06"
maxy="2.08044e+06" />
            <BoundingBox SRS="EPSG:4326"
                                minx="967528" miny="1.84499e+06" maxx="1.06998e+06"
maxy="2.08044e+06" />
            <Style>
               <Name>default</Name>
               <Title>default</Title>
               <LegendURL width="20" height="10">
                    <Format>image/png</Format>
                    <OnlineResource xmlns:xlink="http://www.w3.org/1999/xlink"
xlink:type="simple"
xlink:href="http://localhost:4471/carto/?version=1.1.1&service=WMS&requ
est=GetLegendGraphic&layer=point_eau_piezo&format=image/png"/>
               </LegendURL>
            </Style>
      </Layer>
      <Layer>
         <Name>QUALITO</Name>
<!‐‐ WARNING: Mandatory metadata '..._GROUP_TITLE' was missing in this context. ‐‐>
         <Title>QUALITO</Title>
         <Abstract>QUALITO</Abstract>
         <Layer queryable="1" opaque="0" cascaded="0">
            <Name>point_eau_qualito</Name>
            <Title>Qualitomètres ‐ ADES</Title>
            <SRS>EPSG:4326</SRS>
            <SRS>EPSG:27582</SRS>
            <SRS>EPSG:32620</SRS>
            <SRS>EPSG:32622</SRS>
            <SRS>EPSG:32740</SRS>
            <SRS>EPSG:32738</SRS>
            <LatLonBoundingBox minx="967528" miny="1.84499e+06" maxx="1.06998e+06"
maxy="2.08044e+06" />
            <BoundingBox SRS="EPSG:4326"
                                minx="967528" miny="1.84499e+06" maxx="1.06998e+06"
maxy="2.08044e+06" />
            <Style>
               <Name>default</Name>
               <Title>default</Title>
```

```
          <LegendURL width="20" height="10">
                    <Format>image/png</Format>
                    <OnlineResource xmlns:xlink="http://www.w3.org/1999/xlink"
xlink:type="simple"
xlink:href="http://localhost:4471/carto/?version=1.1.1&service=WMS&requ
est=GetLegendGraphic&layer=point_eau_qualito&format=image/png"/>
               </LegendURL>
            </Style>
            <ScaleHint min="49.8907837458121" max="0" />
            <!‐‐ WARNING: Only MINSCALE and no MAXSCALE specified in the mapfile. A
default value of 0 has been returned for the Max ScaleHint but this is probably not
what you want. ‐‐>
         </Layer>
      </Layer>
      <Layer>
         <Name>PIEZO_QUALITO</Name>
<!‐‐ WARNING: Mandatory metadata '..._GROUP_TITLE' was missing in this context. ‐‐>
         <Title>PIEZO_QUALITO</Title>
         <Abstract>PIEZO_QUALITO</Abstract>
         <Layer queryable="1" opaque="0" cascaded="0">
            <Name>point_eau_qualito_piezo</Name>
            <Title>Piézos ‐ Qualitomètres ‐ ADES</Title>
            <SRS>EPSG:4326</SRS>
            <SRS>EPSG:27582</SRS>
            <SRS>EPSG:32620</SRS>
            <SRS>EPSG:32622</SRS>
            <SRS>EPSG:32740</SRS>
            <SRS>EPSG:32738</SRS>
            <LatLonBoundingBox minx="967528" miny="1.84499e+06" maxx="1.06998e+06"
maxy="2.08044e+06" />
            <BoundingBox SRS="EPSG:4326"
                               minx="967528" miny="1.84499e+06" maxx="1.06998e+06"
maxy="2.08044e+06" />
            <Style>
               <Name>default</Name>
               <Title>default</Title>
               <LegendURL width="20" height="10">
                    <Format>image/png</Format>
                    <OnlineResource xmlns:xlink="http://www.w3.org/1999/xlink"
xlink:type="simple"
xlink:href="http://localhost:4471/carto/?service=WMS&request=GetLegendGrap
hic&layer=point eau qualito piezo&format=image/png"/>
               </LegendURL>
            </Style>
```
</WMT\_MS\_Capabilities>

 <ScaleHint min="49.8907837458121" max="0" /> <!‐‐ WARNING: Only MINSCALE and no MAXSCALE specified in the mapfile. A default value of 0 has been returned for the Max ScaleHint but this is probably not what you want. ‐‐> </Layer> </Layer> </Layer> </Capability>

64/9 6 Page

#### **9.1.2. Opération getMap**

### *a) Description*

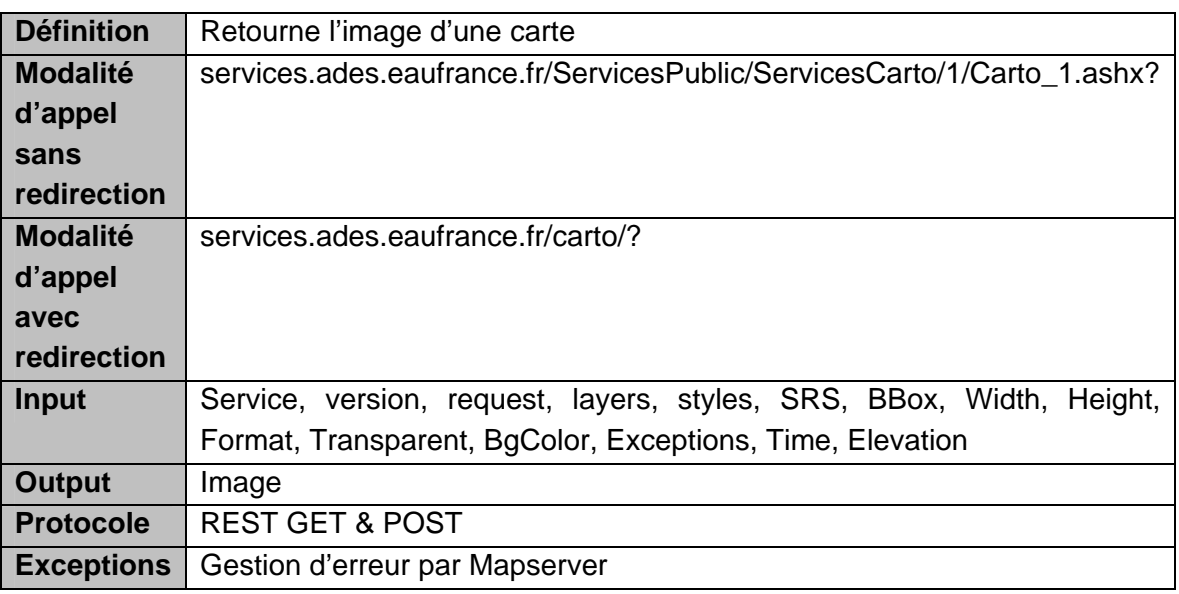

## *b) Paramètres de la requête*

*Sans redirection ou avec redirection:* 

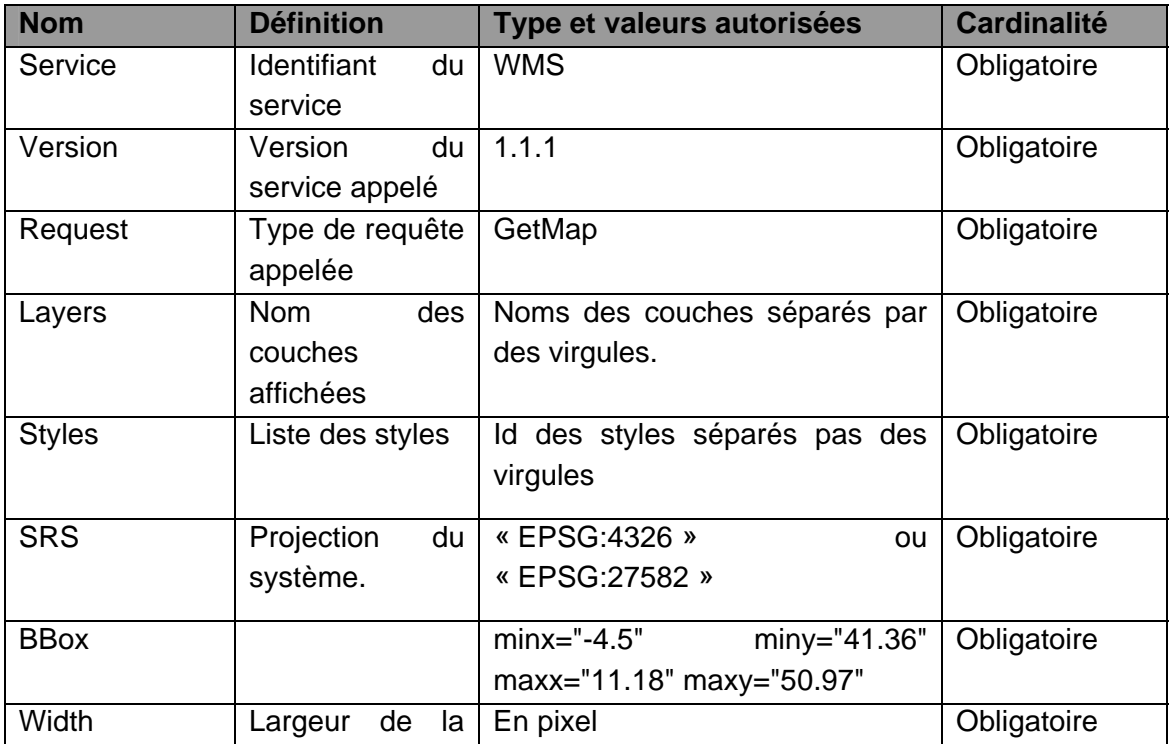

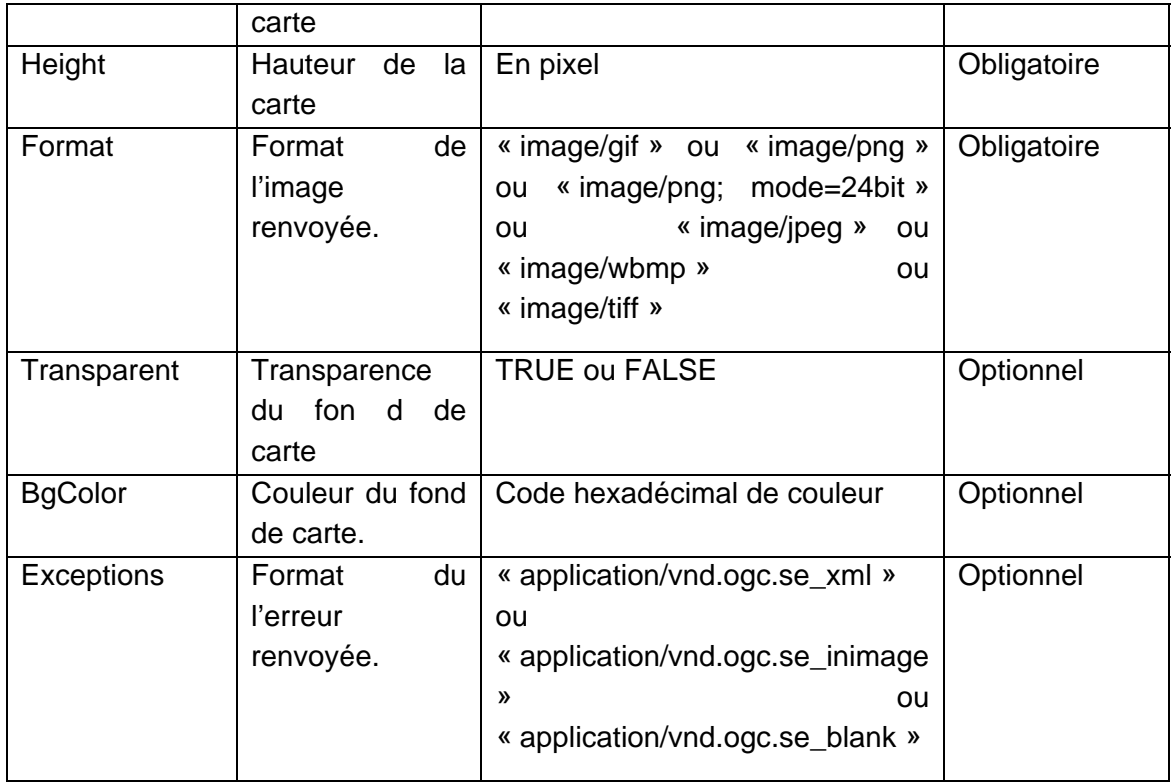

# *c) Description en REST*

Le service doit pouvoir être appelé en GET et en POST.

## *d) Description en SOAP*

Le mode SOAP n'est pas décrit pour ce service.

## *e) Exceptions*

La gestion d'exception est gérée par Mapserver. Le proxy ne fait que transmettre l'erreur retournée par Mapserver.

## *f) Output*

L'image est renvoyée par Mapserver.

## **9.1.3. Opération getFeatureInfo**

#### *a) Description*

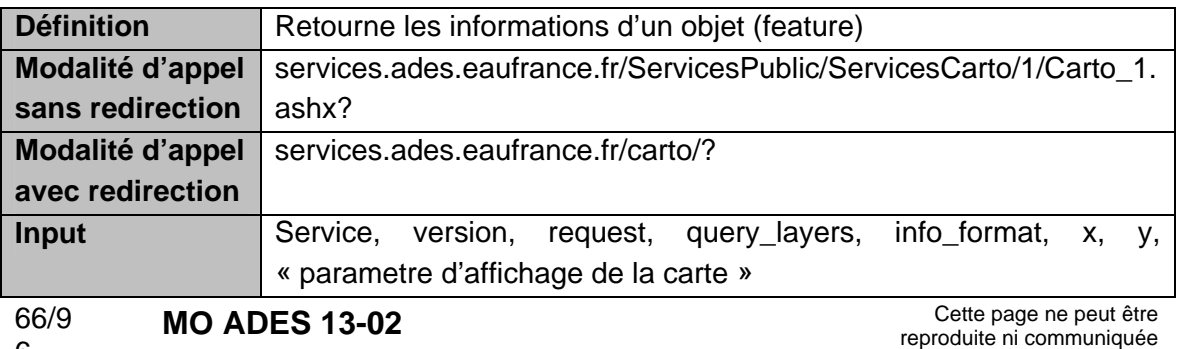
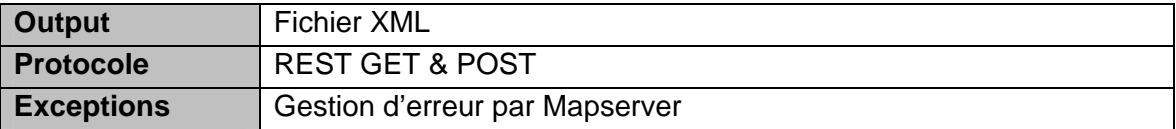

## *b) Paramètres de la requête*

*Sans redirection ou avec redirection:* 

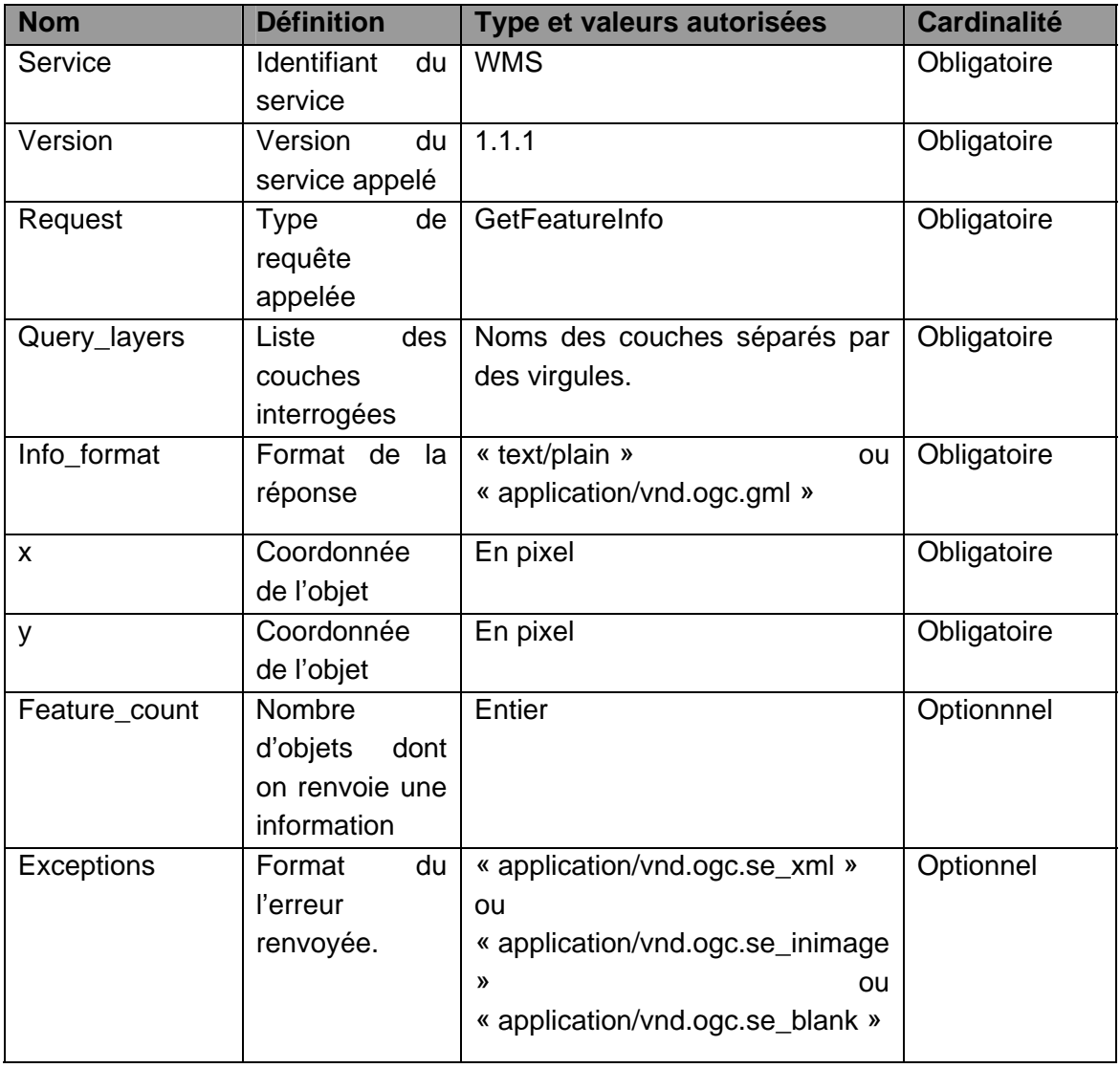

## *c) Description en REST*

Le service peut être appelé en GET et en POST.

### *d) Description en SOAP*

Le mode SOAP n'est pas décrit pour ce service.

# **MO ADES 13-02** \_\_\_\_\_\_\_\_\_\_\_\_\_\_\_\_\_\_\_\_\_\_\_\_\_\_\_ *Utilisation des services Web Ades*

# *e) Exceptions*

La gestion d'exception est gérée par Mapserver. Le proxy ne fait que transmettre l'erreur retournée par Mapserver.

# *f) Output*

Fichier XML renvoyé, comme décrit ci-dessous :

<msGMLOutput> <POINT\_EAU\_PIEZO\_QUALITO\_layer> <POINT\_EAU\_PIEZO\_QUALITO\_feature> <gml:boundedBy> <gml:Box srsName="EPSG:4326"> <gml:coordinates> </gml:coordinates> </gml:Box> </gml:boundedBy> <CODE\_BSS>1181ZZ0131/PZ</CODE\_BSS> </POINT\_EAU\_PIEZO\_QUALITO\_feature> </POINT\_EAU\_PIEZO\_QUALITO\_layer> </msGMLOutput>

# **9.1.4. Opération getLegendGraphic**

### *a) Description*

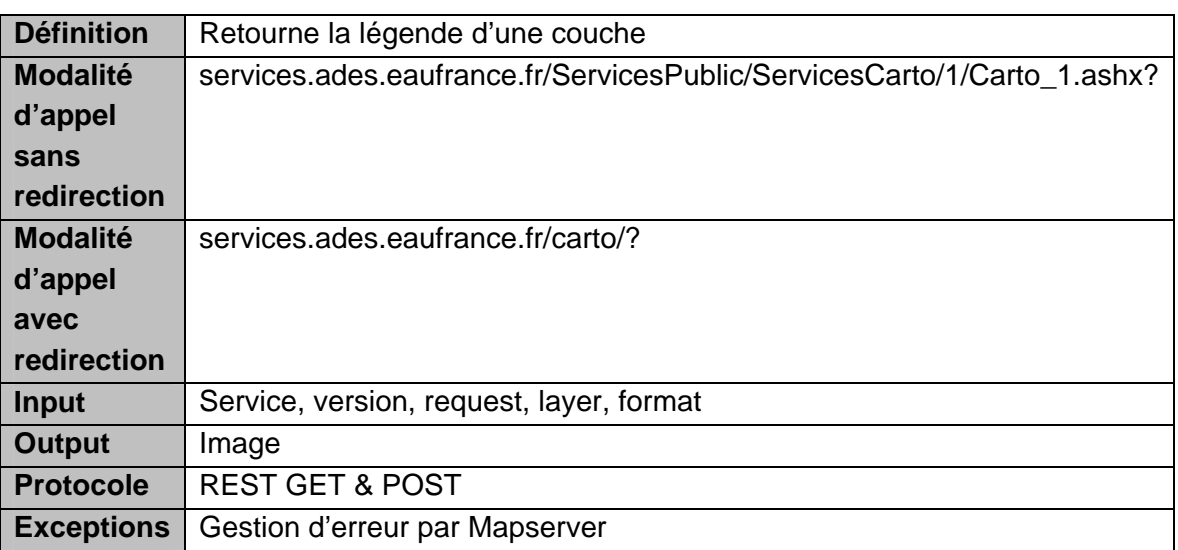

### *b) Paramètres de la requête*

*Sans redirection ou avec redirection:* 

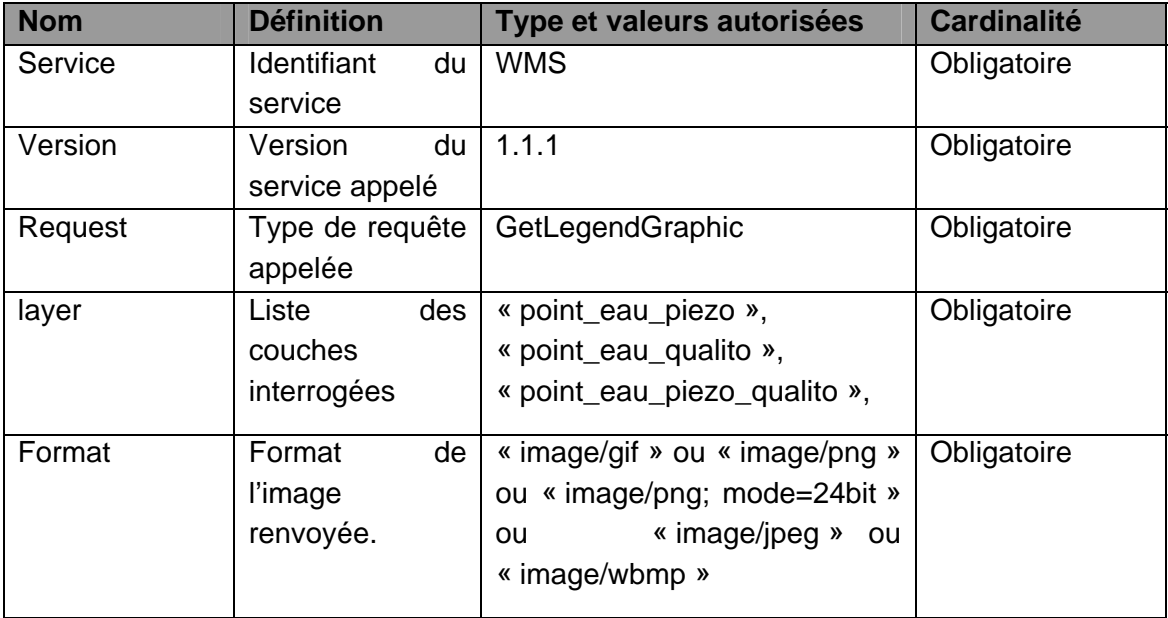

## *c) Description en REST*

Le service peut être appelé en GET et en POST.

## *d) Description en SOAP*

Le mode SOAP n'est pas décrit pour ce service.

## *e) Exceptions*

La gestion d'exception est gérée par Mapserver. Le proxy ne fait que transmettre l'erreur retournée par Mapserver.

## *f) Output*

Redirection simple d'images. N'autoriser cette requête seulement pour les couches point\_eau\_piezo, point\_eau\_qualito et point\_eau\_qualito\_piezo.

## **9.1.5. Opération Describe Layer**

### *a) Description*

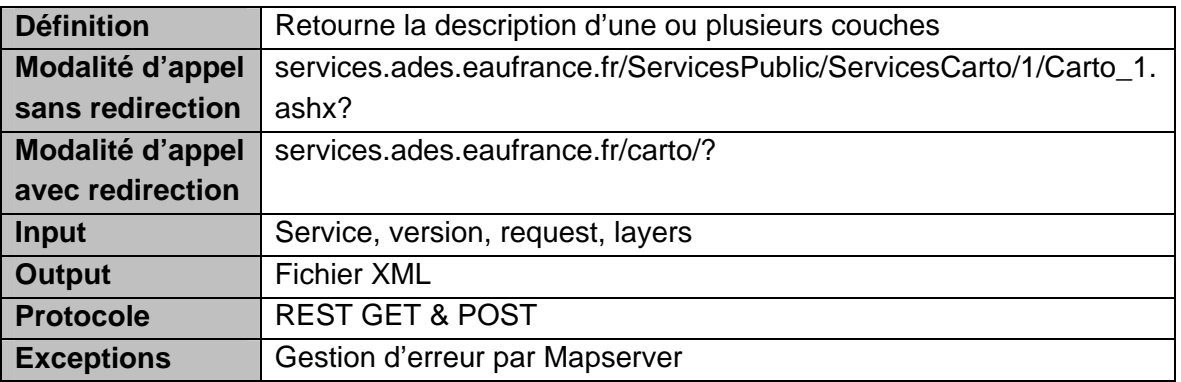

### *b) Paramètres de la requête*

*Sans redirection ou avec redirection:* 

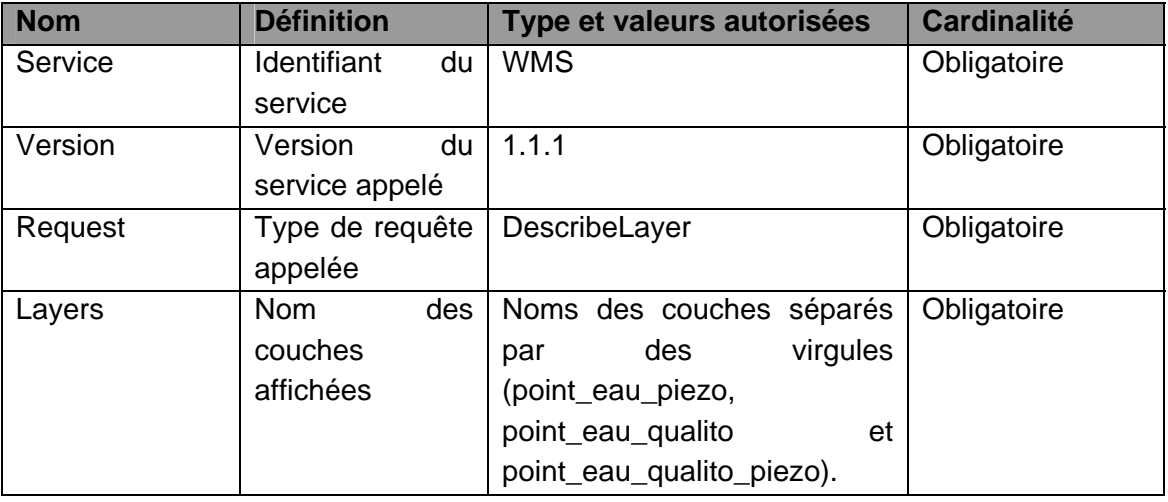

## *c) Description en REST*

Le service peut être appelé en GET et en POST.

## *d) Description en SOAP*

Le mode SOAP n'est pas décrit pour ce service.

## *e) Exceptions*

La gestion d'exception est gérée par Mapserver. Le proxy ne fait que transmettre l'erreur retournée par Mapserver.

### *f) Output*

Redirection du flux XML de la réponse sans filtrage. N'autoriser cette requête seulement pour les couches point\_eau\_piezo, point\_eau\_qualito et point\_eau\_qualito\_piezo.

## **9.2. SERVICE WFS**

### **9.2.1. Opération getCapabilities**

*a) Description* 

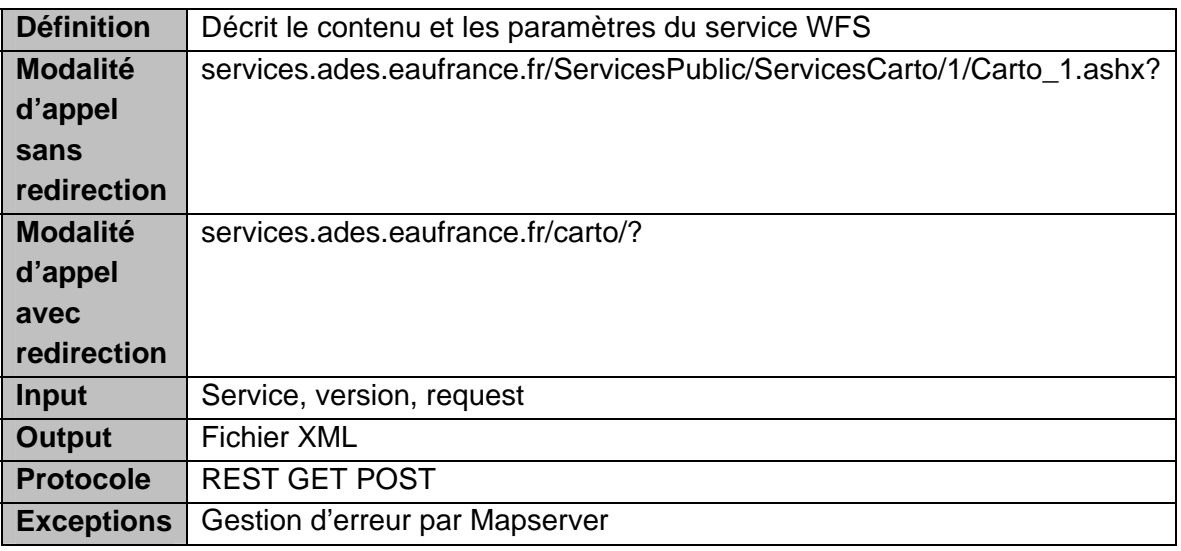

## *b) Paramètres de la requête*

*Sans redirection ou avec redirection:* 

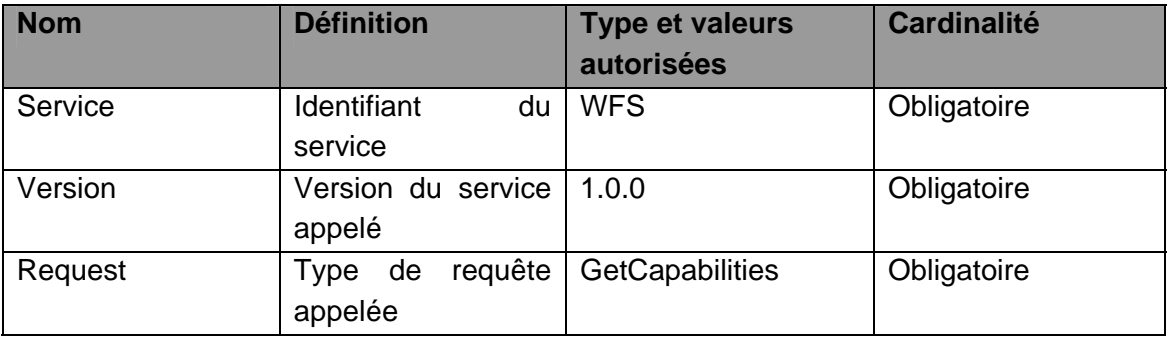

## *c) Description en REST*

Le service peut être appelé en GET et en POST.

# *d) Description en SOAP*

Le mode SOAP n'est pas décrit pour ce service.

# *e) Exceptions*

La gestion d'exception est gérée par Mapserver : si les paramètres sont incorrects un fichier XML contenant l'erreur est renvoyé.

### *f) Output*

Fichier renvoyé, comme décrit ci-dessous :

```
<WFS_Capabilities version="1.0.0" updateSequence="0"
xsi:schemaLocation="http://www.opengis.net/wfs
http://schemas.opengis.net/wfs/1.0.0/WFS‐capabilities.xsd">
       \lt \sim   MapServer version 4.10.3 OUTPUT=GIF OUTPUT=PNG OUTPUT=JPEG
OUTPUT=WBMP OUTPUT=SVG SUPPORTS=PROJ SUPPORTS=FREETYPE
SUPPORTS=WMS_SERVER SUPPORTS=WMS_CLIENT SUPPORTS=WFS_SERVER
SUPPORTS=WFS_CLIENT SUPPORTS=WCS_SERVER SUPPORTS=THREADS
SUPPORTS=GEOS INPUT=TIFF INPUT=EPPL7 INPUT=POSTGIS INPUT=ORACLESPATIAL
INPUT=OGR INPUT=GDAL INPUT=SHAPEFILE DEBUG=MSDEBUG  
         ‐‐>
       <Service>
                  <Name>MapServer WFS</Name>
                   <Title>OGCAdes</Title>
                   <Abstract>OGCAdes</Abstract>
                   <OnlineResource>
                          http://localhost:4471/carto/
                   </OnlineResource>
       </Service>
       <Capability>
                   <Request>
                          <GetCapabilities>
                                   <DCPType>
                                           <HTTP>
en de la construcción de la construcción de la construcción de la construcción de la construcción de la constru
onlineResource="http://localhost:4471/carto/"/>
                                           </HTTP>
                                   </DCPType>
                                   <DCPType>
                                           <HTTP>
- Contract の Contract の Contract の Contract の C<mark>Post</mark>
onlineResource="http://localhost:4471/carto/"/>
                                           </HTTP>
                                   </DCPType>
                          </GetCapabilities>
                          <DescribeFeatureType>
```
 <SchemaDescriptionLanguage> <XMLSCHEMA/> </SchemaDescriptionLanguage> <DCPType> <HTTP> and the contract of the contract of the contract of the Contract of the Contract of the Contract of the Contract of the Contract of the Contract of the Contract of the Contract of the Contract of the Contract of the Contra onlineResource="http://localhost:4471/carto/"/> </HTTP> </DCPType> <DCPType> <HTTP> - Contract の Contract の Contract の Contract の C<mark>Post</mark> onlineResource="http://localhost:4471/carto/"/> </HTTP> </DCPType> </DescribeFeatureType> <GetFeature> <ResultFormat> <GML2/> </ResultFormat> <DCPType> <HTTP> **Second Contract Contract Contract Contract Contract Contract Contract Contract Contract Contract Contract Contr** onlineResource="http://localhost:4471/carto/"/> </HTTP> </DCPType> <DCPType> <HTTP> - Contract の Contract の Contract の Contract の C<mark>Post</mark> onlineResource="http://localhost:4471/carto/"/> </HTTP> </DCPType> </GetFeature> </Request> </Capability> <FeatureTypeList> <Operations> <Query/> </Operations> <FeatureType> <Name>point\_eau\_piezo</Name> <Title>Piézomètres ‐ ADES</Title> <SRS>EPSG:4326</SRS>

**MO ADES 13-02** Cette page ne peut être reproduite ni communiquée sans l'autorisation du BRGM

```
    <LatLongBoundingBox minx="967528" miny="1.84499e+06"
maxx="1.06998e+06" maxy="2.08044e+06"/>
                            <!‐‐ 
                            WARNING: Required Feature Id attribute (fid) not specified for
this feature type. Make sure you set one of wfs_featureid, ows_feature_id or
gml featureid metadata.
– 1990 – 1990 – 1990 – 1990 <mark>– 1</mark>9
                   </FeatureType>
                   <FeatureType>
                            <Name>point_eau_qualito</Name>
                            <Title>Qualitomètres ‐ ADES</Title>
                            <SRS>EPSG:4326</SRS>
                            <LatLongBoundingBox minx="967528" miny="1.84499e+06"
maxx="1.06998e+06" maxy="2.08044e+06"/>
                        \lt \sim    WARNING: Required Feature Id attribute (fid) not specified for
this feature type. Make sure you set one of wfs_featureid, ows_feature_id or
gml featureid metadata.
– 1990 – 1990 – 1990 – 1990 <mark>– 1</mark>9
                   </FeatureType>
                   <FeatureType>
                            <Name>point_eau_qualito_piezo</Name>
                            <Title>Piézos ‐ Qualitomètres ‐ ADES</Title>
                            <SRS>EPSG:4326</SRS>
                            <LatLongBoundingBox minx="967528" miny="1.84499e+06"
maxx="1.06998e+06" maxy="2.08044e+06"/>
\mathcal{L}^{\text{max}}_{\text{max}} , where \mathcal{L}^{\text{max}}_{\text{max}}    WARNING: Required Feature Id attribute (fid) not specified for
this feature type. Make sure you set one of wfs_featureid, ows_feature_id or
gml featureid metadata.
– 1990 – 1990 – 1990 – 1990 <mark>– 1</mark>9
                    </FeatureType>
       </FeatureTypeList>
        <ogc:Filter_Capabilities>
                    <ogc:Spatial_Capabilities>
                            <ogc:Spatial_Operators>
                                     <ogc:Intersect/>
                                     <ogc:DWithin/>
                                     <ogc:BBOX/>
                            </ogc:Spatial_Operators>
                    </ogc:Spatial_Capabilities>
                    <ogc:Scalar_Capabilities>
                            <ogc:Logical_Operators/>
                           <ogc:Comparison_Operators>
```
 <ogc:Simple\_Comparisons/> <ogc:Like/> <ogc:Between/> </ogc:Comparison\_Operators> </ogc:Scalar\_Capabilities> </ogc:Filter\_Capabilities> </WFS\_Capabilities>

# **9.2.2. Opération DescribeFeatureType**

### *a) Description*

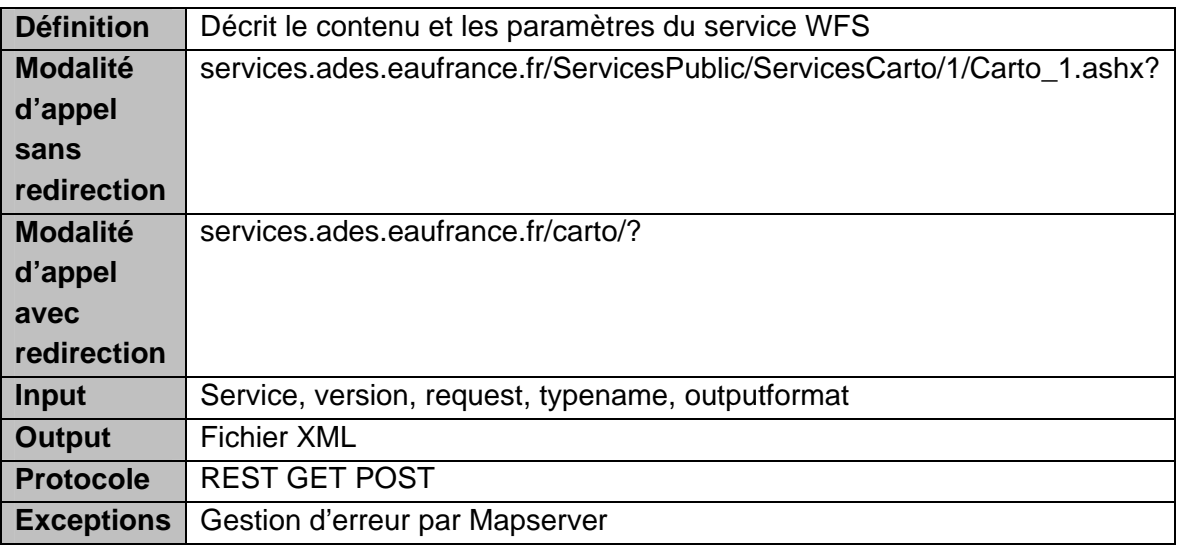

## *b) Paramètres de la requête*

*Sans redirection ou avec redirection:* 

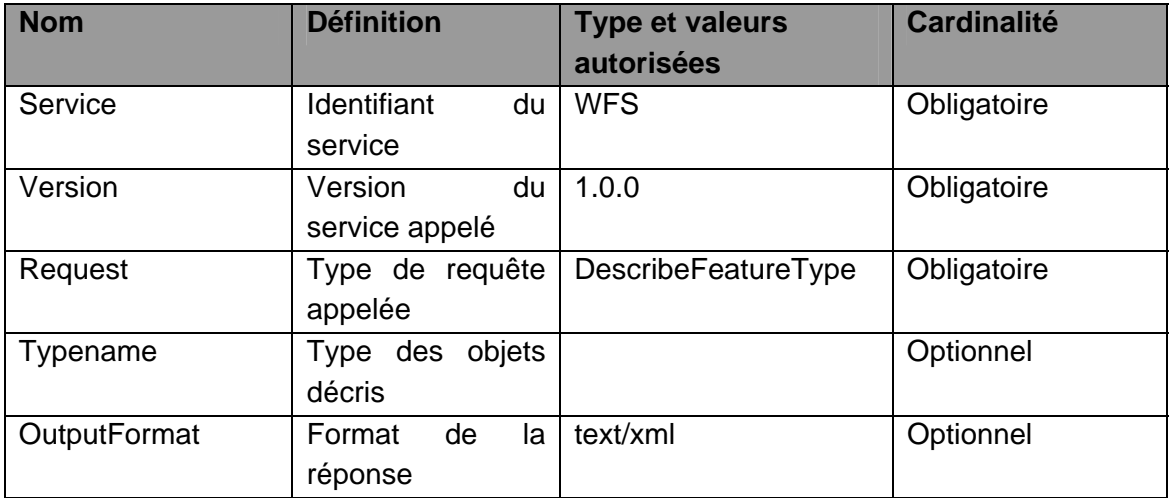

## *c) Description en REST*

Le service peut être appelé en GET et en POST.

### *d) Description en SOAP*

Le mode SOAP n'est pas décrit pour ce service.

### *e) Exceptions*

La gestion d'exception est gérée par Mapserver : si les paramètres sont incorrects un fichier XML contenant l'erreur est renvoyé.

### *f) Output*

Fichier XML renvoyé, comme décrit ci-dessous :

```
<schema targetNamespace="http://mapserver.gis.umn.edu/mapserver"
elementFormDefault="qualified" version="0.1">
      <import namespace="http://www.opengis.net/gml"
schemaLocation="http://schemas.opengis.net/gml/2.1.2/feature.xsd"/>
      <element name="point_eau_piezo" type="ms:point_eau_piezoType"
substitutionGroup="gml: Feature"/>
      <complexType name="point_eau_piezoType">
                 <complexContent>
                        <extension base="gml:AbstractFeatureType">
                                <sequence>
                                        <element name="msGeometry"
type="gml:GeometryPropertyType" minOccurs="0" maxOccurs="1"/>
                                        <element name="code_bss" type="string"/>
                                </sequence>
                        </extension>
                 </complexContent>
      </complexType>
      <element name="point_eau_qualito" type="ms:point_eau_qualitoType"
substitutionGroup="gml: Feature"/>
      <complexType name="point_eau_qualitoType">
                 <complexContent>
                        <extension base="gml:AbstractFeatureType">
                                <sequence>
                                        <element name="msGeometry"
type="gml:GeometryPropertyType" minOccurs="0" maxOccurs="1"/>
                                        <element name="code_bss" type="string"/>
                                </sequence>
                        </extension>
                 </complexContent>
      </complexType>
```
<element name="point\_eau\_qualito\_piezo" type="ms:point\_eau\_qualito\_piezoType" substitutionGroup="gml:\_Feature"/> <complexType name="point\_eau\_qualito\_piezoType"> <complexContent> <extension base="gml:AbstractFeatureType"> <sequence> <element name="msGeometry" type="gml:GeometryPropertyType" minOccurs="0" maxOccurs="1"/> <element name="code\_bss" type="string"/> </sequence> </extension> </complexContent> </complexType> </schema>

# **9.2.3. Opération getFeature**

# *a) Description*

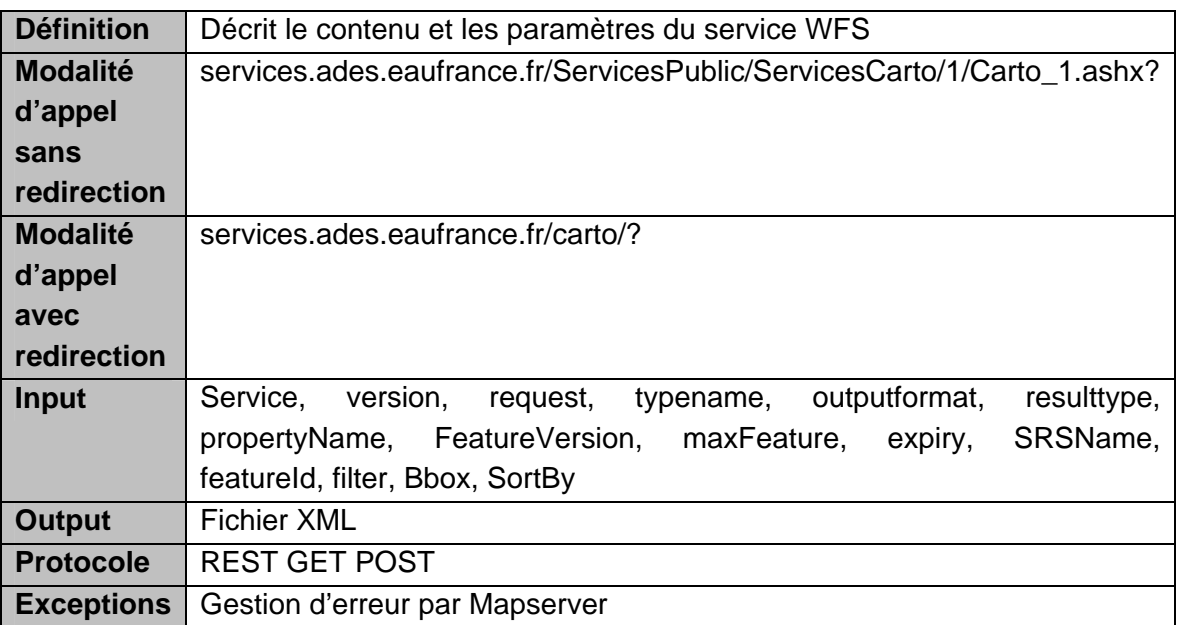

# *b) Paramètres de la requête*

*Sans redirection ou avec redirection:* 

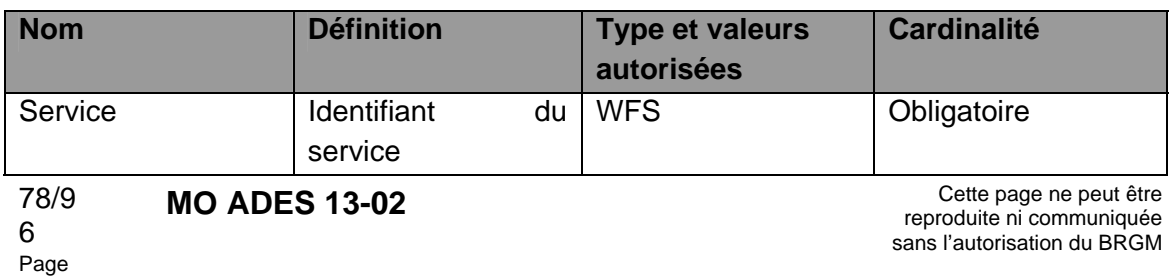

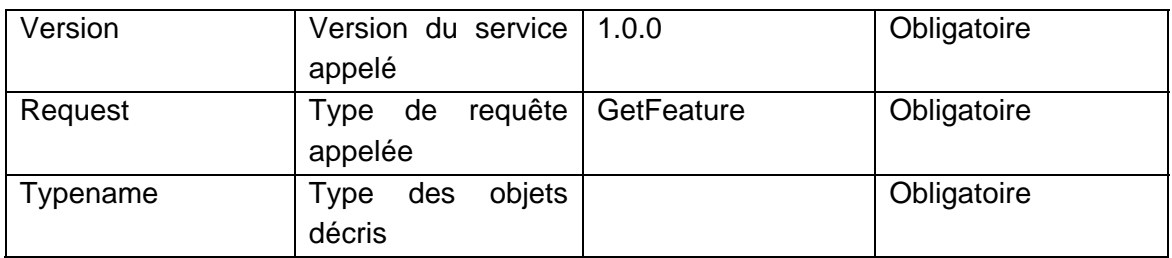

### *c) Description en REST*

Le service peut être appelé en GET et en POST.

### *d) Description en SOAP*

Le mode SOAP n'est pas décrit pour ce service.

### *e) Exceptions*

La gestion d'exception est gérée par Mapserver : si les paramètres sont incorrects un fichier Xml contenant l'erreur est renvoyé.

### *f) Output*

Fichier XML renvoyé, comme décrit ci-dessous :

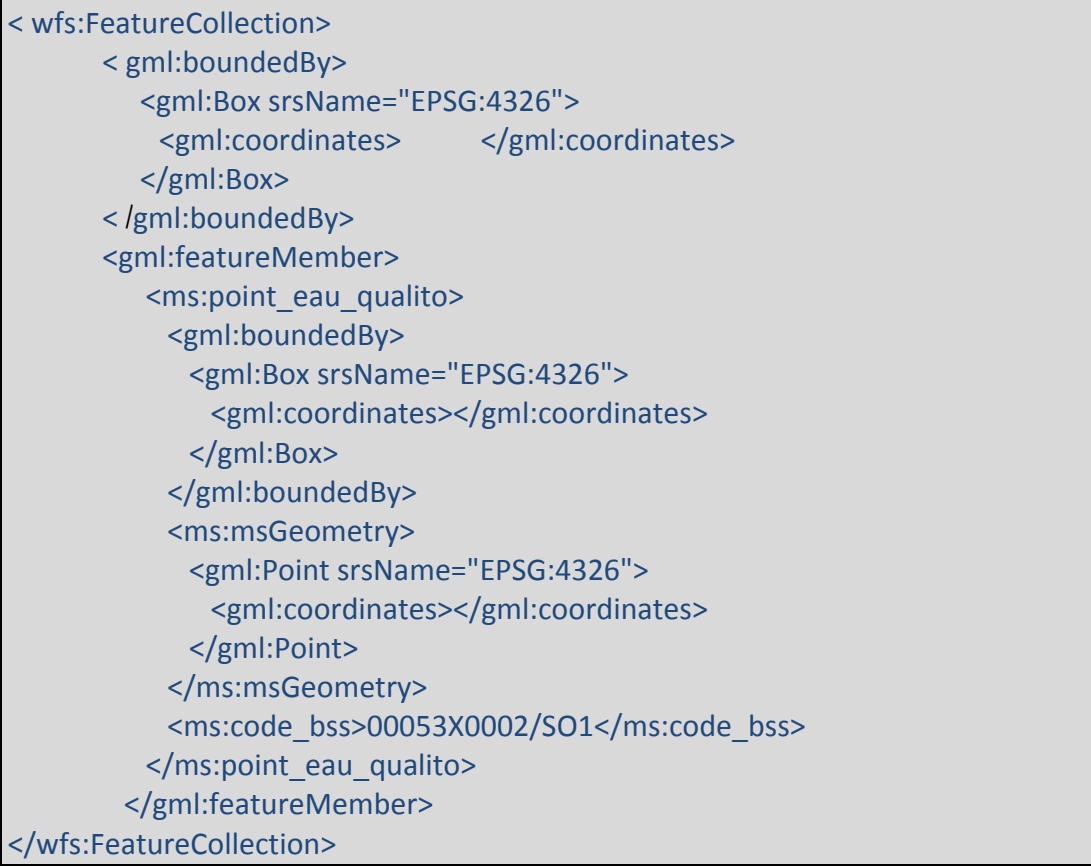

# **MO ADES 13-02** \_\_\_\_\_\_\_\_\_\_\_\_\_\_\_\_\_\_\_\_\_\_\_\_\_\_\_ *Utilisation des services Web Ades*

# **10. Services ADES : Update**

Le service ADES : Update est une reprise des opérations proposées par le service SANDRE : Monitoring version 1 avec un paramètre supplémentaire permettant d'obtenir les données à partir d'une date donnée. **Ce service n'est plus utile si vous utilisez service SANDRE :Monitoring version 2 : Le service SANDRE :Monitoring version 2 reprend les opérations du service.** Opérations disponibles pour les eaux souterraines :

- $\triangleright$  GetCapabilities
- $\triangleright$  GetSites
- ¾ GetSiteDescription
- $\triangleright$  GetData

# **10.1. OPERATION GETCAPABILITIES**

### **10.1.1. Description**

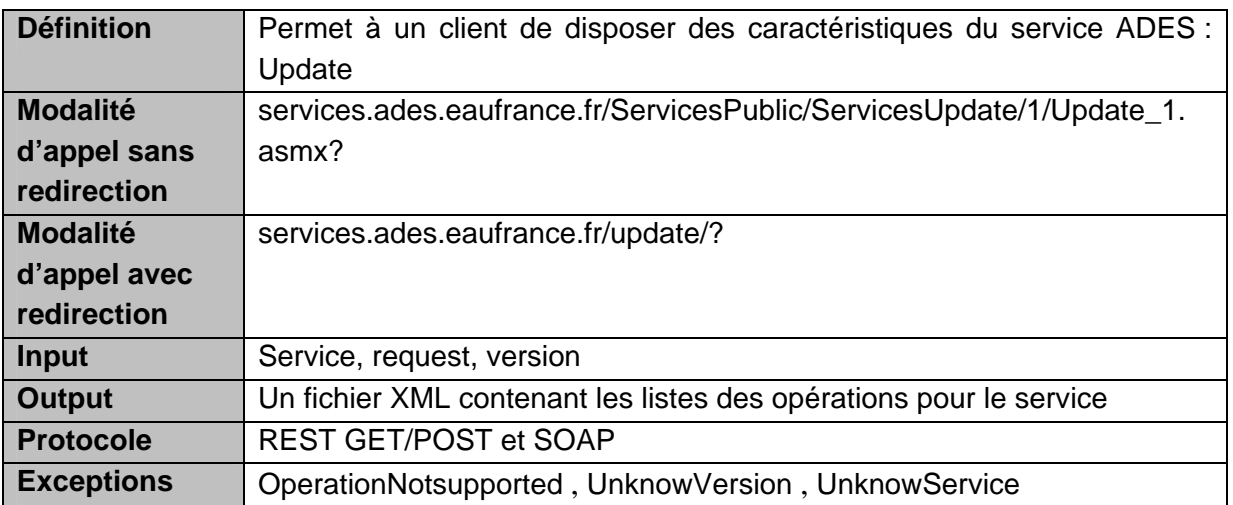

### **10.1.2. Paramètres de la requête**

### **Avec ou sans redirection**:

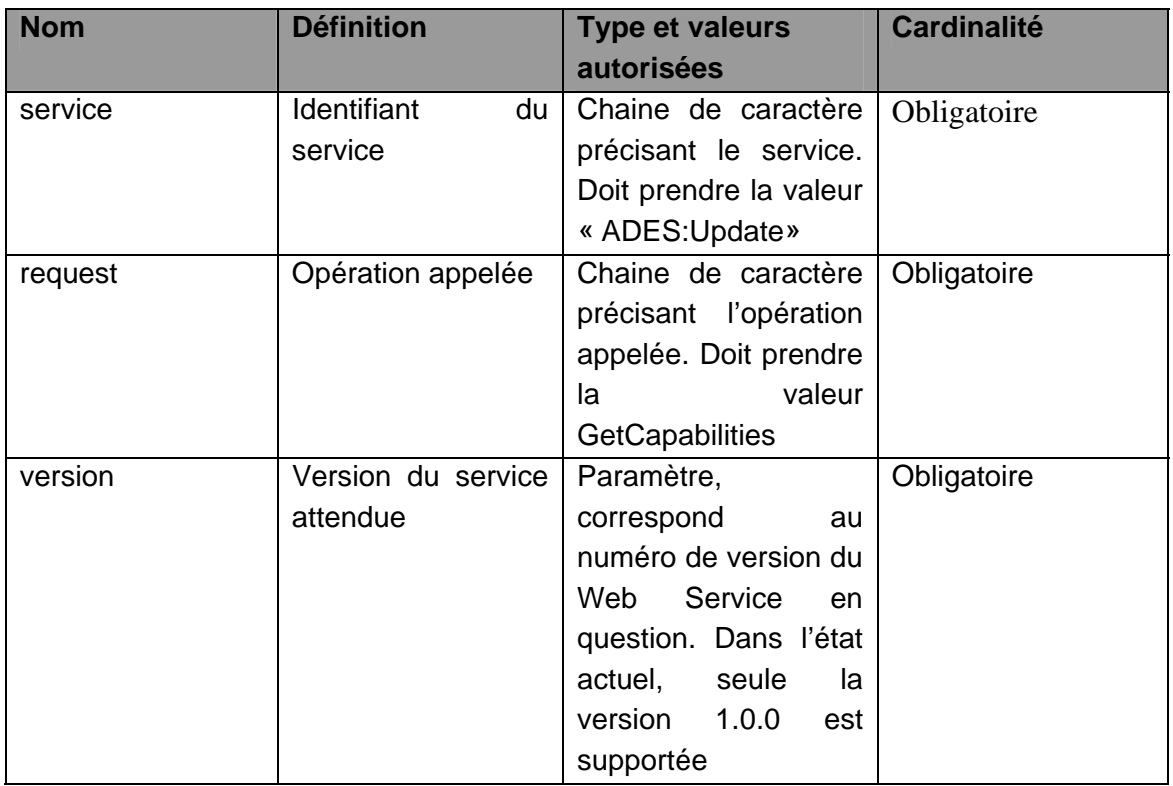

### **10.1.3. Description en REST**

En REST, les paramètres doivent être appelés en mode GET selon les paramètres suivants :

o Pour le service GetCapabilities

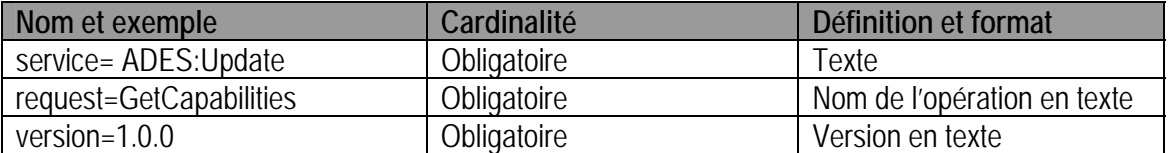

### **10.1.4. Description en SOAP**

Le mode SOAP n'est pas décrit pour ce service.

### **10.1.5. Détail des paramètres**

### *a) Service*

Le service est toujours ADES:Update. Si un autre service est demandé, le service retourne une erreur de « UnknowService ».

# *b) Request*

La requête est « GetCapabilities ». Si une autre requête est demandée, le service retourne une erreur de « OperationNotsupported »

## *c) Version*

La version est toujours 1.0.0. Si une autre version est demandée, le service retourne une erreur de « UnknowVersion ».

## **10.1.6. Exceptions**

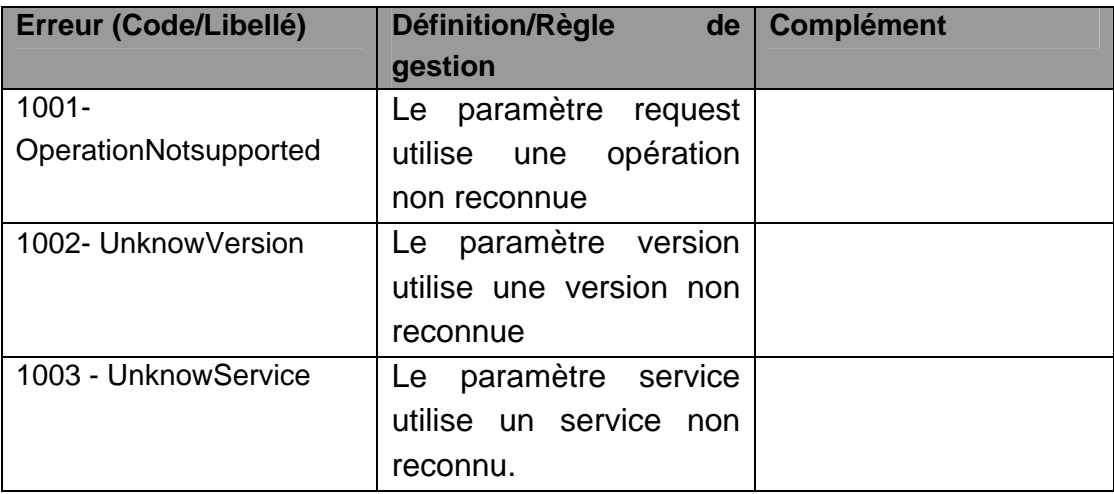

# **10.2. OPERATION GETSITES**

## **10.2.1. Objet getSites**

L'opération getSites du service Update opère de la même manière que l'opération getSites de Monitoring. La différence consiste en une délimitation temporelle pour le service Update (cf. cidessous).

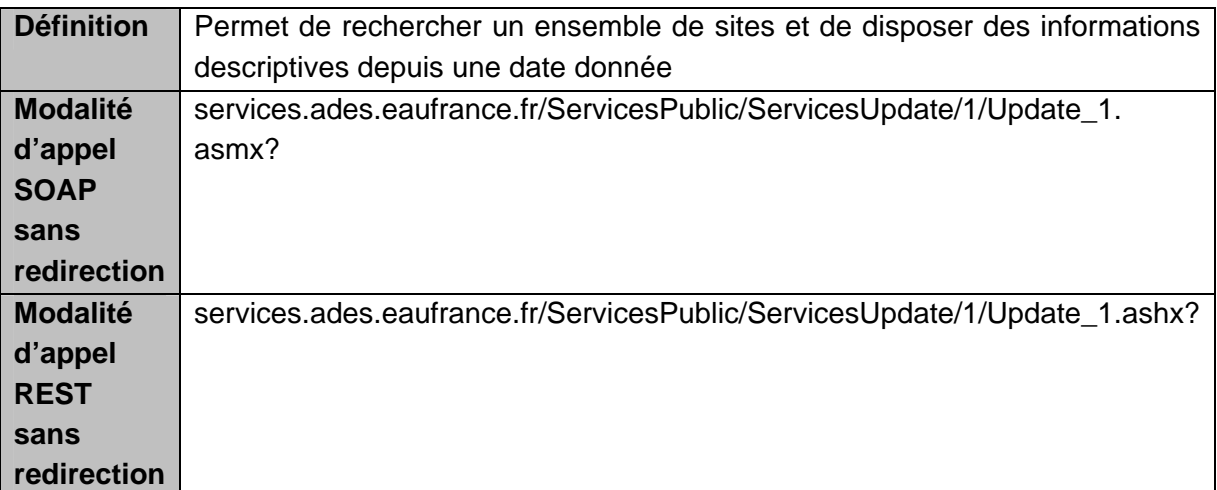

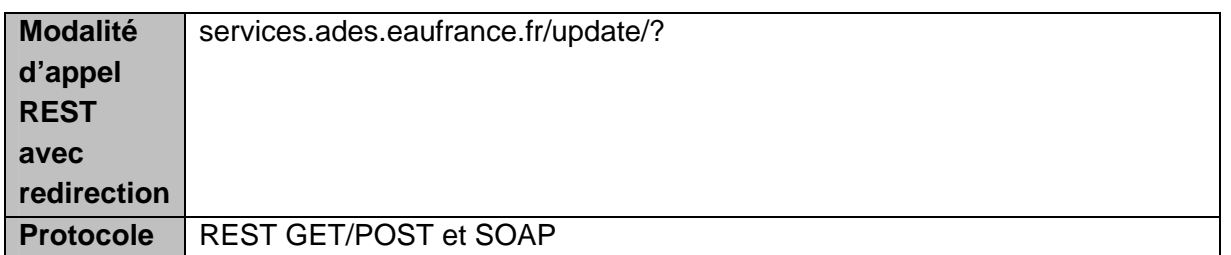

### **10.2.2. Paramètres de la requête**

Les paramètres sont les mêmes pour une modalité d'appel avec ou sans redirection.

Paramètres différents des spécifications du service Monitoring :

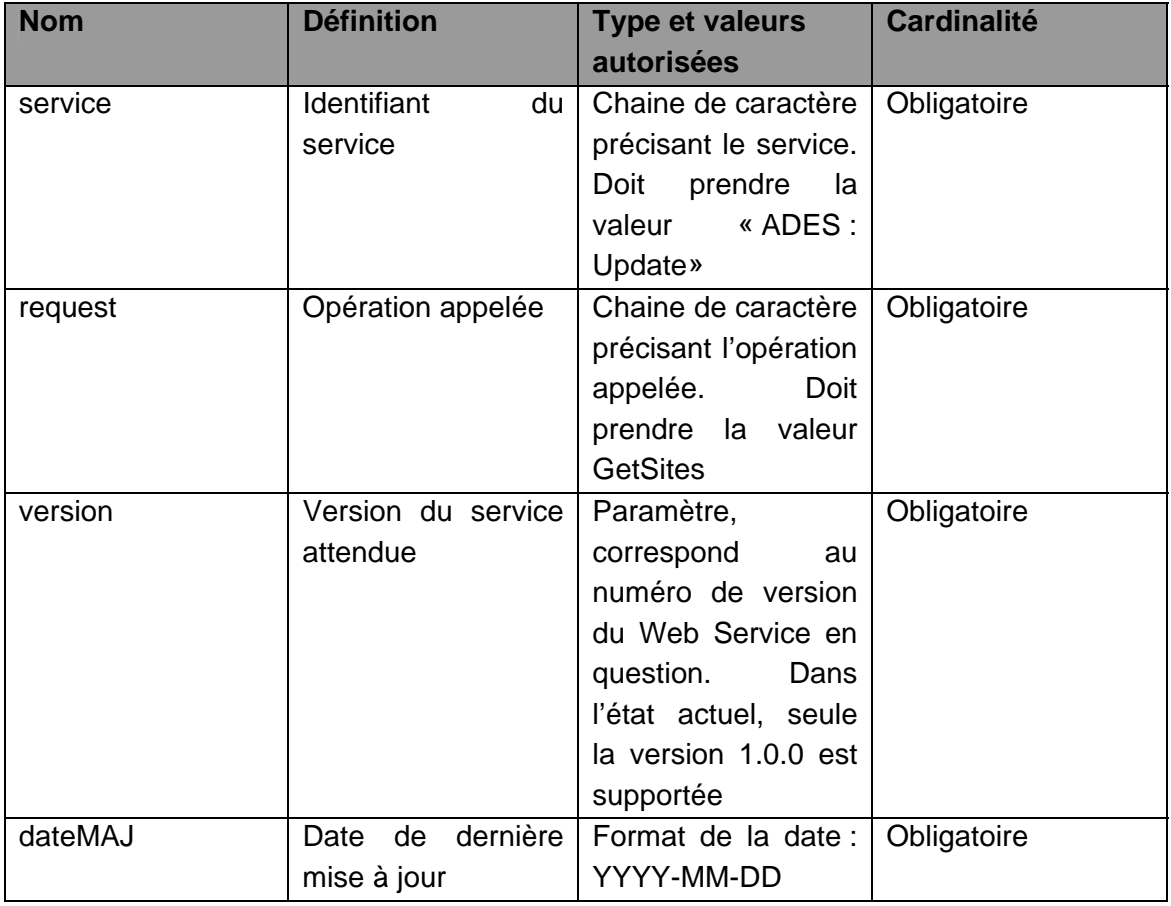

### **10.2.3. Description en REST**

En REST, les paramètres doivent être appelés en mode GET et POST selon les paramètres suivants :

o Pour le service GetSites

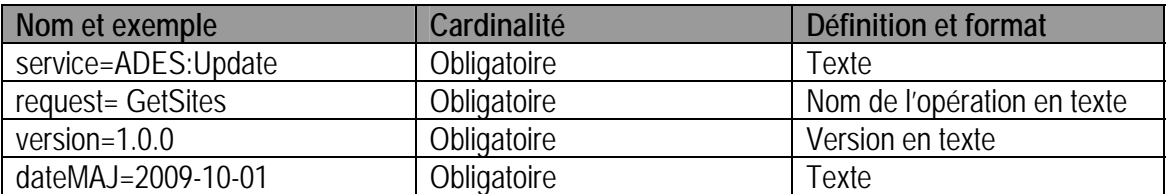

### **10.2.4. Description en SOAP**

La description en SOAP est décrite dans le fichier WSDL. Appel du fichier WSDL :

- ¾ avec redirection : services.ades.eaufrance.fr/update/1/Update.wsdl
- $\triangleright$  Sans redirection : services.ades.eaufrance.fr/ServicesPublic/ServicesUpdate/1/Update\_1.asmx?wsdl

## **10.2.5. Réponse getSites**

Les données retournées sont :

- ¾ Les points d'eaux qui répondent aux critères de la requête (identiques à Monitoring) et qui ont été mis à jour depuis la date passée en paramètre.
- ¾ Les points d'eaux qui ont été supprimés depuis la date passée en paramètre.

Résultat attendu (non conforme au format XML-SANDRE pour la gestion des suppressions) <ResumeSites>

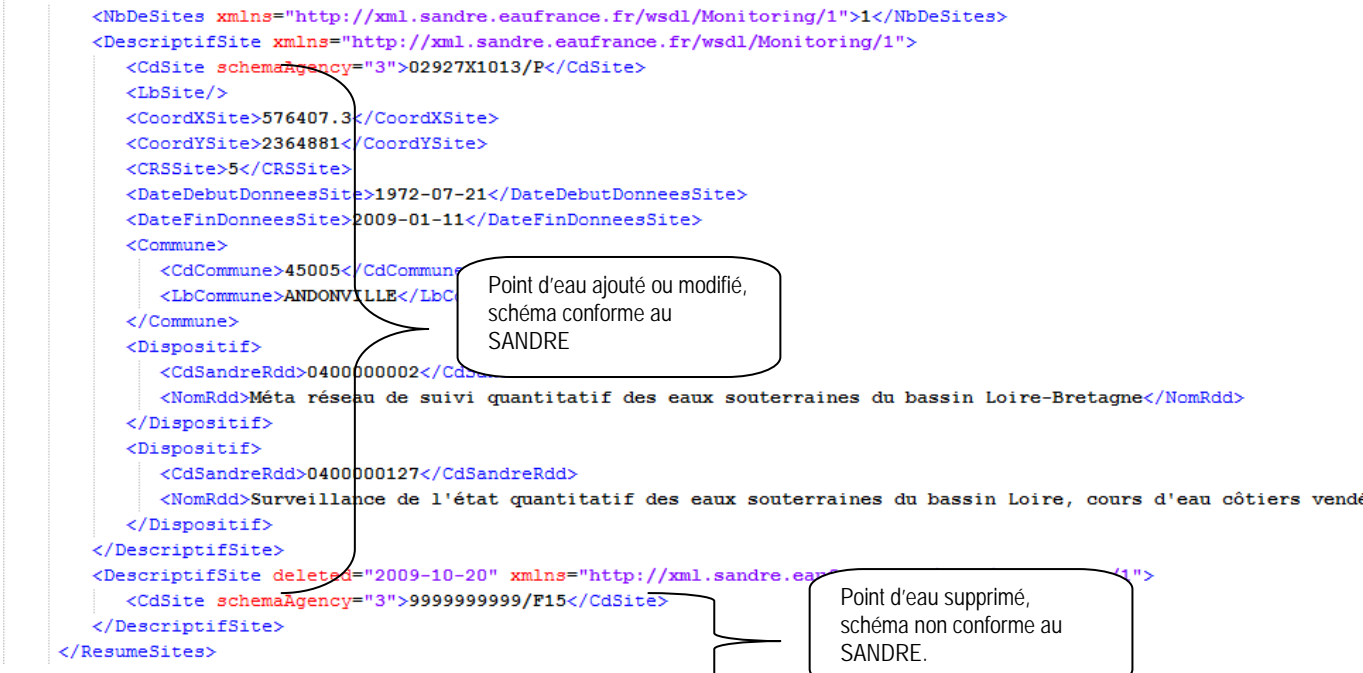

*Figure 1: Exemple de réponse getSites avec un site modifié et un site supprimé.* 

Pour un point d'eau supprimé, l'attribut « deleted » prend la valeur de la date de suppression et est ajouté à la balise <DescriptifSite>. Par rapport au schéma SANDRE, la balise fille <CdSite> est la seule reprise.

84/9 6

Page

**MO ADES 13-02** Cette page ne peut être reproduite ni communiquée sans l'autorisation du BRGM

### **10.2.6. Exceptions**

Identique aux services Monitoring. Pour le paramètre date, l'erreur retournée sera 1012- UnknownValueParameter.

### **10.3. OPERATION GETSITEDESCRIPTION**

### **10.3.1. Objet getSiteDescription**

L'opération getSiteDescription du service Update opère de la même manière que l'opération getSiteDescription de Monitoring. La différence consiste en une délimitation temporelle pour le service Update (cf. ci-dessous).

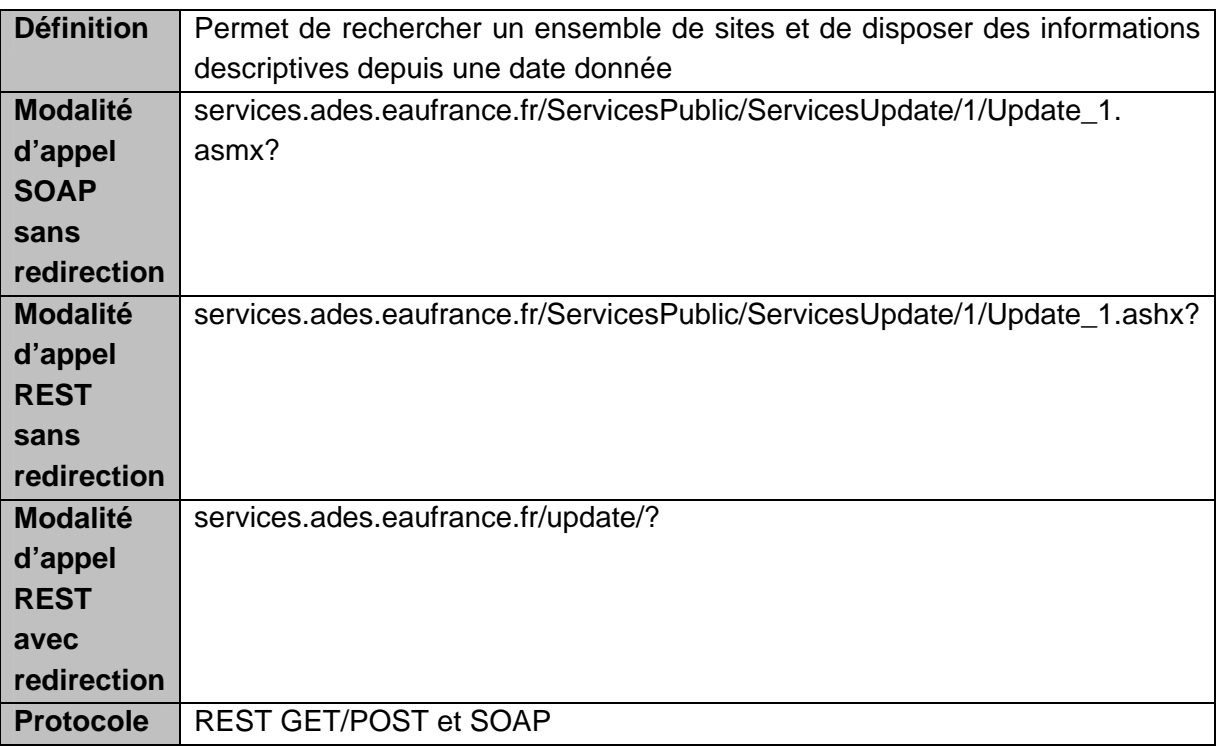

### **10.3.2. Paramètres de la requête**

Les paramètres sont les mêmes pour une modalité d'appel avec ou sans redirection.

Paramètres différents des spécifications du service Monitoring :

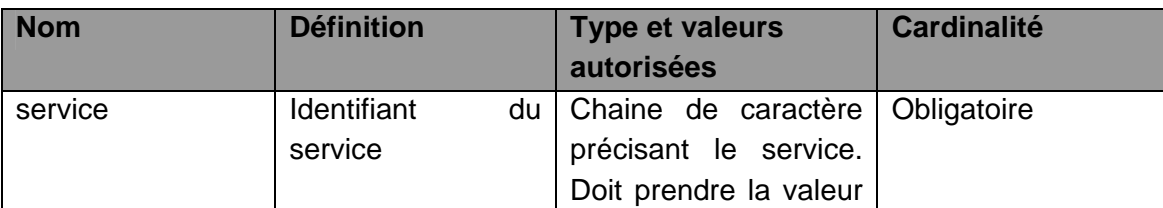

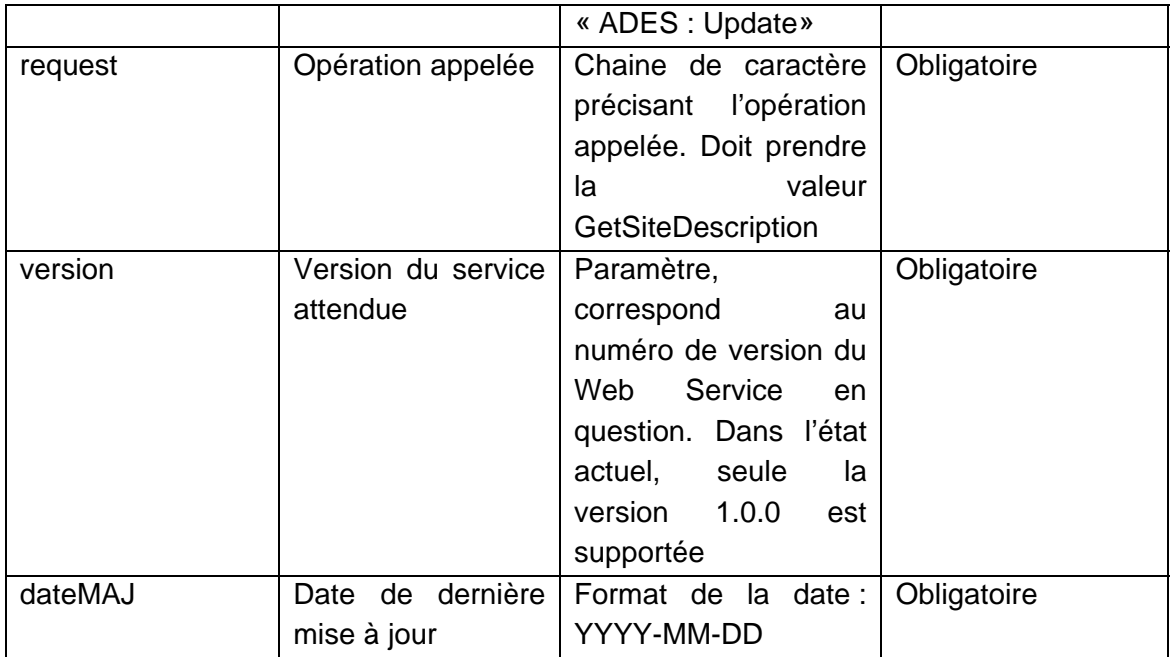

# **10.3.3. Description en REST**

En REST, les paramètres doivent être appelés en mode GET et POST selon les paramètres suivants :

o Pour le service GetSiteDescription

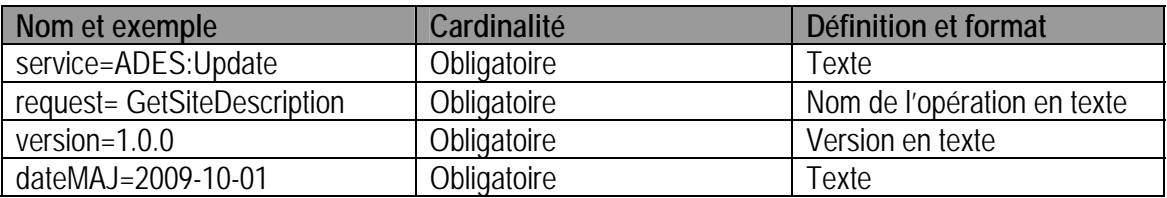

## **10.3.4. Description en SOAP**

La description en SOAP est décrite dans le fichier WSDL. Appel du fichier WSDL :

- ¾ avec redirection : services.ades.eaufrance.fr/update/1/Update.wsdl
- $\triangleright$  Sans redirection : services.ades.eaufrance.fr/ServicesPublic/ServicesUpdate/1/Update\_1.asmx?wsdl

## **10.3.5. Réponse getSiteDescription**

Les données retournées sont :

- ¾ Les points d'eaux qui répondent aux critères de la requête (identiques à Monitoring) et qui ont été mis à jour depuis la date passée en paramètre.
- ¾ Les points d'eaux qui ont été supprimés depuis la date passée en paramètre.

### 86/9

#### Résultat attendu (non conforme au format XML-SANDRE pour la gestion des suppressions)

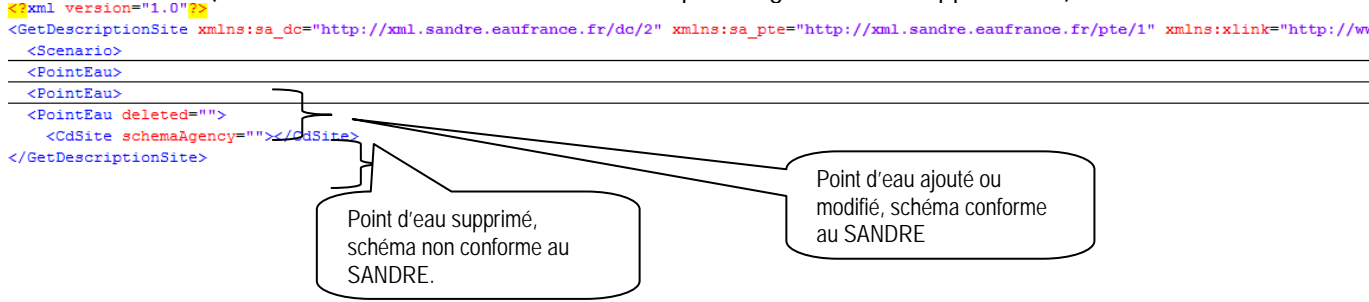

*Figure 2: Exemple de réponse getSiteDescription avec un site modifié et un site supprimé.*  Pour un point d'eau supprimé, l'attribut « deleted » prend la valeur de la date de suppression et est ajouté à la balise <PointEau>. Par rapport au schéma SANDRE, la balise fille <CdSite> est la seule reprise.

### **10.3.6. Exceptions**

Identique aux services Monitoring. Pour le paramètre date, l'erreur retournée sera 1012- UnknownValueParameter.

## **10.4. OPERATION GETDATA**

### **10.4.1. Objet getData**

L'opération getData du service Update opère de la même manière que l'opération getData de Monitoring. La différence consiste en une délimitation temporelle pour le service Update (cf. cidessous).

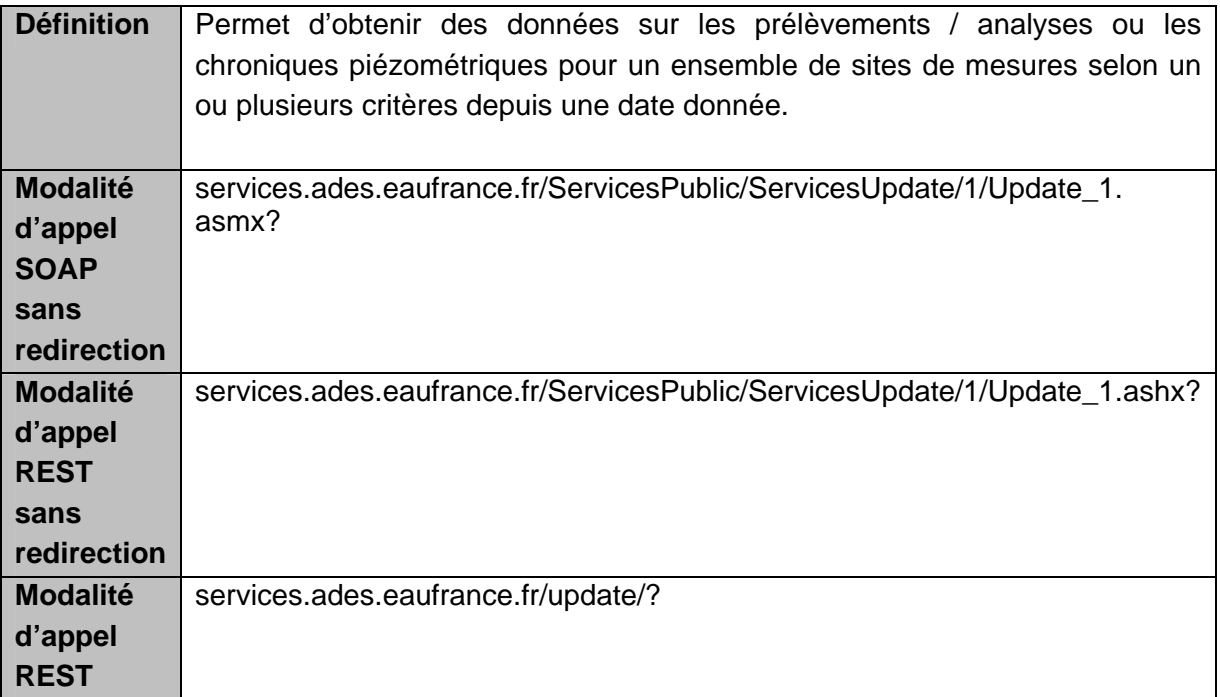

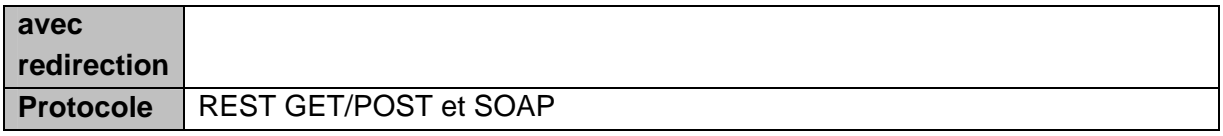

## **10.4.2. Paramètres de la requête**

Les paramètres sont les mêmes pour une modalité d'appel avec ou sans redirection.

Paramètres différents des spécifications du service Monitoring :

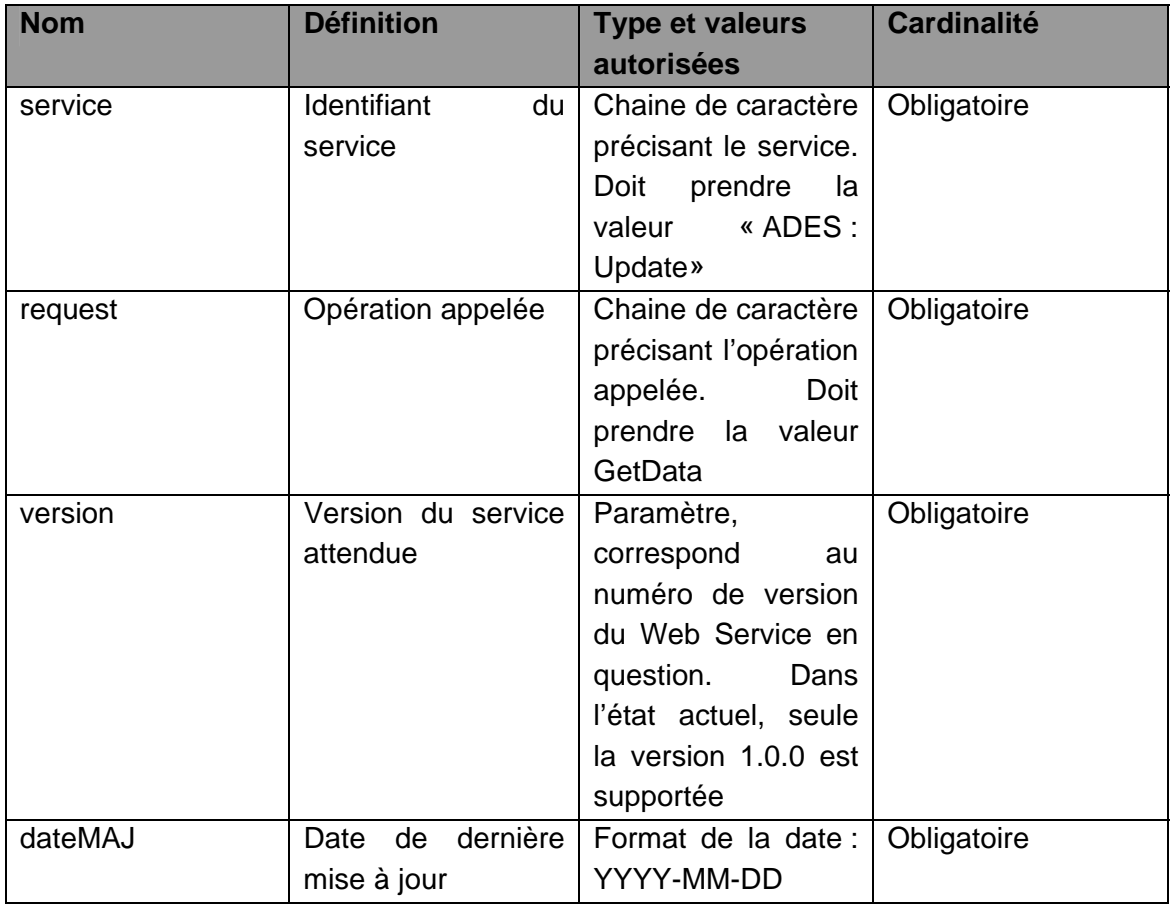

### **10.4.3. Description en REST**

En REST, les paramètres doivent être appelés en mode GET et POST selon les paramètres suivants :

o Pour le service GetData

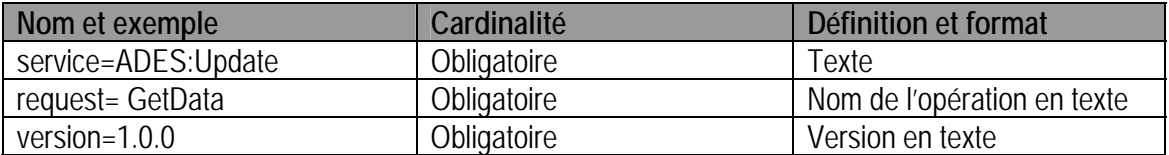

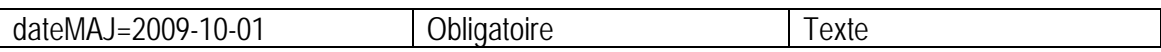

### **10.4.4. Description en SOAP**

La description en SOAP est décrite dans le fichier WSDL. Appel du fichier WSDL :

- ¾ avec redirection : services.ades.eaufrance.fr/update/1/Update.wsdl
- $\triangleright$  sans redirection :

services.ades.eaufrance.fr/ServicesPublic/ServicesUpdate/1/Update\_1.asmx?wsdl

### **10.4.5. Réponse getData**

Les données à retourner sont :

- ¾ Les points d'eaux qui répondent aux critères de la requête (identiques à Monitoring) et qui ont été mis à jour depuis la date passée en paramètre.
- ¾ Les points d'eaux qui ont des prélèvements ou des chroniques supprimées depuis la date passée en paramètre.

L'opération getData du service Update permet de retourner des informations « qualitomètre » et/ou « piezomètre ».

1. Résultat attendu pour la partie qualitomètre (non conforme au format XML-SANDRE pour la gestion des suppressions) :

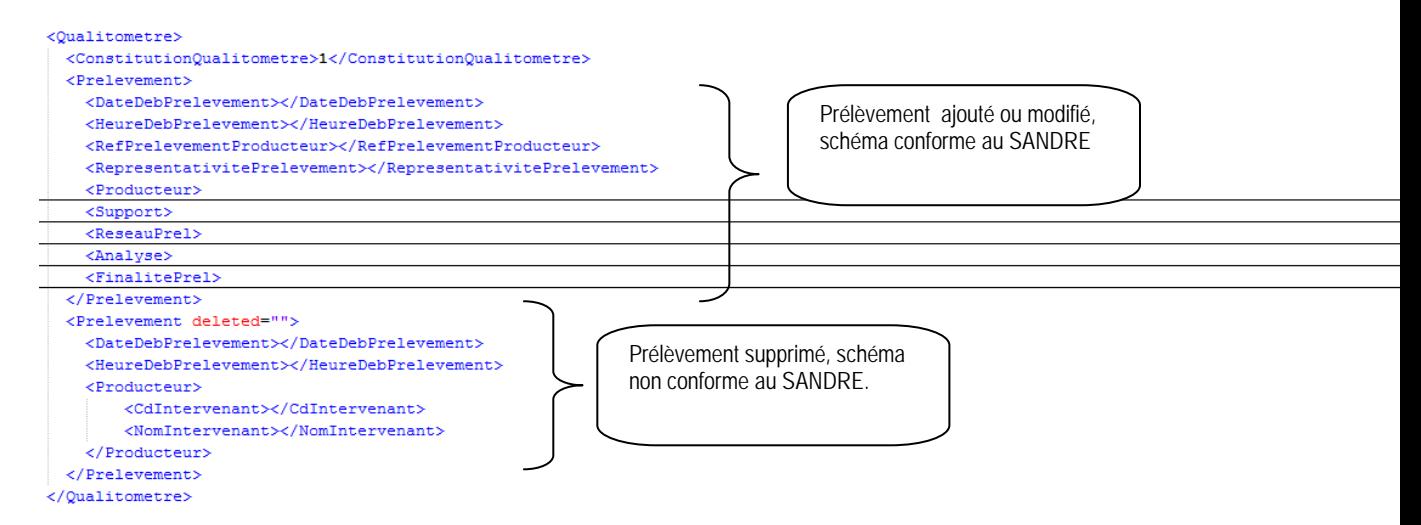

#### *Figure 3:Exemple de réponse avec un prélèvement modifié et un prélèvement supprimé.*

Pour un point d'eau supprimé, l'attribut « deleted » prend la valeur de la date de suppression et est ajouté à la balise <Prelevement>. Par rapport au schéma SANDRE, les balises filles <DateDebPrelevement>, <HeureDebPrelevement> et <Producteur> (et ses balises filles) sont les seules reprises.

2. Résultat attendu pour la partie piézomètre (non conforme au format XML-SANDRE pour la gestion des suppressions) :

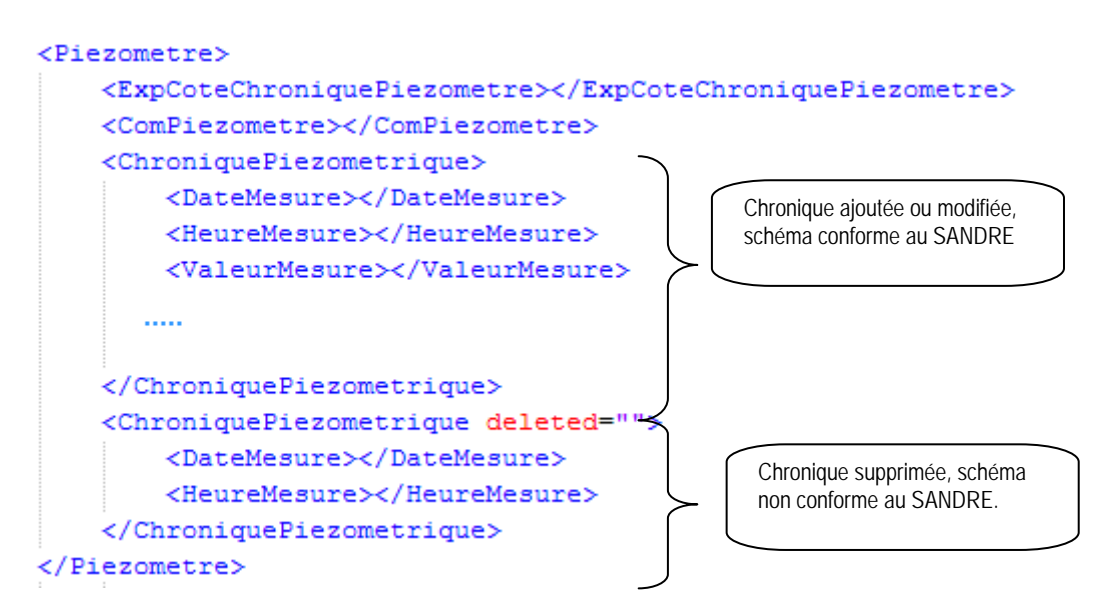

*Figure 4: Exemple de réponse avec une chronique modifiée et une chronique supprimée.* 

Pour un point d'eau supprimé, l'attribut « deleted » prend la valeur de la date de suppression et est ajouté à la balise <ChroniquePiezometrique>. Par rapport au schéma SANDRE, les balises filles <DateDebPrelevement>, <HeureDebPrelevement> sont les seules reprises.

# **10.4.6. Exceptions**

Identique aux services Monitoring. Pour le paramètre date, l'erreur retournée sera 1012-UnknownValueParameter.